### รายการอ้างอิง

- 1. P.E. Linvadas and T. Johnson. A new approach to finding objects in programs. Journal of Software Maintenance: Research and Practice vol. 6 (1994): 249-260.
- 2. S. Yeh, D.R. Harris, and H. B. Reubenstein. Recovering Abstract Data Type and Object Instances from a Conventional Procedural Language. Proceedings of the 2nd Working Conference on Reverse Engineering (1995): 252-261.
- 3. H.M. Sneed and E. Nyary. Downsizing large application programs. Journal of Software Maintenance: Research and Practice vol. 6 (1994): 105-116.
- 4. G. Canfora, A. Cimitile, and M. Munro. An improved algorithm for identifying reusable objects in code. Software-Practical and Experiences vol. 26 (1996): 24-48.
- 5. B.L. Achee and D. L. Carver. A greedy approach to object identification in imperative code. Proceedings of the 3rd Workshop on Program Comprehension Washington, D.C. (1994): 4-11.
- 6. N. Anquetil and T.C. Lethbridge. Experiment with clustering as a software remodularization method. Proceedings of the 6th Working Conference on Reverse Engineering (1999): 235-255.
- 7. M. Siff and T. Reps. Identifying modules via concept analysis. Proceedings of Conference on Software Maintenance (1997): 170-179.
- 8. S. Phattarasukol and P. Muenchaisri. Identifying candidate objects using hierarchical clustering analysis. Proceedings of the 8th Asia-Pacific Software Engineering Conference (2001): 381-389
- 9. T.A. Wiggerts. Using clustering algorithms in legacy systems remodularization. Proceedings of the 4th Working Conference on Reverse Engineering (1997): 33-43.
- 10. T. Kuipers and A. van Deursen. Identifying object using cluster and concept analysis. Proceedings of the 21st International Conference on Software Engineering (1999): 246-255.
- 11. S. Liu and N. Wilde. Identifying objects in a conventional procedural language: an example of data design recovery. Proceedings of Conference on Software Maintenance (1990): 266 -271.
- 12. H. Gall and R. Klosch. Finding objects in procedural programs: an alternative approach. Proceedings of the 2nd Working Conference on Reverse Engineering (1995): 208-216.
- 13. R.R. Valasareddi, D.L. Carver. A graph-based object identification process for procedural programs. Proceedings of the 5th Working Conference on Reverse Engineering (1998): 50 -58.
- 14. K. Kontogiannis and P. Patil. Evidence driven object identification in procedural code. Proceedings of Conference on Software Technology and Engineering Practice (1999): 12 -21.
- 15. C. Lindig and G. Snelting. Assessing modular structure of legacy code based on mathematical concept analysis. Proceedings of International Conference on Software Engineering (1997): 349-359.
- 16. H.A. Sahraoui, W. Melo, H. Lounis, and F. Dumont. Applying concept formation methods to object identification in procedural code. Proceedings of 12th Conference on Automated Software Engineering (1997): 210 - 218.
- 17. G. Canfora, A. Cimitile, A. De Lucia, and G.A. Di Lucca. A case study of applying an eclectic approach to identify objects in code. Proceedings of the 7th International Workshop on Program Comprehension (1999)
- 18. Martin Fowler, Refactoring: Improving the design of existing code. Addison-Wesley, 2000

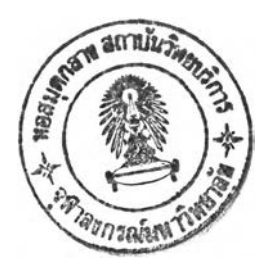

 $\mathbb{R} \times \mathbb{R}$  .

ภาคผนวก

### ภาคผนวก ก

# วิธีการใช้เครื่องมือระบุวัตถุซอฟต์แวร์ที่เป็นไปได้ ที่งประยุกต์ไชวิธีการจัดก'ลุ่มข้อมูลแบบลำดับชั้นและการให้ค่านํ้าหนัก

การใช้งานของเครื่องมือระบุวัตถุซอฟต์แวร์ที่เป็นไปได้ที่พัฒนาขึ้น ประกอบด้วยขั้นตอนทั้งหมด 8 ขั้น ดังรายละเอียดต่อไปนี้

- 1. เริ่มต้นการทำงาน โดยเลือกคำสั่งไฟล์ ->โอเพ่น (File ->Open) จากเมนู เพื่อเปิดกล่องเลือกไดเร็ก ทอรีขึ้นมา ซึ่งจะได้ผลลัพธ์เป็นดังรูปที่ ก.1
- 2. คลิกเลือกไดเร็กทอรีที่ต้องการ แล้วกดปุ่มโอเพ่น (Open Button)

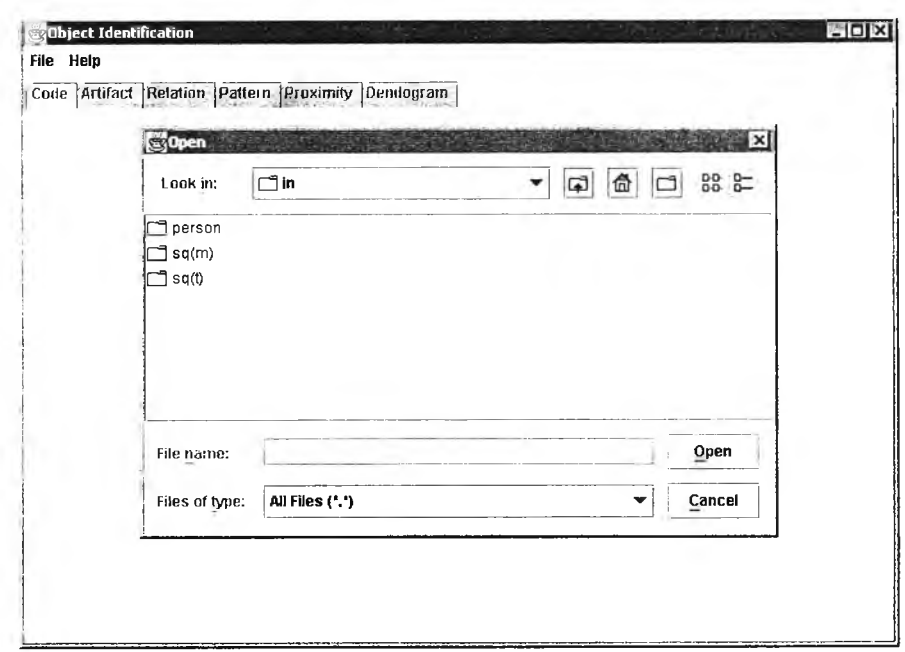

รูปที่ ก. 1 ก ล่องเลือกไดเร็กท อรี

เครื่องมือจะแสดงชื่อไฟล์โปรแกรมต้นฉบับทั้งหมดภายในไดเร็กทอรีที่เลือก ไว้ในแท็บโค้ด (Code Tab) ดังแสดงในรูปที่ ก.2

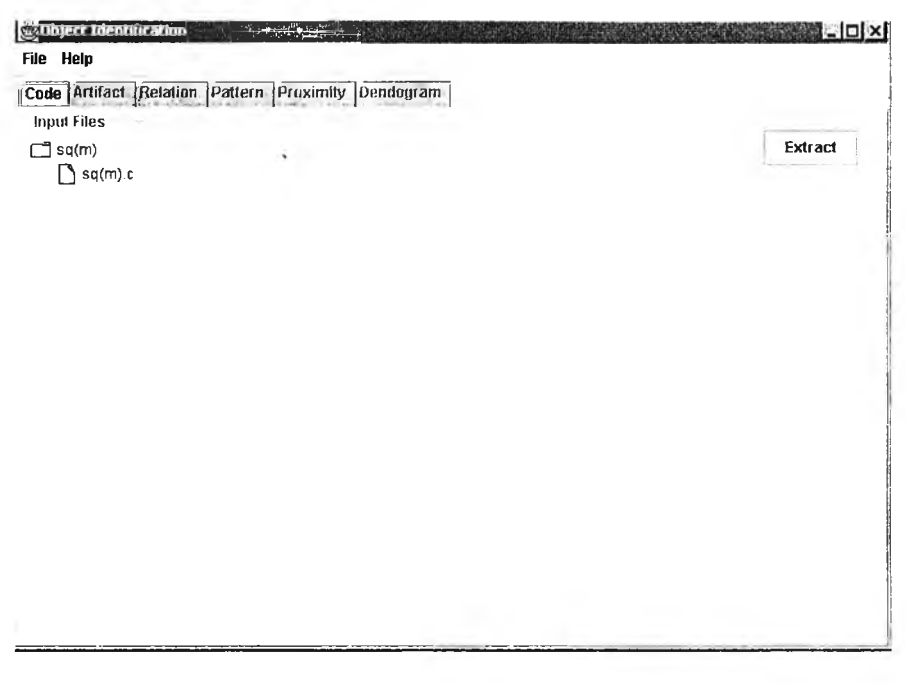

- รูปที่ ก.2 แท ็บ โค้ดแสดงซ ื่อไฟ ล์โปรแกรมต้น ฉ บ ับ
- 3. กดปุ่มเอ็กแทร็ก (Extract Button) เพื่อสั่งให้เครื่องมือทำการคัดแยกส่วนประกอบเดิมออกมา และ ถูกแสดงผลที่ได้ไว้ในแท็บอาร์ทิแฟ็กท์ (Artifact Tab) ดังแสดงในรูปที่ ก.3

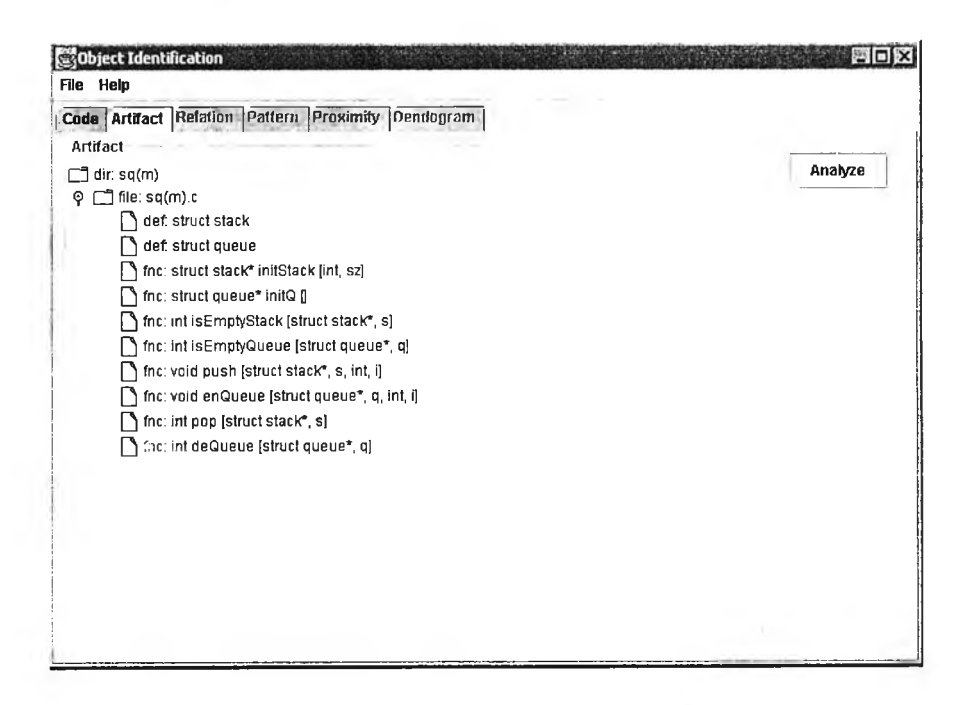

รูปที่ ก.3 แท็บอาร์ทิแฟ็กท์แสดงส่วนประกอบเดิมที่ถูกคัดแยก

**4. ต่อจากบัน กดปุมอนาไลฃ์ (Analyze Button) เทือสังให้เครืองมือค้นหาความสัมพันธ์ระหว่าง ส่วนประกอบเดิม และแสดงผลที่ได้ไว้ในแท็บรีเลชัน (Relation Tab) ดังแสดงในรูปที ก.4**

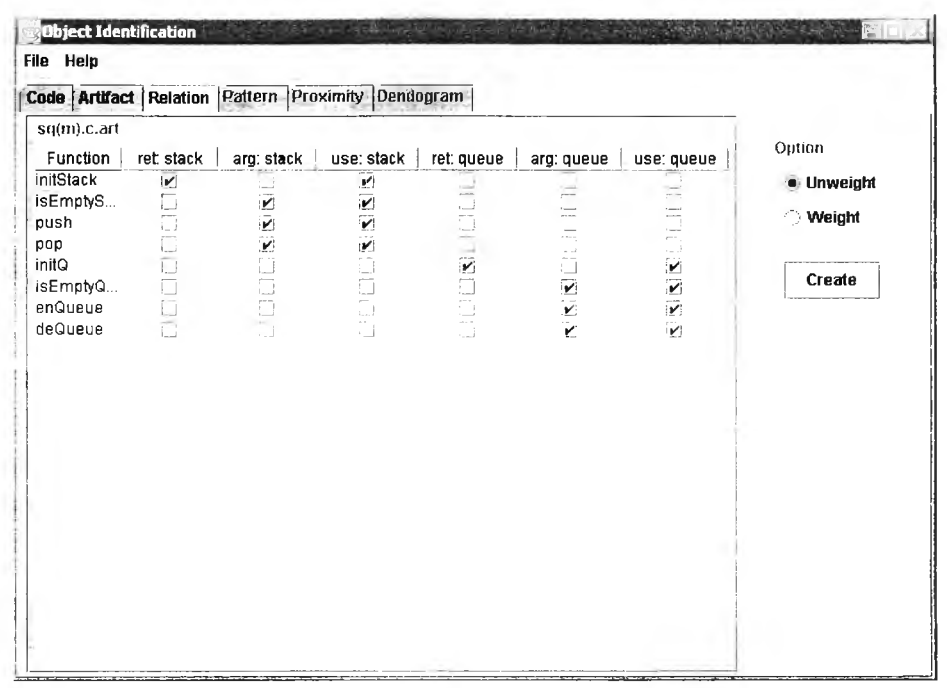

รูปที่ ก.4 แท็บรีเลชันแสดงความสัมพันธ์ระหว่างส่วนประกอบเดิม

- 5. กำหนดเงื่อนไขการคำนวณค่าระยะทางว่า ต้องการหรือไม่ต้องการให้ค่าน้ำหนักแก่ความสัมพันธ์ ที่เกิดจากส่วนข้อมูลสตรักท์
	- ถ้าต้องการให้ค่าน้ำหนัก ให้คลิกเลือกที่ปุ่มวิทยุเวท (Weight Radio Button) จากนั้นกด ปุ่มครืเอท (Create Button) เครื่องมือจะสร้างกล่องรับค่าขึ้นมา ดังแสดงในรูปที่ ก.5 เลื่อนปุ่มส ไลด์เพื่อลดหรือเพิ่มค่าน้ำหนักตามต้องการ แล้วกดปุ่มโอเค (OK Button)

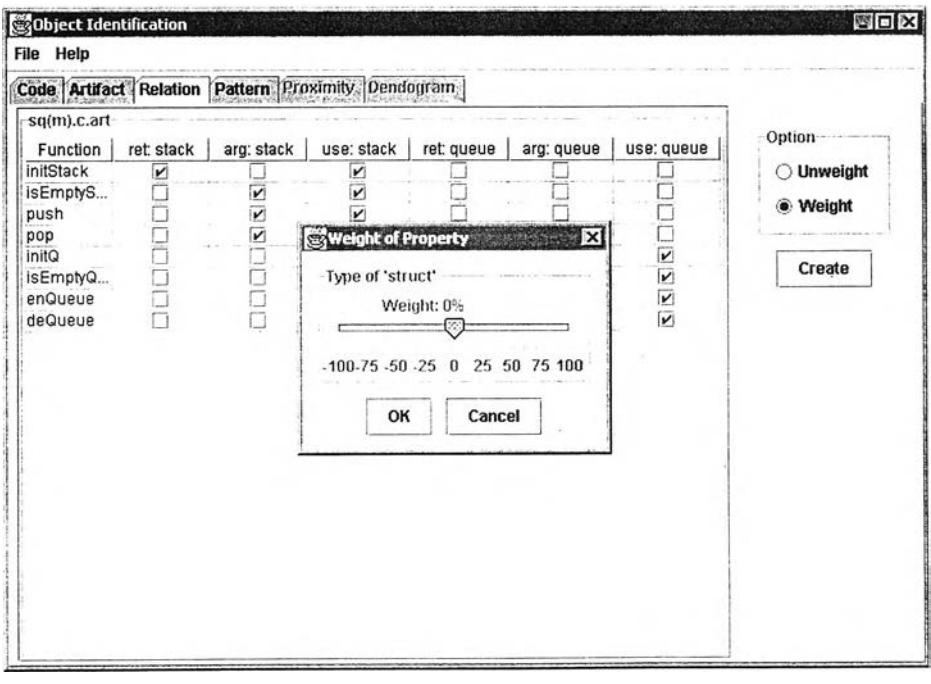

รูปที่ ก.5 การกำห น ดค่าน ํ้าห น ักแก่'โปรแกรม

 $\bullet$  ถ้าไม่ต้องการให้ค่าน้ำหนัก ให้เลือกที่ปุ่มวิทยุอันเวท (Unweight Radio Button) แล้วกด ปุ่มครีเอท เพื่อเริ่มการคำนวณ

เครื่องมือจะแปลงความส้มพันธ์ให้อยู่ในรูปเมตริกซ์ข้อมูล และแสดงผลที่ได้ในแท็บแพ็ทเทิร์น (Pattern Tab) ดังแสดงในรูปที่ ก.6

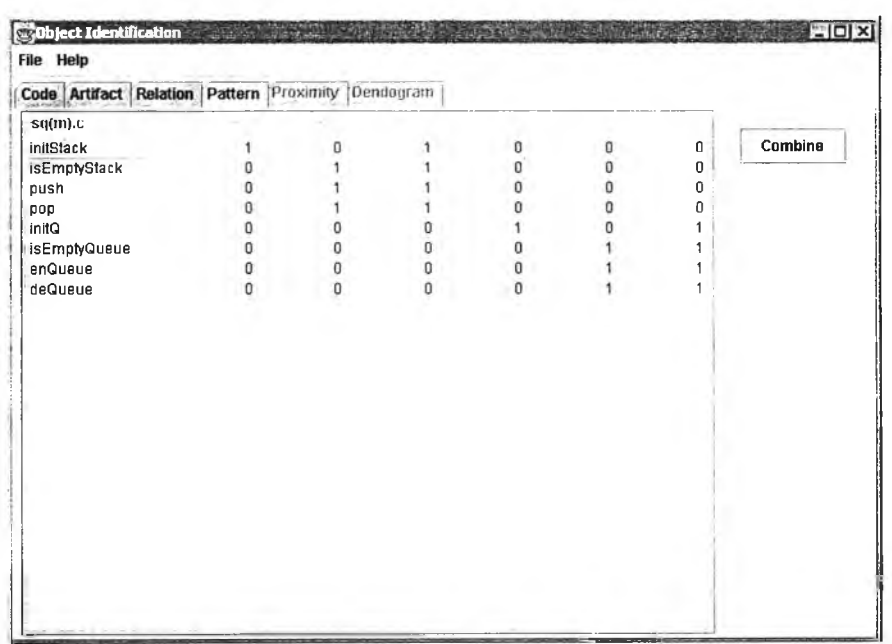

รูปที่ ก.6 แท็บแพ็ทเทิร์นแสดงเมตริกซ์ข้อมูลที่ได้จากการแปลงความสัมพันธ์

6. กดปุ่มคอมไบน์ (Combine Button) เพื่อสั่งให้เครื่องมือจัดกลุ่มส่วนคำสั่งให้เป็นคลัสเตอร์ และ แสดงเมตริกซ์ความแตกต่างที่ถูกสร้างขึ้นระหว่างการทำงานไว้ในแท็บพร็อกซิมิตี (Proximity Tab) ดังแสดงในรูปที่ ก.7

|                                                                                              |                  | Code Artifact Relation Pattern Proximity Dendogram |                       |                  |                       |                    |              |     |      |
|----------------------------------------------------------------------------------------------|------------------|----------------------------------------------------|-----------------------|------------------|-----------------------|--------------------|--------------|-----|------|
| sq(m).c                                                                                      |                  |                                                    |                       |                  |                       |                    |              |     |      |
|                                                                                              |                  |                                                    |                       |                  | <b>Combination #0</b> |                    |              | ž   | View |
|                                                                                              | <b>initStack</b> | <b>isEmptyStack</b>                                | push                  |                  | pop                   |                    | <b>InitQ</b> |     |      |
| initStack                                                                                    |                  | 1.4071248                                          | 1.4071248             |                  | 1.4071248             | 1.9899749          |              |     |      |
| isEmptyStack                                                                                 |                  |                                                    | 0.0                   | 0.0              |                       | 1.9899749          |              |     |      |
| push                                                                                         |                  |                                                    |                       | 0.0              |                       | 1.9899749          |              |     |      |
| pop                                                                                          |                  |                                                    |                       |                  |                       | 1.9899749          |              |     |      |
| initQ                                                                                        |                  |                                                    |                       |                  |                       |                    |              |     |      |
| isEmptyQue<br>enQueue                                                                        |                  |                                                    |                       |                  |                       |                    |              |     |      |
| deQueue                                                                                      |                  |                                                    |                       |                  |                       |                    |              |     |      |
|                                                                                              |                  |                                                    |                       |                  |                       |                    |              |     |      |
|                                                                                              |                  |                                                    |                       |                  |                       |                    |              |     |      |
|                                                                                              |                  |                                                    |                       |                  | Combination #1        |                    |              |     |      |
|                                                                                              | initStack        | isEmptyStack+push<br>1.4071248                     |                       | pop<br>1.4071248 |                       | initQ<br>1.9899749 | 1.9          |     |      |
|                                                                                              |                  |                                                    |                       | 0.0              |                       | 1.9899749          |              | 1.9 |      |
|                                                                                              |                  |                                                    |                       |                  |                       | 1.9899749          |              | 1.9 |      |
|                                                                                              |                  |                                                    |                       |                  |                       |                    | 1.4          |     |      |
|                                                                                              |                  |                                                    |                       |                  |                       |                    |              |     |      |
|                                                                                              |                  |                                                    |                       |                  |                       |                    |              |     |      |
|                                                                                              |                  |                                                    |                       |                  |                       |                    |              |     |      |
|                                                                                              |                  |                                                    |                       |                  | <b>Combination #2</b> |                    |              |     |      |
|                                                                                              | initStack        |                                                    | isEmptyStack+push+pop |                  |                       | initQ              | isEn         |     |      |
| initStack<br>isEmptyStack<br>pop<br>initQ<br>isEmptyQueue<br>enQueue<br>deQueue<br>initStack |                  | 1,4071248                                          |                       |                  | 1.9899749             |                    | 1.989974     |     |      |

รูปที่ ก.7 แท็บพร็อกซิมิตีแสดงเมตริกซ์ความแตกต่างที่ถูกสร้างขึ้นระหว่างการทำงาน

7. กดปุ่มวิว (View Button) เพื่อสั่งให้เครื่องมือสร้างและแสดงเดนโดแกรมไว้ที่แท็บเดนโดแกรม  $($ Dendogram Tab) ดังแสดงในรูปที่ ก.8

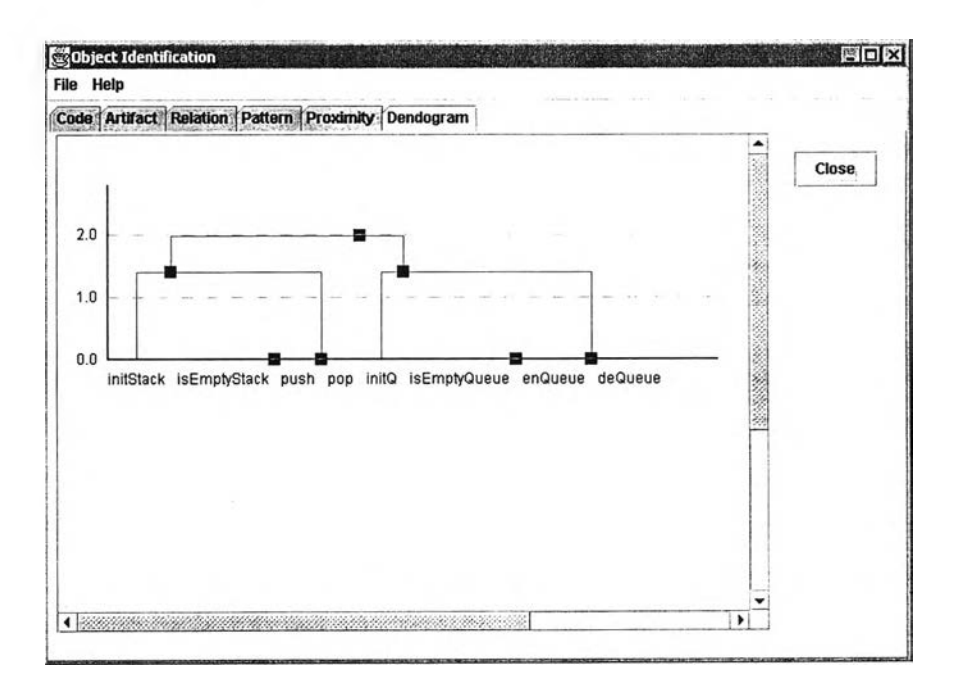

รูปที่ ก .8 แท ็บ เด น โด แก รม แส ด งเด น โด แกรม

8. เมื่อพิจารณาเดนโดแกรมเสร็จแล้ว ให้กดปุ่มโคลส (Close Button) เพื่อจบการทำงาน

# ภาคผนวก ข

## เมตริกซ์ความแตกต่าง

่ เมตริกซ์ความแตกต่างที่ถูกสร้างขึ้นระหว่างทำการทดลองมีจำนวนทั้งหมด 234 เมตริกซ์ ซึ่งสามารถ แจกแจงรายละเอียดตามประเภทของวิธีการวิเคราะห์ข้อมูล ชนิดของโปรแกรม และค่าน้ำหนักที่ใช้ได้ดังนี้

# ข.1 เมตริกซ์ความแตกต่างทื่ถูกสร้างขึ้นโดยใช้วิธีการจัดกลุ่มข้อมูลฯ ร่วมกับการให้ค่านํ้าหนัก

- *ข .1.1 โป ร แ ก ร ม แ ถ ว ล ำ ด ับ แ ถ ว ค อ ย แ บ บ แ ย ก ส ่ว น*
	- 1) ค่าน้ำหนัก -1%

้วิธีการจัดกลุ่มข้อมูลฯ ได้สร้างเมตริกซ์ความแตกต่างขึ้นมาจำนวน 8 เมตริกซ์ ดังรายละเอียด ในตารางที่ ข. 1 - ข.8

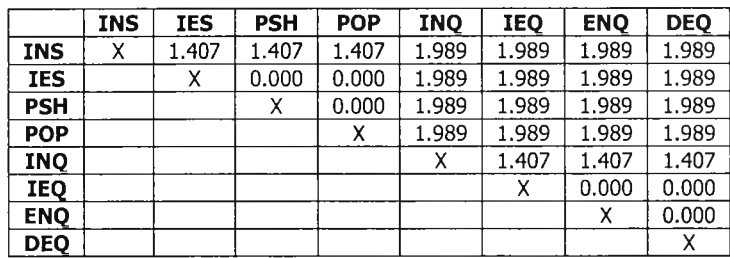

# ตารางที่ ข.1 เมตริกซ์ความแตกต่างก่อนการรวมกลุ่ม

ตารางที่ ข.2 เมตริกซ์ความแตกต่างหลังการรวมคลัสเตอร์ครั้งที่หนึ่ง

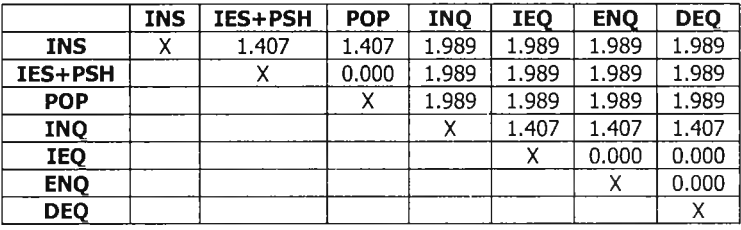

ตารางที่ ข.3 เมตริกซ์ความแตกต่างหลังการรวมคลัสเตอร์ครั้งที่สอง

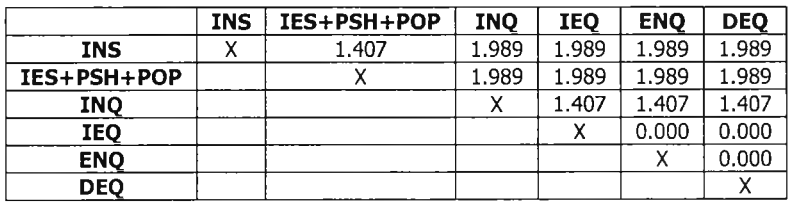

์ ตารางที่ ข.4 เมตริกซ์ความแตกต่างหลังการรวมคลัสเตอร์ครั้งที่สาม

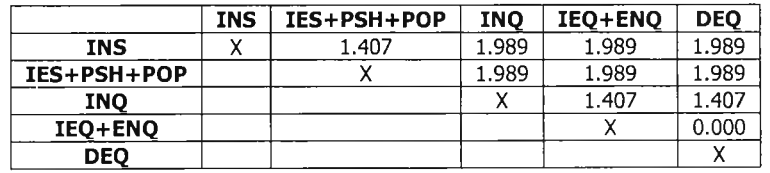

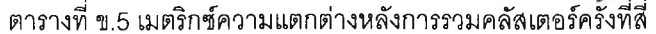

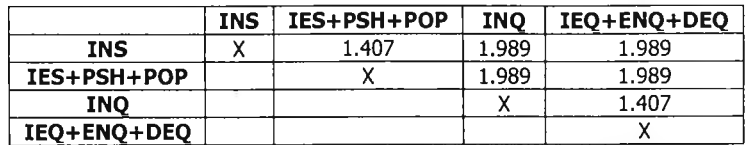

**ตารางที่ ข.6 เมตริกซ์ความแตกต่างหลังการรวมคลัสเตอร์ครังที่ห้า**

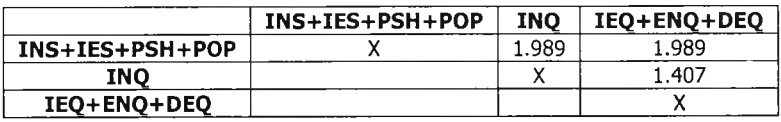

**ตารางที่ ข.7 เมตริกซ์ความแตกต่างหลังการรวมคลัสเตอร์ครั้งที่หก**

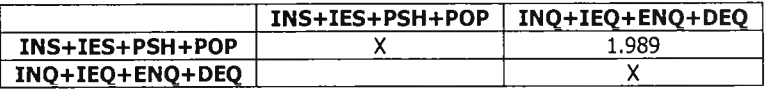

**ตารางที่ ข.8 เมตริกซ์ความแตกต่างหลังจบการรวมคลัสเตอร์**

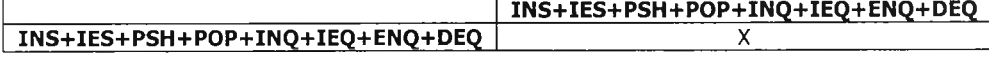

**2) ค่านาหนัก -5%**

**วิธีการจัดกลุ่มข้อมูลฯ ได้สร้างเมตริกซ์ความแตกต่างขึ้นมาจำนวน 8 เมตริกซ์ ดังรายละเอียด ในตารางที่ ข.9 - ข.16**

**ตารางที่ ข.9 เมตริกซ์ความแตกต่างก่อนการรวมกลุ่ม**

|            | <b>INS</b> | <b>IES</b> | <b>PSH</b> | <b>POP</b> | <b>INO</b> | <b>IEO</b> | <b>ENO</b> | <b>DEQ</b> |
|------------|------------|------------|------------|------------|------------|------------|------------|------------|
| <b>INS</b> | χ          | 1.378      | 1.378      | 1.378      | 1.949      | 1.949      | 1.949      | 1.949      |
| <b>IES</b> |            | x          | 0.000      | 0.000      | 1.949      | 1.949      | 1.949      | 1.949      |
| <b>PSH</b> |            |            | χ          | 0.000      | 1.949      | 1.949      | 1.949      | 1.949      |
| <b>POP</b> |            |            |            | χ          | 1.949      | 1.949      | 1.949      | 1.949      |
| <b>INO</b> |            |            |            |            | Χ          | 1.378      | 1.378      | 1.378      |
| IEQ        |            |            |            |            |            | х          | 0.000      | 0.000      |
| <b>ENO</b> |            |            |            |            |            |            | χ          | 0.000      |
| <b>DEQ</b> |            |            |            |            |            |            |            | χ          |

**ตารางที่ ข.10 เมตริกซ์ความแตกต่างหลังการรวมกลุ่มครั้งที่หนึ่ง**

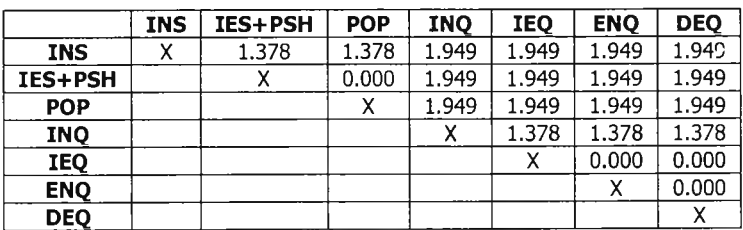

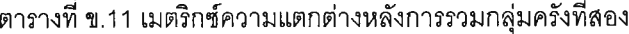

 $\mathbf{r}$ 

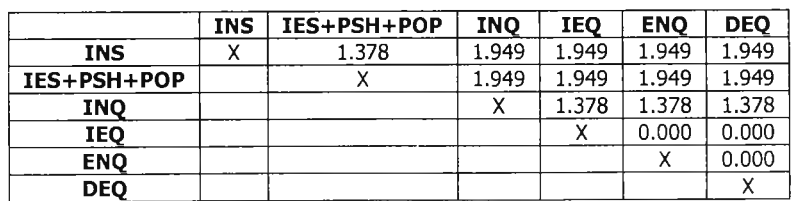

|             | INS | IES+PSH+POP | <b>INO</b> | IEO+ENO | <b>DEO</b> |
|-------------|-----|-------------|------------|---------|------------|
| <b>INS</b>  |     | 1.378       | 1.949      | 1.949   | 1.949      |
| IES+PSH+POP |     |             | 1.949      | 1.949   | 1.949      |
| INO         |     |             |            | 1.378   | 1.378      |
| IEO+ENO     |     |             |            |         | 0.000      |
| <b>DEO</b>  |     |             |            |         |            |

ตารางที่ ข.12 เมตริกซ์ความแตกต่างหลังการรวมกลุ่มครั้งที่สาม

**ตารางที่ ข.13 เมตริกซ์ความแตกต่างหลังการรวมกลุ่มครั้งที่สี่**

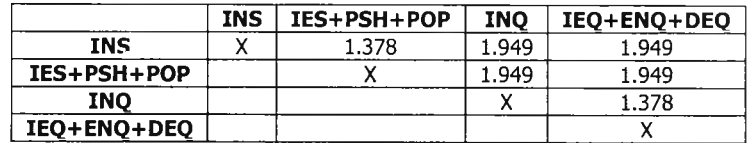

**ตารางที่ ข.14 เมตริกซ์ความแตกต่างหลังการรวมกลุ่มครั้งที่ห้า**

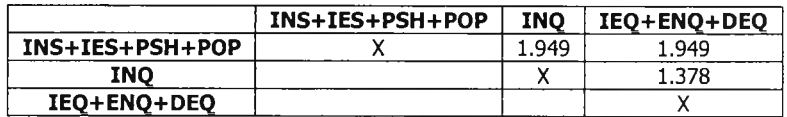

**ตารางที่ ข.15 เมตริกซ์ความแตกต่างหลังการรวมกลุ่มครั้งที่หก**

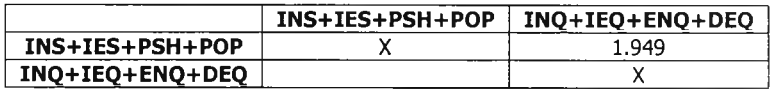

**ตารางที่ ข.16 เมตริกซ์ความแตกต่างหลังจบการรวมกลุ่ม**

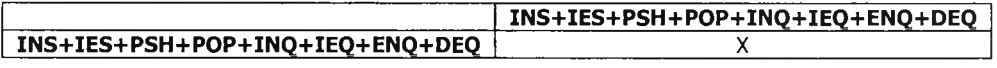

**3) ค่านํ้าหนัก -25%**

**วิธีการจัดกลุ่มข้อมูลฯ ได้สร้างเมตริกซ์ความแตกต่างขึ้นมาจำนวน 8 เมตริกซ์ ดังรายละเอียด ในตารางที่ ข.17 - ข.24**

**ตารางที่ ข.17 เมตริกซ์ความแตกต่างก่อนการรวมกลุ่ม**

|            | <b>INS</b> | <b>IES</b> | <b>PSH</b> | <b>POP</b> | <b>INO</b> | <b>IEO</b> | <b>ENO</b> | <b>DEO</b> |
|------------|------------|------------|------------|------------|------------|------------|------------|------------|
| <b>INS</b> | χ          | 1.224      | 1.224      | 1.224      | 1.732      | 1.732      | 1.732      | 1.732      |
| <b>IES</b> |            | χ          | 0.000      | 0.000      | 1.732      | 1.732      | 1.732      | 1.732      |
| <b>PSH</b> |            |            | x          | 0.000      | 1.732      | 1.732      | 1.732      | 1.732      |
| <b>POP</b> |            |            |            | χ          | 1.732      | 1.732      | 1.732      | 1.732      |
| <b>INQ</b> |            |            |            |            | х          | 1.224      | 1.224      | 1.224      |
| <b>IEO</b> |            |            |            |            |            | х          | 0.000      | 0.000      |
| <b>ENQ</b> |            |            |            |            |            |            | χ          | 0.000      |
| <b>DEQ</b> |            |            |            |            |            |            |            | Χ          |

**ตารางที่ ข.18 เมตริกซ์ความแตกต่างหลังการรวมกลุ่มครั้งที่หนึ่ง**

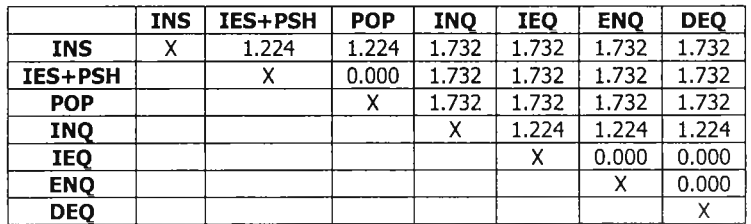

|             | <b>INS</b> | IES+PSH+POP | <b>INO</b> | <b>IEO</b> | <b>ENO</b> | <b>DEQ</b> |
|-------------|------------|-------------|------------|------------|------------|------------|
| <b>INS</b>  |            | 1.224       | 1.732      | 1.732      | 1.732      | 1.732      |
| IES+PSH+POP |            |             | 1.732      | 1.732      | 1.732      | 1.732      |
| INO         |            |             |            | 1.224      | 1.224      | 1,224      |
| IEO         |            |             |            |            | 0.000      | 0.000      |
| <b>ENO</b>  |            |             |            |            |            | 0.000      |
| <b>DEO</b>  |            |             |            |            |            |            |

ตารางที่ ข.19 เมตริกซ์ความแตกต่างหลังการรวมกลุ่มครั้งที่สอง

**ตารางที่ ข.20 เมตริกซ์ความแตกต่างหลังการรวมกลุ่มครั้งที่สาม**

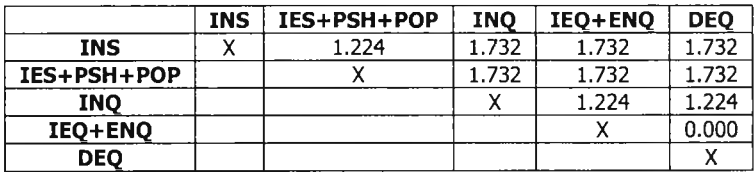

**ตารางที่ ข.21 เมตริกซ์ความแตกต่างหลังการรวมกลุ่มครั้งที่สี่**

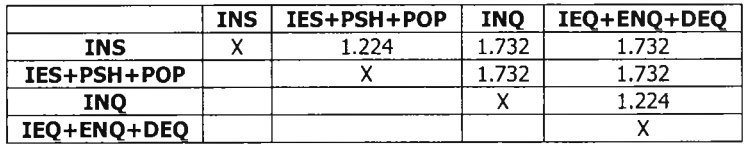

**ตารางที่ ข.22 เมตริกซ์ความแตกต่างหลังการรวมกลุ่มครั้งที่ห้า**

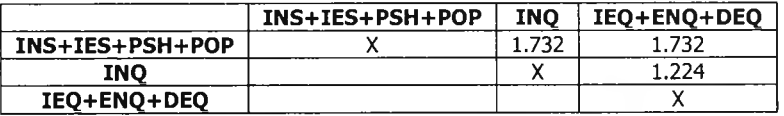

**ตารางที่ ข.23 เมตริกซ์ความแตกต่างหลังการรวมกลุ่มครังที่หก**

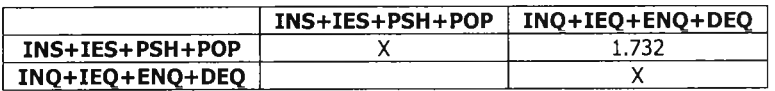

**ตารางที่ ข.24 เมตริกซ์ความแตกต่างหลังจบการรวมกลุ่ม**

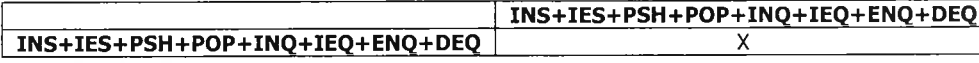

**4) ค่านาหนัก -75%**

**วิธีการจัดกลุ่มข้อมูลฯ ได้สร้างเมตริกซ์ความแตกต่างขึ้นมาจำนวน 8 เมตริกซ์ ดังรายละเอียด**

**ในตารางที่ ข.25 - ข.32**

**ตารางที่ ข.25 เมตริกซ์ความแตกต่างก่อนการรวมกลุ่ม**

|            | <b>INS</b> | <b>IES</b> | <b>PSH</b> | <b>POP</b> | <b>INQ</b> | <b>IEQ</b> | <b>ENQ</b> | <b>DEQ</b> |
|------------|------------|------------|------------|------------|------------|------------|------------|------------|
| <b>INS</b> | χ          | 0.707      | 0.707      | 0.707      | 1.000      | 1.000      | 1.000      | 1.000      |
| <b>IES</b> |            | χ          | 0.000      | 0.000      | 1.000      | 1.000      | 1.000      | 1.000      |
| <b>PSH</b> |            |            | x          | 0.000      | 1.000      | 1.000      | 1.000      | 1.000      |
| <b>POP</b> |            |            |            | χ          | 1.000      | 1.000      | 1.000      | 1,000      |
| <b>INO</b> |            |            |            |            | χ          | 0.707      | 0.707      | 0.707      |
| IEQ        |            |            |            |            |            | χ          | 0.000      | 0.000      |
| <b>ENO</b> |            |            |            |            |            |            | χ          | 0.000      |
| <b>DEO</b> |            |            |            |            |            |            |            | χ          |

|            | <b>INS</b> | IES+PSH | <b>POP</b> | <b>INO</b> | IEO   | <b>ENO</b> | <b>DEQ</b> |
|------------|------------|---------|------------|------------|-------|------------|------------|
| <b>INS</b> | х          | 0.707   | 0.707      | 1.000      | 1.000 | 1.000      | 1.000      |
| IES+PSH    |            | х       | 0.000      | 1.000      | 1.000 | 1.000      | 1.000      |
| <b>POP</b> |            |         |            | 1.000      | 1.000 | 1.000      | 1.000      |
| <b>INQ</b> |            |         |            | Λ          | 0.707 | 0.707      | 0.707      |
| IEQ        |            |         |            |            | Χ     | 0.000      | 0.000      |
| <b>ENO</b> |            |         |            |            |       | x          | 0.000      |
| <b>DEO</b> |            |         |            |            |       |            |            |

ตารางที่ ข.26 เมตริกซ์ความแตกต่างหลังการรวมกลุ่มครั้งที่หนึ่ง

**ตารางที่ ข.27 เมตริกซ์ความแตกต่างหลังการรวมกลุ่มครั้งที่ลอง**

|             | <b>INS</b> | IES+PSH+POP | <b>INO</b> | IEO   | <b>ENQ</b> | <b>DEO</b> |
|-------------|------------|-------------|------------|-------|------------|------------|
| INS         | Λ          | 0.707       | 1.000      | 1.000 | 1.000      | 1.000      |
| IES+PSH+POP |            |             | 1.000      | 1.000 | 1.000      | 1.000      |
| <b>INO</b>  |            |             |            | 0.707 | 0.707      | 0.707      |
| IEO         |            |             |            |       | 0.000      | 0.000      |
| <b>ENO</b>  |            |             |            |       |            | 0.000      |
| <b>DEQ</b>  |            |             |            |       |            |            |

**ตารางที่ ข.28 เมตริกซ์ความแตกต่างหลังการรวมกลุ่มครั้งที่สาม**

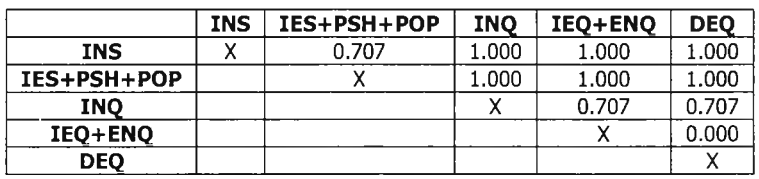

**ตารางที่ ข.29 เมตริกซ์ความแตกต่างหลังการรวมกลุ่มครั้งที่สี่**

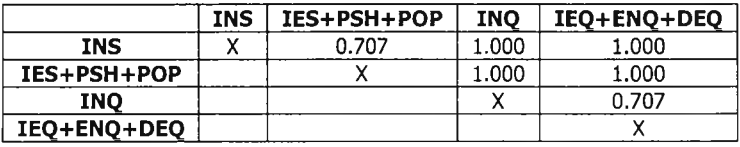

**ตารางที่ ข.30 เมตริกซ์ความแตกต่างหลังการรวมกลุ่มครั้งที่ห้า**

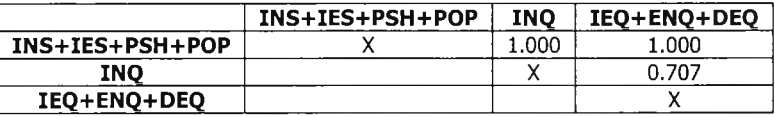

**ตารางที่ ข.31 เมตริกซ์ความแตกต่างหลังการรวมกลุ่มครั้งที่หก**

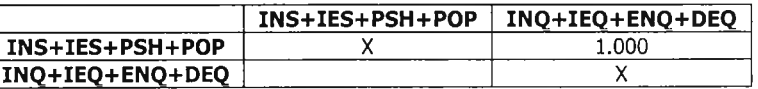

**ตารางที่ ข.32 เมตริกซ์ความแตกต่างหลังจบการรวมกลุ่ม**

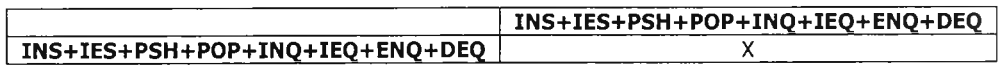

**5) ค่านึ่าหนัก+1%**

**วิธีการจัดกลุ่มข้อมูลฯ ได้สร้างเมตริกซ์ความแตกต่างขึ้นมาจำนวน 8 เมตริกซ์ ดังรายละเอียด ในตารางที่ ข.33 - ข.40**

|            | <b>INS</b> | <b>IES</b> | <b>PSH</b> | <b>POP</b> | <b>INO</b> | <b>IEO</b> | <b>ENO</b> | <b>DEQ</b> |
|------------|------------|------------|------------|------------|------------|------------|------------|------------|
| <b>INS</b> | Χ          | 1.421      | 1.421      | 1.421      | 2.009      | 2.009      | 2.009      | 2.009      |
| <b>IES</b> |            | x          | 0.000      | 0.000      | 2.009      | 2.009      | 2.009      | 2.009      |
| <b>PSH</b> |            |            | χ          | 0.000      | 2.009      | 2.009      | 2.009      | 2.009      |
| <b>POP</b> |            |            |            | χ          | 2.009      | 2.009      | 2.009      | 2.009      |
| <b>INO</b> |            |            |            |            | χ          | 1.421      | 1.421      | 1.421      |
| IEQ        |            |            |            |            |            | χ          | 0.000      | 0.000      |
| <b>ENQ</b> |            |            |            |            |            |            | χ          | 0.000      |
| <b>DEQ</b> |            |            |            |            |            |            |            | Χ          |

ตารางที่ ข.33 เมตริกซ์ความแตกต่างก่อนการรวมกลุ่ม

**ตารางที่ ข.34 เมตริกซ์ความแตกต่างหลังการรวมกลุ่มครั้งที่หนึ่ง**

|            | <b>INS</b> | IES+PSH | <b>POP</b> | <b>INO</b> | <b>IEO</b> | <b>ENO</b> | <b>DEO</b> |
|------------|------------|---------|------------|------------|------------|------------|------------|
| <b>INS</b> | χ          | 1.421   | 1.421      | 2.009      | 2.009      | 2.009      | 2.009      |
| IES+PSH    |            | x       | 0.000      | 2.009      | 2.009      | 2.009      | 2.009      |
| <b>POP</b> |            |         |            | 2.009      | 2.009      | 2.009      | 2.009      |
| <b>INQ</b> |            |         |            | x          | 1.421      | 1.421      | 1.421      |
| <b>IEQ</b> |            |         |            |            | х          | 0.000      | 0.000      |
| <b>ENO</b> |            |         |            |            |            | χ          | 0.000      |
| <b>DEO</b> |            |         |            |            |            |            |            |

**ตารางที่ ข.35 เมตริกซ์ความแตกต่างหลังการรวมกลุ่มครั้งที่สอง**

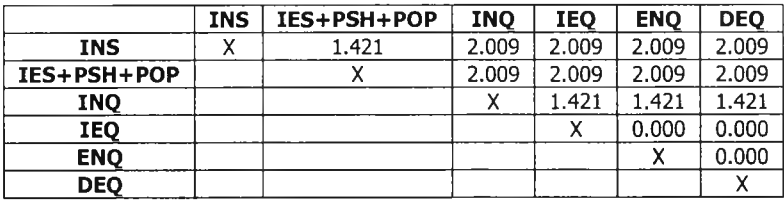

**ตารางที่ ข.36 เมตริกซ์ความแตกต่างหลังการรวมกลุ่มครั้งที่สาม**

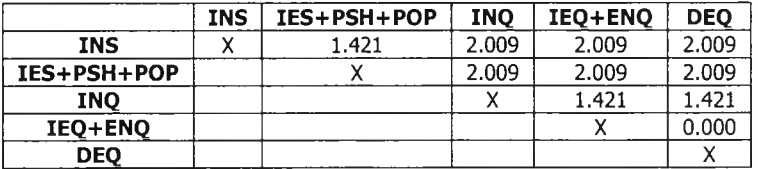

**ตารางที่ ข.37 เมตริกซ์ความแตกต่างหลังการรวมกลุ่มครั้งที่สี่**

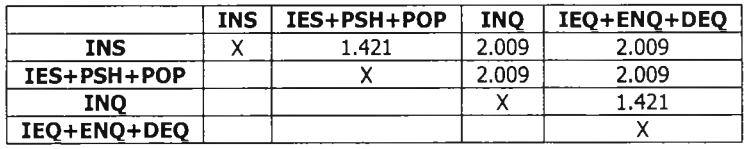

**ตารางที่ ข.38 เมตริกซ์ความแตกต่างหลังการรวมกลุ่มครั้งที่ห้า**

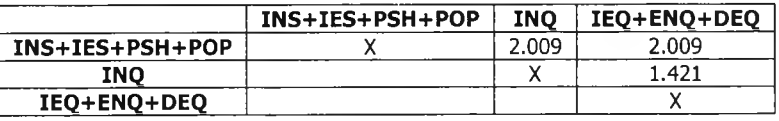

**ตารางที่ ข.39 เมตริกซ์ความแตกต่างหลังการรวมกลุ่มครั้งที่หก**

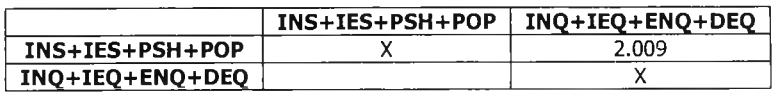

**ตารางที่ ข.40 เมตริกซ์ความแตกต่างหลังจบการรวมกลุ่ม**

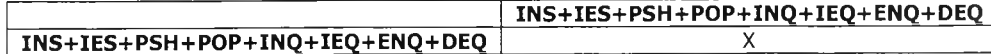

## **6) ค่านาหนัก +5%**

**วิธีการจัดกลุ่มข้อมูลฯ ได้สร้างเมตริกซ์ความแตกต่างขึ้นมาจำนวน 8 เมตริกซ์ ดังรายละเอียด ในตารางที่ ฃ.41 - ข.48**

|            | <b>INS</b> | <b>IES</b> | <b>PSH</b> | <b>POP</b> | <b>INO</b> | <b>IEO</b> | <b>ENQ</b> | <b>DEO</b> |
|------------|------------|------------|------------|------------|------------|------------|------------|------------|
| <b>INS</b> | χ          | 1.449      | 1.449      | 1.449      | 2.049      | 2.049      | 2.049      | 2.049      |
| <b>IES</b> |            | x          | 0.000      | 0.000      | 2.049      | 2.049      | 2.049      | 2.049      |
| <b>PSH</b> |            |            | χ          | 0.000      | 2.049      | 2.049      | 2.049      | 2.049      |
| <b>POP</b> |            |            |            | χ          | 2.049      | 2.049      | 2.049      | 2.049      |
| <b>INO</b> |            |            |            |            | χ          | 1.449      | 1.449      | 1.449      |
| <b>IEO</b> |            |            |            |            |            | x          | 0.000      | 0.000      |
| <b>ENO</b> |            |            |            |            |            |            | χ          | 0.000      |
| <b>DEO</b> |            |            |            |            |            |            |            | х          |

**ตารางที่ ข.41 เมตริกซ์ความแตกต่างก่อนการรวมกลุ่ม**

**ตารางที่ ข.42 เมตริกซ์ความแตกต่างหลังการรวมกลุ่มครั้งที่หนึ่ง**

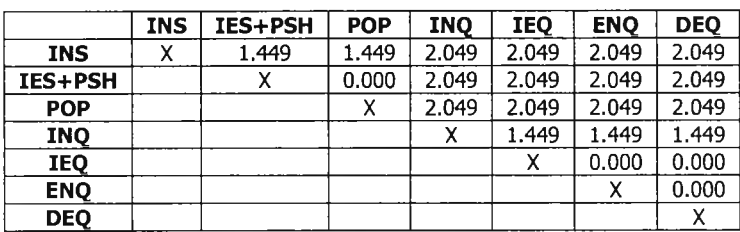

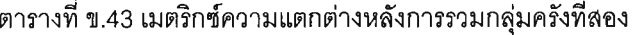

|             | <b>INS</b> | IES+PSH+POP | <b>INO</b> | <b>IEO</b> | <b>ENO</b> | <b>DEO</b> |
|-------------|------------|-------------|------------|------------|------------|------------|
| INS         |            | 1.449       | 2.049      | 2.049      | 2.049      | 2.049      |
| IES+PSH+POP |            |             | 2.049      | 2.049      | 2.049      | 2.049      |
| INO         |            |             |            | 1.449      | 1.449      | 1.449      |
| IEO         |            |             |            |            | 0.000      | 0.000      |
| <b>ENO</b>  |            |             |            |            |            | 0.000      |
| <b>DEO</b>  |            |             |            |            |            |            |

**ตารางที่ ข.44 เมตริกซ์ความแตกต่างหลังการรวมกลุ่มครั้งที่สาม**

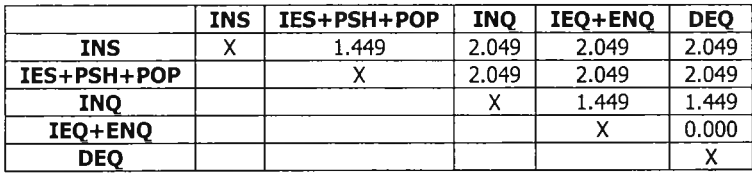

**ตารางที่ ข.45 เมตริกซ์ความแตกต่างหลังการรวมกลุ่มครั้งที่สี่**

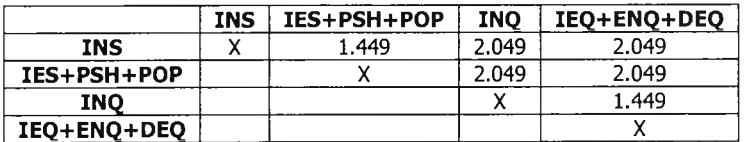

**ตารางที่ ข.46 เมตริกซ์ความแตกต่างหลังการรวมกลุ่มครั้งที่ห้า**

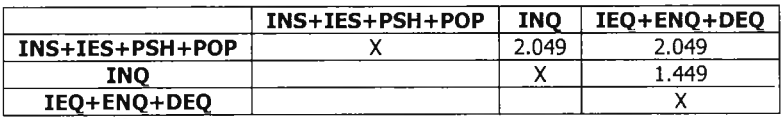

**ตารางที่ ข.47 เมตริกซ์ความแตกต่างหลังการรวมกลุ่มครั้งที่หก**

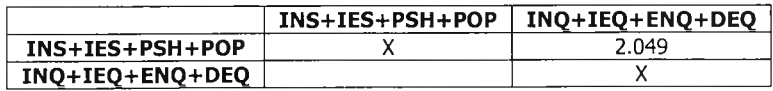

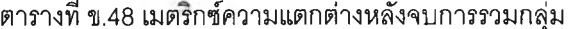

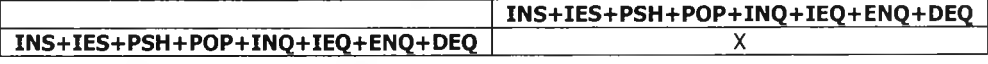

**7) ค่านาหนัก +25%**

**วิธีการจัดกลุ่มข้อมูลฯ ได้สร้างเมตริกซ์ความแตกต่างขึ้นมาจำนวน 8 เมตริกซ์ ดังรายละเอียด ในตารางที่ ข.49 - ข.56**

|            | <b>INS</b> | <b>IES</b> | <b>PSH</b> | <b>POP</b> | <b>INO</b> | <b>IEO</b> | <b>ENO</b> | <b>DEO</b> |
|------------|------------|------------|------------|------------|------------|------------|------------|------------|
| <b>INS</b> | х          | 1.581      | 1.581      | 1.581      | 2.236      | 2.236      | 2.236      | 2.236      |
| <b>IES</b> |            | χ          | 0.000      | 0.000      | 2.236      | 2.236      | 2.236      | 2.236      |
| <b>PSH</b> |            |            |            | 0.000      | 2.236      | 2.236      | 2.236      | 2.236      |
| <b>POP</b> |            |            |            | χ          | 2.236      | 2.236      | 2.236      | 2.236      |
| <b>INO</b> |            |            |            |            | х          | 1.581      | 1.581      | 1.581      |
| <b>IEQ</b> |            |            |            |            |            | х          | 0.000      | 0.000      |
| <b>ENQ</b> |            |            |            |            |            |            |            | 0.000      |
| <b>DEO</b> |            |            |            |            |            |            |            |            |

**ตารางที่ ข.49 เมตริกซ์ความแตกต่างก่อนการรวมกลุ่ม**

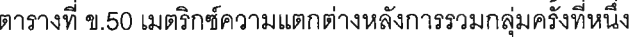

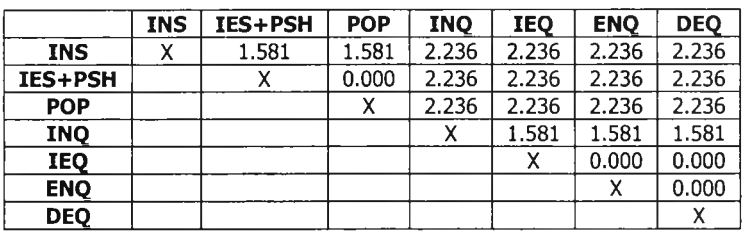

**ตารางที่ ข.51 เมตริกซ์ความแตกต่างหลังการรวมกลุ่มครั้งที่สอง**

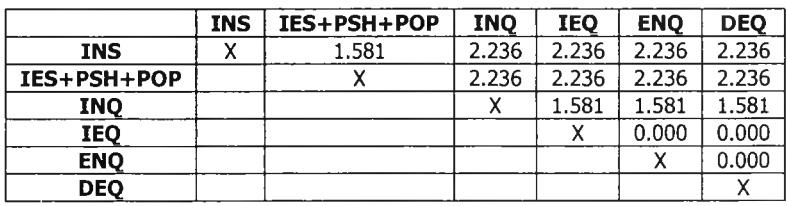

**ตารางที่ ข.52 เมตริกซ์ความแตกต่างหลังการรวมกลุ่มครั้งที่สาม**

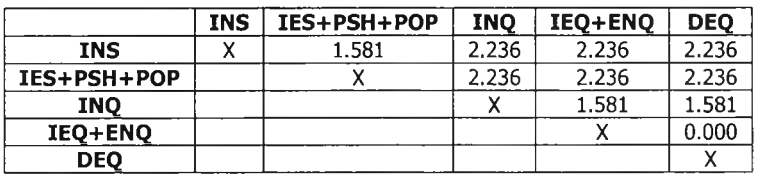

**ตารางที่ ข.53 เมตริกซ์ความแตกต่างหลังการรวมกลุ่มครั้งที่สี่**

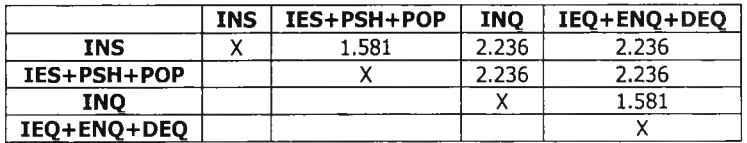

**ตารางที่ ข.54 เมตริกซ์ความแตกต่างหลังการรวมกลุ่มครั้งที่ห้า**

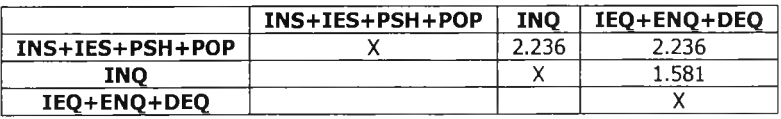

ตารางที่ ข.55 เมตริกซ์ความแตกต่างหลังการรวมกลุ่มครั้งที่หก

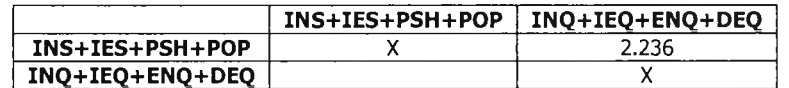

**ตารางที่ ข.56 เมตริกซ์ความแตกต่างหลังจบการรวมกลุ่ม**

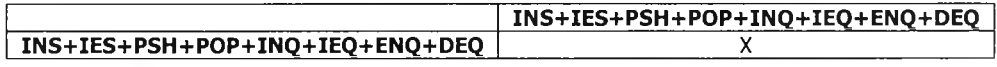

**8) ค่านาหนัก +75%**

**วิธีการจัดกลุ่มข้อมูลฯ ได้สร้างเมตริกซ์ความแตกต่างขึ้นมาจำนวน 8 เมตริกซ์ ดังรายละเอียด**

**ในตารางที่ข.5 7 - ฃ.64**

|            |            |            |            |            | YI IGI INITI ALLUI DUNIFIDII ATIO IUNDOFITIFI YNITLII POITTO OUNTIONUN |            |            |            |
|------------|------------|------------|------------|------------|------------------------------------------------------------------------|------------|------------|------------|
|            | <b>INS</b> | <b>IES</b> | <b>PSH</b> | <b>POP</b> | <b>INO</b>                                                             | <b>IEO</b> | <b>ENO</b> | <b>DEO</b> |
| <b>INS</b> | x          | 1.870      | 1,870      | 1.870      | 2.645                                                                  | 2.645      | 2.645      | 2.645      |
| <b>IES</b> |            | χ          | 0.000      | 0.000      | 2.645                                                                  | 2.645      | 2.645      | 2.645      |
| <b>PSH</b> |            |            | χ          | 0.000      | 2.645                                                                  | 2.645      | 2.645      | 2.645      |
| <b>POP</b> |            |            |            | х          | 2.645                                                                  | 2.645      | 2.645      | 2.645      |
| <b>INO</b> |            |            |            |            |                                                                        | 1.870      | 1.870      | 1.870      |
| <b>IEQ</b> |            |            |            |            |                                                                        | Χ          | 0.000      | 0.000      |
| <b>ENO</b> |            |            |            |            |                                                                        |            | Χ          | 0.000      |
| <b>DEO</b> |            |            |            |            |                                                                        |            |            |            |

**ตารางที่ ข.57 เมตริกซ์ความแตกต่างก่อนการรวมกลุ่ม**

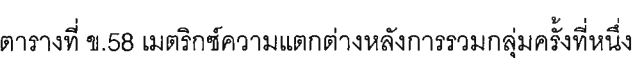

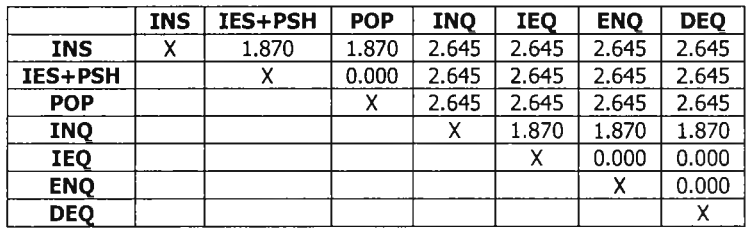

**ตารางที่ ข.59 เมตริกซ์ความแตกต่างหลังการรวมกลุ่มครั้งที่สอง**

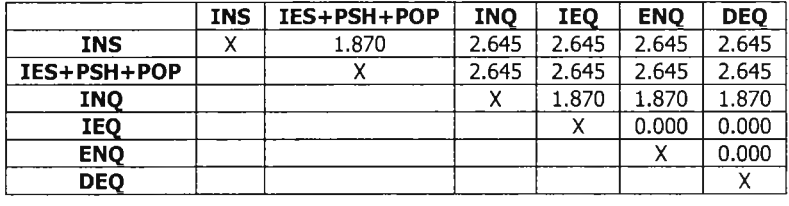

**ตารางที่ ข.60 เมตริกซ์ความแตกต่างหลังการรวมกลุ่มครั้งที่สาม**

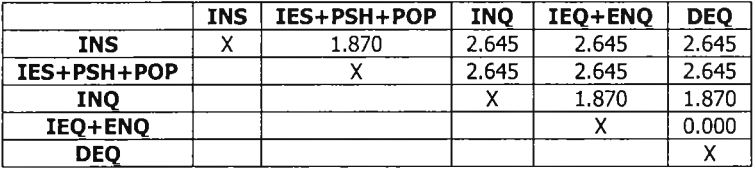

**ตารางที่ ข.61 เมตริกซ์ความแตกต่างหลังการรวมกลุ่มครั้งที่สี่**

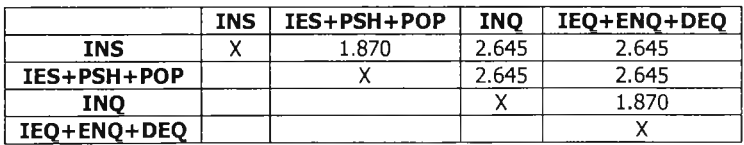

## ตารางที่ ข.62 เมตริกซ์ความแตกต่างหลังการรวมกลุ่มครั้งที่ห้า

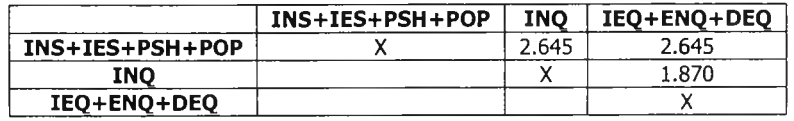

**ตารางที่ ข.63 เมตริกซ์ความแตกต่างหลังการรวมกลุ่มครั้งที่หก**

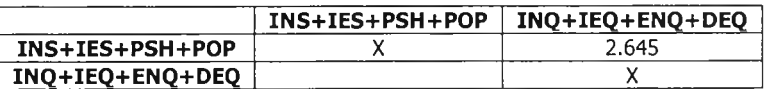

**ตารางที่ ข.64 เมตริกซ์ความแตกต่างหลังจบการรวมกลุ่ม**

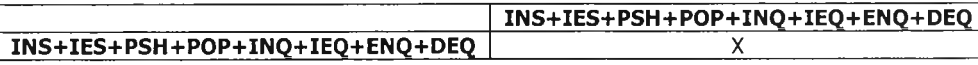

### *ข .1.2 เมตริกซ์ความแตกต่างของโปรแกรมแถวลำดับแถวคอยแบบy กติด*

**1) ค่านํ้าหนัก-1%**

**วิธีการจัดกลุ่มข้อมูลฯ ได้สร้างเมตริกซ์ความแตกต่างขึ้นมาจำนวน 8 เมตริกซ์ ดังรายละเอียด**

**ในตารางที่ ข.65 - ข.72**

| <b>INS</b> | <b>IES</b> | <b>IEO</b> | <b>PSH</b> | <b>ENO</b> | <b>POP</b> | <b>INO</b> | <b>DEO</b> |
|------------|------------|------------|------------|------------|------------|------------|------------|
| χ          | 1.407      | 1.723      | 1.407      | 1.723      | 1.407      | 1.989      | 1.989      |
|            | χ          | 1.723      | 0.000      | 1.723      | 0.000      | 1.989      | 1.989      |
|            |            | χ          | 1.723      | 0.000      | 1.723      | 1.723      | 0.994      |
|            |            |            | x          | 1.723      | 0.000      | 1.989      | 1.989      |
|            |            |            |            | x          | 1.723      | 1.723      | 0.994      |
|            |            |            |            |            | χ          | 1.989      | 1.989      |
|            |            |            |            |            |            | Χ          | 1.407      |
|            |            |            |            |            |            |            | χ          |
|            |            |            |            |            |            |            |            |

**ตารางที่ ข.65 เมตริกซ์ความแตกต่างก่อนการรวมกลุ่ม**

**ตารางที่ ข.66 เมตริกซ์ความแตกต่างหลังการรวมกลุ่มครั้งที่หนึ่ง**

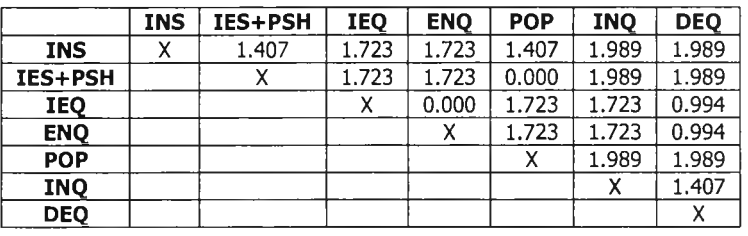

**ตารางที่ ข.67 เมตริกซ์ความแตกต่างหลังการรวมกลุ่มครั้งที่สอง**

|             | INS | IES+PSH+POP | <b>IEQ</b> | <b>ENO</b> | <b>INO</b> | <b>DEO</b> |
|-------------|-----|-------------|------------|------------|------------|------------|
| INS         |     | 1.407       | 1.723      | 1.723      | 1.989      | 1.989      |
| IES+PSH+POP |     |             | 1.723      | 1.723      | 1.989      | 1.989      |
| IEO         |     |             |            | 0.000      | 1.723      | 0.994      |
| <b>ENO</b>  |     |             |            |            | 723        | 0.994      |
| INO         |     |             |            |            |            | 1.407      |
| <b>DEO</b>  |     |             |            |            |            |            |

**ตารางที่ ข.68 เมตริกซ์ความแตกต่างหลังการรวมกลุ่มครั้งที่ลาม**

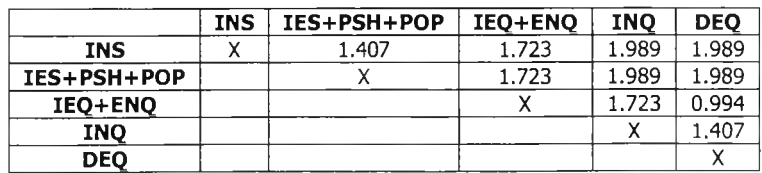

ตารางที่ ข.69 เมตริกซ์ความแตกต่างหลังการรวมกลุ่มครั้งที่สี่

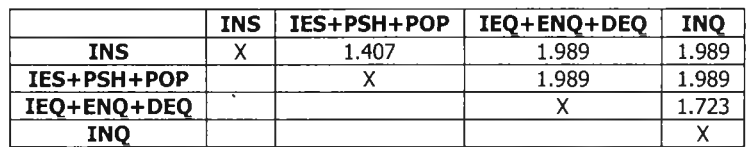

**ตารางที่ ข.70 เมตริกซ์ความแตกต่างหลังการรวมกลุ่มครั้งที่ห้า**

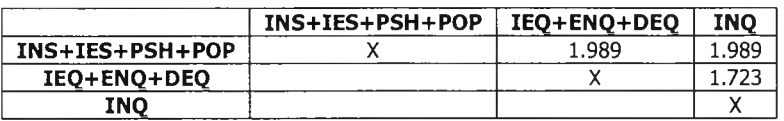

**ตารางที่ ข.71 เมตริกซ์ความแตกต่างหลังการรวมกลุ่มครั้งที่หก**

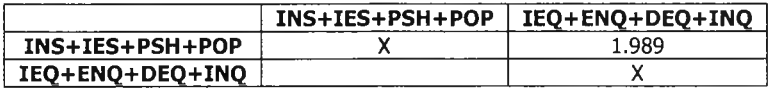

**ตารางที่ ข.72 เมตริกซ์ความแตกต่างหลังจบการรวมกลุ่ม**

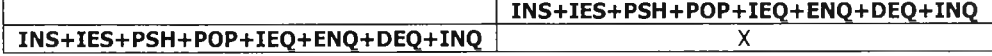

**2) ค่านาหนัก -5%**

**วิธีการจัดกลุ่มข้อมูลฯ ได้สร้างเมตริกซ์ความแตกต่างขึ้นมาจำนวน 8 เมตริกซ์ ดังรายละเอียด ในตารางที่ข.73 - ข.80**

**ตารางที่ ข.73 เมตริกซ์ความแตกต่างก่อนการรวมกลุ่ม**

|            | <b>INS</b> | <b>IES</b> | IEO   | <b>PSH</b> | <b>ENO</b> | <b>POP</b> | <b>INQ</b> | <b>DEO</b> |
|------------|------------|------------|-------|------------|------------|------------|------------|------------|
| <b>INS</b> | χ          | 1.378      | 1.688 | 1.378      | 1.688      | 1.378      | 1.949      | 1.949      |
| <b>IES</b> |            | χ          | 1.688 | 0.000      | 1.688      | 0.000      | 1.949      | 1.949      |
| <b>IEQ</b> |            |            | х     | 1.688      | 0.000      | 1.688      | 1.688      | 0.974      |
| <b>PSH</b> |            |            |       | χ          | 1.688      | 0.000      | 1.949      | 1.949      |
| <b>ENO</b> |            |            |       |            | x          | 1.688      | 1.688      | 0.974      |
| <b>POP</b> |            |            |       |            |            | χ          | 1.949      | 1.949      |
| <b>INQ</b> |            |            |       |            |            |            | X          | 1.378      |
| <b>DEQ</b> |            |            |       |            |            |            |            | χ          |

**ตารางที่ ข.74 เมตริกซ์ความแตกต่างหลังการรวมกลุ่มครั้งที่หนึ่ง**

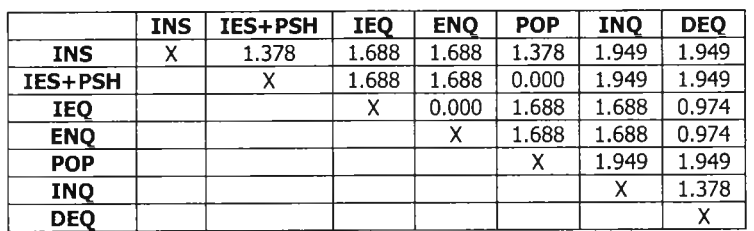

**ตารางที่ ข.75 เมตริกซ์ความแตกต่างหลังการรวมกลุ่มครั้งที่สอง**

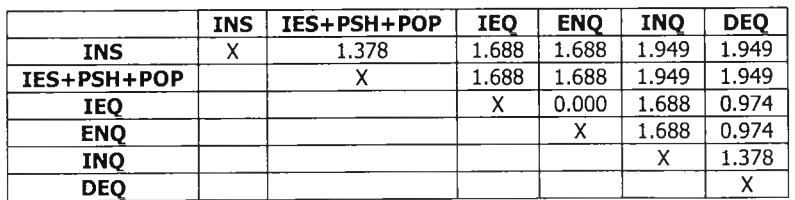

|             | INS | IES+PSH+POP | IEO+ENO | <b>INO</b> | <b>DEO</b> |
|-------------|-----|-------------|---------|------------|------------|
| <b>INS</b>  | v   | 1.378       | 1.688   | 1.949      | 1.949      |
| IES+PSH+POP |     |             | 1.688   | 1.949      | 1.949      |
| IEO+ENO     |     |             |         | 1.688      | 0.974      |
| INO         |     |             |         |            | 1.378      |
| <b>DEO</b>  |     |             |         |            |            |

ตารางที่ ข.76 เมตริกซ์ความแตกต่างหลังการรวมกลุ่มครั้งที่สาม

**ตารางที่ ข.77 เมตริกซ์ความแตกต่างหลังการรวมกลุ่มครั้งที่สี่**

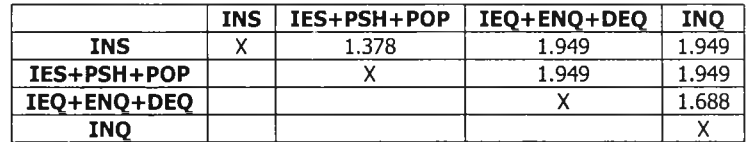

**ตารางที่ ข.78 เมตริกซ์ความแตกต่างหลังการรวมกลุ่มครั้งที่ห้า**

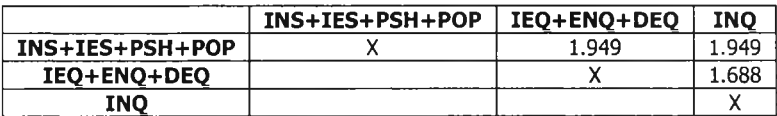

**ตารางที่ ข.79 เมตริกซ์ความแตกต่างหลังการรวมกลุ่มครั้งที่หก**

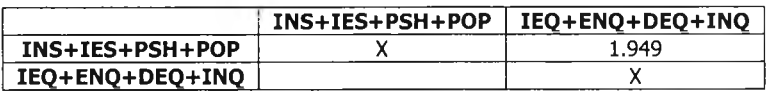

**ตารางที่ ข.80 เมตริกซ์ความแตกต่างหลังจบการรวมกลุ่ม**

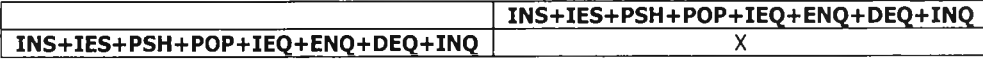

**3) ค่านาหนัก -25%**

**วิธีการจัดกลุ่มข้อมูลฯ ได้สร้างเมตริกซ์ความแตกต่างขึ้นมาจำนวน 8 เมตริกซ์ ดังรายละเอียด ในตารางที่ข.81 - ข.88**

**ตารางที่ ข.81 เมตริกซ์ความแตกต่างก่อนการรวมกลุ่ม**

|            | <b>INS</b> | <b>IES</b> | IEO   | <b>PSH</b> | <b>ENO</b> | <b>POP</b> | <b>INO</b> | <b>DEO</b> |
|------------|------------|------------|-------|------------|------------|------------|------------|------------|
| <b>INS</b> | x          | 1.224      | 1.500 | 1.224      | 1.500      | 1.224      | 1.732      | 1.732      |
| <b>IES</b> |            | х          | 1.500 | 0.000      | 1.500      | 0.000      | 1.732      | 1.732      |
| <b>IEO</b> |            |            | χ     | 1.500      | 0.000      | 1.500      | 1.500      | 0.866      |
| <b>PSH</b> |            |            |       | Χ          | 1.500      | 0.000      | 1.732      | 1.732      |
| <b>ENO</b> |            |            |       |            | χ          | 1.500      | 1.500      | 0.866      |
| <b>POP</b> |            |            |       |            |            | χ          | 1.732      | 1.732      |
| <b>INQ</b> |            |            |       |            |            |            | χ          | 1.224      |
| <b>DEQ</b> |            |            |       |            |            |            |            | x          |

**ตารางที่ ข.82 เมตริกซ์ความแตกต่างหลังการรวมกลุ่มครังที่หนึ่ง**

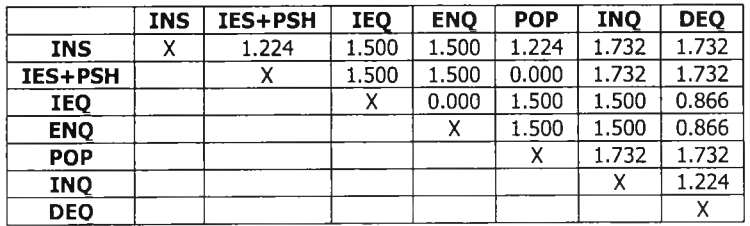

|             | INS | IES+PSH+POP | IEO   | <b>ENO</b> | <b>INO</b> | <b>DEO</b> |
|-------------|-----|-------------|-------|------------|------------|------------|
| <b>INS</b>  |     | 1.224       | 1.500 | 1.500      | 1.732      | 1.732      |
| IES+PSH+POP |     |             | 1.500 | 1.500      | 1.732      | 1.732      |
| IEO         |     |             |       | 0.000      | 1.500      | 0.866      |
| <b>ENO</b>  |     |             |       |            | 1.500      | 0.866      |
| <b>INQ</b>  |     |             |       |            |            | 1.224      |
| <b>DEO</b>  |     |             |       |            |            |            |

ตารางที่ ข.83 เมตริกซ์ความแตกต่างหลังการรวมกลุ่มครั้งที่สอง

**ตารางที่ ข.84 เมตริกซ์ความแตกต่างหลังการรวมกลุ่มครังที่สาม**

|             | <b>INS</b> | IES+PSH+POP | IEO+ENQ | INO   | <b>DEO</b> |
|-------------|------------|-------------|---------|-------|------------|
| <b>INS</b>  |            | 1.224       | 1.500   | 1.732 | 1.732      |
| IES+PSH+POP |            |             | 1.500   | . 732 | .732       |
| IEO+ENO     |            |             |         | 1.500 | 0.866      |
| <b>INO</b>  |            |             |         |       | .224       |
| <b>DEO</b>  |            |             |         |       |            |

**ตารางที่ ข.85 เมตริกซ์ความแตกต่างหลังการรวมกลุ่มครั้งที่สี่**

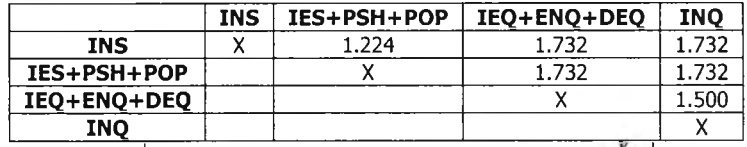

**ตารางที่ ข.86 เมตริกซ์ความแตกต่างหลังการรวมกลุ่มครังที่ห้า**

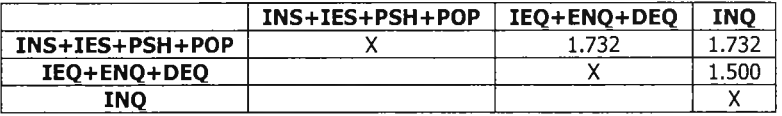

**ตารางที่ ข.87 เมตริกซ์ความแตกต่างหลังการรวมกลุ่มครั้งที่หก**

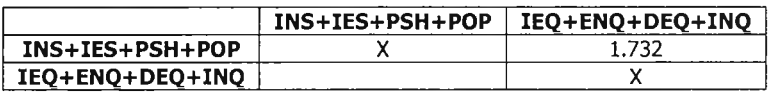

**ตารางที่ ข.88 เมตริกซ์ความแตกต่างหลังจบการรวมกลุ่ม**

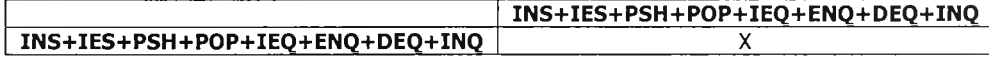

**4) ค่านาหนัก -75%**

**วิธีการจัดกลุ่มข้อมูลฯ ได้สร้างเมตริกซ์ความแตกต่างขึ้นมาจำนวน 8 เมตริกซ์ ดังรายละเอียด ในตารางที่ ข.89 - ข.96**

**INS IES IEQ PSH ENQ POP INQ DEQ**<br>X 0.707 0.866 0.707 0.866 0.707 1.000 1.000 **INS** X 0.707 0.866 0.707 0.866 0.707 1.000 1.000 1.000 1.000 1.000 1.000 1.000 1.000 1.000 1.000 1.000 1.000 1.000 1.000 1.000 1.000 1.000 1.000 1.000 1.000 1.000 1.000 1.000 1.000 1.000 1.000 1.000 1.000 1.000 1.000 1.00  $\begin{array}{|c|c|c|c|c|}\n\hline\n0.866 & 0.000 \\
\times & 0.866 \\
\hline\n\end{array}$ **IEQ** | | X | 0.866 | 0.000 | 0.866 | 0.866 | 0.500 PSH | | | | | | | | X | 0.866 | 0.000 | 1.000 | 1.000 **ENQ** |  $\begin{array}{|c|c|c|c|c|c|c|} \hline \end{array}$   $\begin{array}{|c|c|c|c|c|c|} \hline \end{array}$   $\begin{array}{|c|c|c|c|c|} \hline \end{array}$   $\begin{array}{|c|c|c|c|c|} \hline \end{array}$   $\begin{array}{|c|c|c|c|c|} \hline \end{array}$   $\begin{array}{|c|c|c|c|c|} \hline \end{array}$   $\begin{array}{|c|c|c|c|c|} \hline \end{array}$   $\begin{array}{|c|c|$ POP | | | | | | | | | | X | 1.000 | 1.000 INQ X 0.707 DEQ X

**ตารางที่ ข.89 เมตริกซ์ความแตกต่างก่อนการรวมกลุ่ม**

|            | <b>INS</b> | IES+PSH | <b>IEQ</b> | <b>ENO</b> | <b>POP</b> | <b>INO</b> | <b>DEO</b> |
|------------|------------|---------|------------|------------|------------|------------|------------|
| <b>INS</b> |            | 0.707   | 0.866      | 0.866      | 0.707      | 1.000      | 1.000      |
| IES+PSH    |            |         | 0.866      | 0.866      | 0.000      | 1.000      | 1.000      |
| <b>IEO</b> |            |         |            | 0.000      | 0.866      | 0.866      | 0.500      |
| <b>ENO</b> |            |         |            | x          | 0.866      | 0.866      | 0.500      |
| <b>POP</b> |            |         |            |            | Χ          | 1.000      | 1.000      |
| <b>INQ</b> |            |         |            |            |            |            | 0.707      |
| <b>DEQ</b> |            |         |            |            |            |            | Χ          |

ตารางที่ ข.90 เมตริกซ์ความแตกต่างหลังการรวมกลุ่มครั้งที่หนึ่ง

**ตารางที่ ข.91 เมตริกซ์ความแตกต่างหลังการรวมกลุ่มครั้งที่สอง**

|             | <b>INS</b> | IES+PSH+POP | <b>IEO</b> | <b>ENO</b> | <b>INO</b> | <b>DEO</b> |
|-------------|------------|-------------|------------|------------|------------|------------|
| <b>INS</b>  |            | 0.707       | 0.866      | 0.866      | 1.000      | 1.000      |
| IES+PSH+POP |            |             | 0.866      | 0.866      | 1.000      | 1.000      |
| IEO         |            |             |            | 0.000      | 0.866      | 0.500      |
| <b>ENO</b>  |            |             |            |            | 0.866      | 0.500      |
| <b>INQ</b>  |            |             |            |            |            | 0.707      |
| <b>DEO</b>  |            |             |            |            |            |            |

**ตารางที่ ข.92 เมตริกซ์ความแตกต่างหลังการรวมกลุ่มครั้งที่สาม**

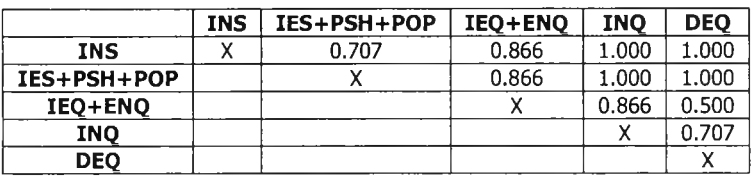

**ตารางที่ ข.93 เมตริกซ์ความแตกต่างหลังการรวมกลุ่มครั้งที่สี่**

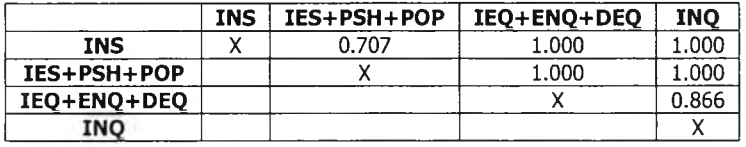

**ตารางที่ ข.94 เมตริกซ์ความแตกต่างหลังการรวมกลุ่มครั้งที่ห้า**

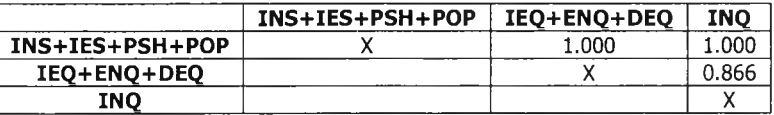

**ตารางที่ ข.95 เมตริกซ์ความแตกต่างหลังการรวมกลุ่มครั้งที่หก**

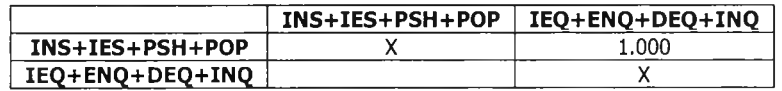

**ตารางที่ ข.96 เมตริกซ์ความแตกต่างหลังจบการรวมกลุ่ม**

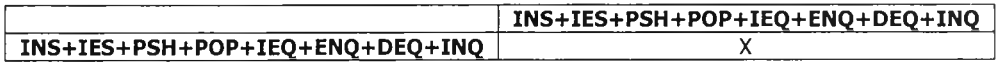

**5) ค่านึ่าหนัก +1%**

**วิธีการจัดกลุ่มข้อมูลฯ ได้สร้างเมตริกซ์ความแตกต่างขึ้นมาจำนวน 8 เมตริกซ์ ดังรายละเอียด ในตารางที่ ข.97 - ข.104**

|            | <b>INS</b> | IES   | <b>IEQ</b> | <b>PSH</b> | <b>ENO</b> | <b>POP</b> | <b>INO</b> | <b>DEQ</b> |
|------------|------------|-------|------------|------------|------------|------------|------------|------------|
| <b>INS</b> | χ          | 1.421 | 1.740      | 1.421      | 1.740      | 1.421      | 2.009      | 2.009      |
| <b>IES</b> |            | χ     | 1.740      | 0.000      | 1.740      | 0.000      | 2.009      | 2.009      |
| <b>IEQ</b> |            |       | χ          | 1.740      | 0.000      | 1.740      | 1.740      | 1.004      |
| <b>PSH</b> |            |       |            | χ          | 1.740      | 0.000      | 2.009      | 2.009      |
| <b>ENQ</b> |            |       |            |            | x          | 1.740      | 1.740      | 1.004      |
| <b>POP</b> |            |       |            |            |            | χ          | 2.009      | 2.009      |
| <b>INQ</b> |            |       |            |            |            |            | χ          | 1.421      |
| <b>DEO</b> |            |       |            |            |            |            |            | χ          |

ตารางที่ ข.97 เมตริกซ์ความแตกต่างก่อนการรวมกลุ่ม

**ตารางที่ ข.98 เมตริกซ์ความแตกต่างหลังการรวมกลุ่มครั้งที่หนึ่ง**

|            | <b>INS</b> | IES+PSH | <b>IEQ</b> | <b>ENQ</b> | <b>POP</b> | <b>INQ</b> | <b>DEO</b> |
|------------|------------|---------|------------|------------|------------|------------|------------|
| <b>INS</b> | v<br>Λ     | 1.421   | 1.740      | 1.740      | 1.421      | 2.009      | 2.009      |
| IES+PSH    |            | л       | 1.740      | 1.740      | 0.000      | 2.009      | 2.009      |
| IEQ        |            |         |            | 0.000      | 1,740      | 1.740      | 1.004      |
| <b>ENO</b> |            |         |            | л          | 1.740      | 1.740      | 1.004      |
| <b>POP</b> |            |         |            |            | χ          | 2.009      | 2.009      |
| <b>INQ</b> |            |         |            |            |            |            | 1.421      |
| <b>DEQ</b> |            |         |            |            |            |            |            |

**ตารางที่ ข.99 เมตริกซ์ความแตกต่างหลังการรวมกลุ่มครั้งที่สอง**

|             | INS | IES+PSH+POP | IEO   | <b>ENO</b> | <b>INO</b> | <b>DEO</b> |
|-------------|-----|-------------|-------|------------|------------|------------|
| <b>INS</b>  |     | 1.421       | 1.740 | 1.740      | 2.009      | 2.009      |
| IES+PSH+POP |     |             | 1.740 | 1.740      | 2.009      | 2.009      |
| <b>IEQ</b>  |     |             |       | 0.000      | 1.740      | 1.004      |
| <b>ENO</b>  |     |             |       |            | 1.740      | 1.004      |
| <b>INQ</b>  |     |             |       |            |            | 1.421      |
| <b>DEO</b>  |     |             |       |            |            |            |

**ตารางที่ ข.100 เมตริกซ์ความแตกต่างหลังการรวมกลุ่มครั้งที่สาม**

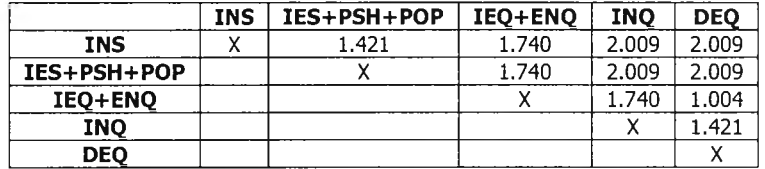

**ตารางที่ ข.101 เมตริกซ์ความแตกต่างหลังการรวมกลุ่มครั้งที่สี,**

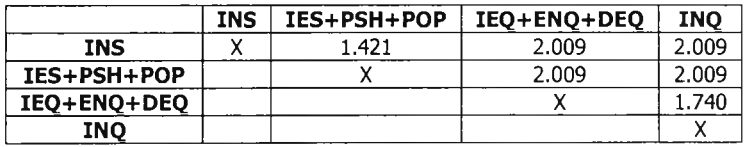

**ตารางที่ ข.102 เมตริกซ์ความแตกต่างหลังการรวมกลุ่มครั้งที่ห้า**

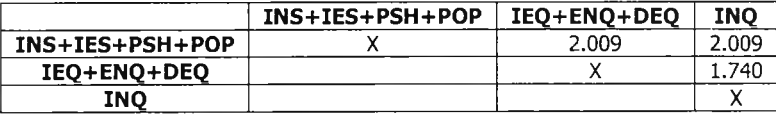

**ตารางที่ ข.103 เมตริกซ์ความแตกต่างหลังการรวมกลุ่มครั้งที่หก**

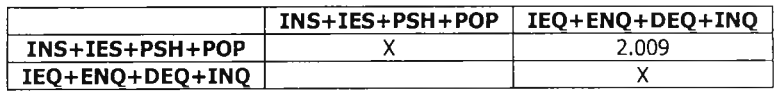

**ตารางที่ ข.104 เมตริกซ์ความแตกต่างหลังจบการรวมกลุ่ม**

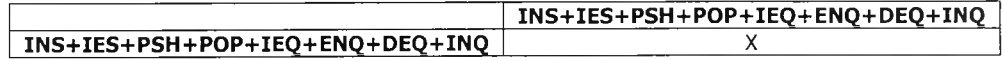

**6) ค่านาหนัก +5%**

**วิธีการจัดกลุ่มข้อมูลฯ ได้สร้างเมตริกซ์ความแตกต่างขืนมาจำนวน 8 เมตริกซ์ ดังรายละเอียด ในตารางที่ ฃ.1 0 5 -ข.112**

|            | <b>INS</b> | <b>IES</b> | IEQ   | <b>PSH</b> | <b>ENO</b> | <b>POP</b> | <b>INQ</b> | <b>DEO</b> |
|------------|------------|------------|-------|------------|------------|------------|------------|------------|
| <b>INS</b> | Χ          | 1.449      | 1.774 | 1.449      | 1.774      | 1.449      | 2.000      | 2.000      |
| <b>IES</b> |            | χ          | 1.774 | 0.000      | 1.774      | 0.000      | 2.000      | 2.000      |
| <b>IEQ</b> |            |            | χ     | 1.774      | 0.000      | 1.774      | 1.774      | 1.024      |
| <b>PSH</b> |            |            |       | Χ          | 1.774      | 0.000      | 2.000      | 2.000      |
| <b>ENO</b> |            |            |       |            | х          | 1.774      | 1.774      | 1.024      |
| <b>POP</b> |            |            |       |            |            | χ          | 2.000      | 2.000      |
| <b>INO</b> |            |            |       |            |            |            | χ          | 1.449      |
| <b>DEO</b> |            |            |       |            |            |            |            | х          |

**ตารางที่ ข.105 เมตริกซ์ความแตกต่างก่อนการรวมกลุ่ม**

**ตารางที่ ข.106 เมตริกซ์ความแตกต่างหลังการรวมกลุ่มครังที่หนึ่ง**

|            | <b>INS</b> | IES+PSH | <b>IEQ</b> | <b>ENO</b> | <b>POP</b> | <b>INQ</b> | <b>DEQ</b> |
|------------|------------|---------|------------|------------|------------|------------|------------|
| <b>INS</b> | х          | 1.449   | 1.774      | 1.774      | 1.449      | 2.000      | 2.000      |
| IES+PSH    |            | х       | 1.774      | 1.774      | 0.000      | 2.000      | 2.000      |
| IEQ        |            |         |            | 0.000      | 1.774      | 1.774      | 1.024      |
| <b>ENO</b> |            |         |            | x          | 1.774      | 1.774      | 1.024      |
| <b>POP</b> |            |         |            |            | Χ          | 2.000      | 2.000      |
| <b>INO</b> |            |         |            |            |            |            | 1.449      |
| <b>DEQ</b> |            |         |            |            |            |            |            |

**ตารางที่ ข.107 เมตริกซ์ความแตกต่างหลังการรวมกลุ่มครั้งที่สอง**

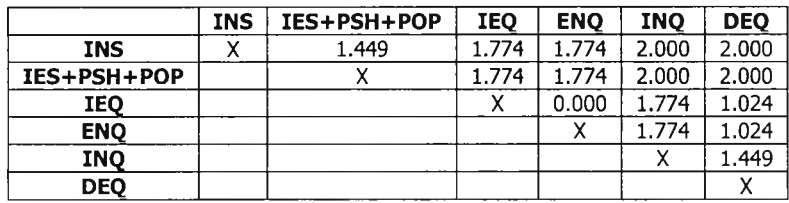

**ตารางที่ ข.108 เมตริกซ์ความแตกต่างหลังการรวมกลุ่มครั้งที่สาม**

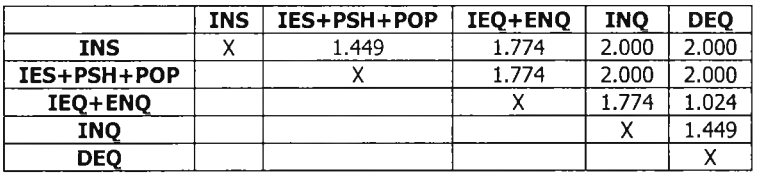

**ตารางที่ ข.109 เมตริกซ์ความแตกต่างหลังการรวมกลุ่มครั้งที่สี่**

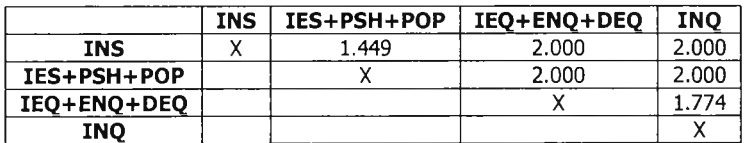

**ตารางที่ ข.'!10 เมตริกซ์ความแตกต่างหลังการรวมกลุ่มครั้งที่ห้า**

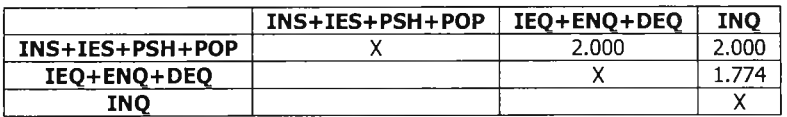

**ตารางที่ ข.111 เมตริกซ์ความแตกต่างหลังการรวมกลุ่มครั้งที่หก**

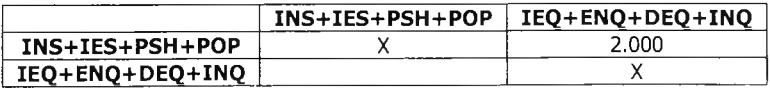

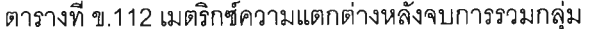

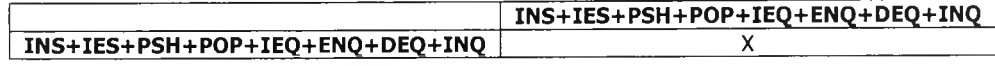

**7) ค่านาหนัก +25%**

**วิธีการจัดกลุ่มข้อมูลฯ ได้สร้างเมตริกซ์ความแตกต่างฃึนมาจำนวน 8 เมตริกซ์ ดังรายละเอียด ในตารางที่ ข.113 - ข.120**

|            | <b>INS</b> | <b>IES</b> | <b>IEQ</b> | <b>PSH</b> | <b>ENO</b> | <b>POP</b> | <b>INQ</b> | <b>DEO</b> |
|------------|------------|------------|------------|------------|------------|------------|------------|------------|
| <b>INS</b> | х          | 1.581      | 1.936      | 1.581      | 1.936      | 1.581      | 2.236      | 2.236      |
| <b>IES</b> |            | х          | 1.936      | 0.000      | 1.936      | 0.000      | 2.236      | 2.236      |
| <b>IEQ</b> |            |            | χ          | 1.936      | 0.000      | 1.936      | 1.936      | 1.118      |
| <b>PSH</b> |            |            |            | χ          | 1.936      | 0.000      | 2.236      | 2.236      |
| <b>ENO</b> |            |            |            |            | Χ          | 1.936      | 1.936      | 1.118      |
| <b>POP</b> |            |            |            |            |            | x          | 2.236      | 2.236      |
| <b>INO</b> |            |            |            |            |            |            | χ          | 1.581      |
| <b>DEQ</b> |            |            |            |            |            |            |            |            |

**ตารางที่ ข .ห 3 เมตริทซ์ความแตกต่างก่อนการรวมกลุ่ม**

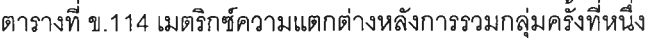

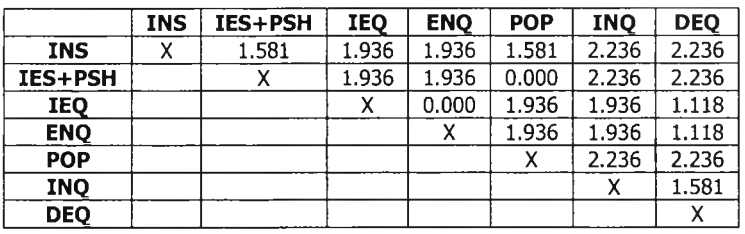

**ตารางที่ ข.115 เมตริกซ์ความแตกต่างหลังการรวมกลุ่มครั้งที่สอง**

|             | <b>INS</b> | IES+PSH+POP | <b>IEQ</b> | <b>ENO</b> | <b>INO</b> | <b>DEO</b> |
|-------------|------------|-------------|------------|------------|------------|------------|
| <b>INS</b>  |            | 1.581       | 1.936      | 1.936      | 2.236      | 2.236      |
| IES+PSH+POP |            |             | 1.936      | 1.936      | 2.236      | 2.236      |
| IEQ         |            |             |            | 0.000      | 1.936      | 1.118      |
| <b>ENO</b>  |            |             |            |            | 1.936      | 1.118      |
| <b>INO</b>  |            |             |            |            |            | 1.581      |
| <b>DEO</b>  |            |             |            |            |            |            |

**ตารางที่ ข.116 เมตริกซ์ความแตกต่างหลังการรวมกลุ่มครั้งที่สาม**

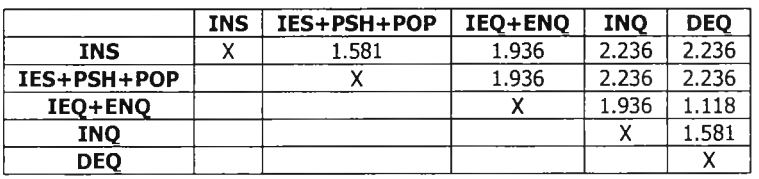

**ตารางที่ ข.117 เมตริกซ์ความแตกต่างหลังการรวมกลุ่มครั้งที่สี่**

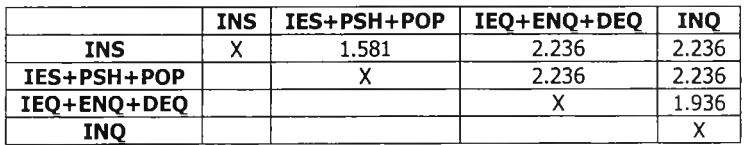

**ตารางที่ ข.118 เมตริกซ์ความแตกต่างหลังการรวมกลุ่มครั้งที่ห้า**

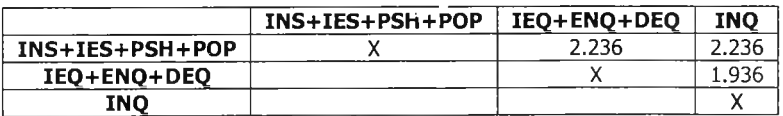

ตารางที่ ข.119 เมตริกซ์ความแตกต่างหลังการรวมกลุ่มครั้งที่หก

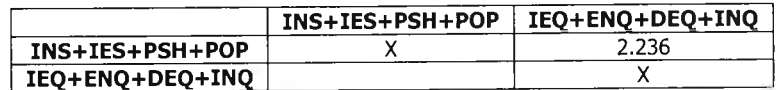

**ตารางที่ ข.120 เมตริกซ์ความแตกต่างหลังจบการรวมกลุ่ม**

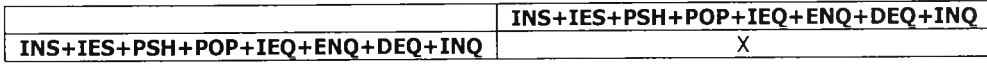

**8) ค่านาหนัก +75%**

**วิธีการจัดกลุ่มข้อมูลฯ ได้สร้างเมตริกซ์ความแตกต่างขึ้นมาจำนวน 8 เมตริกซ์ ดังรายละเอียด**

**ในตารางที่ ข.121 - ข.128**

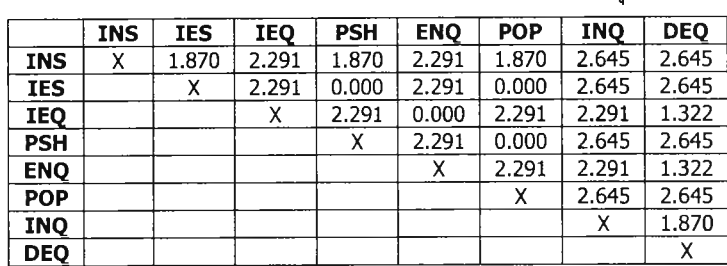

**ตารางที่ ข.121 เมตริกซ์ความแตกต่างก่อนการรวมกลุ่ม**

**ตารางที่ ข.122 เมตริกซ์ความแตกต่างหลังการรวมกลุ่มครั้งที่หนึ่ง**

|            | <b>INS</b> | IES+PSH | <b>IEO</b> | <b>ENO</b> | <b>POP</b> | <b>INO</b> | <b>DEQ</b> |
|------------|------------|---------|------------|------------|------------|------------|------------|
| <b>INS</b> | х          | 1.870   | 2.291      | 2.291      | 1.870      | 2.645      | 2.645      |
| IES+PSH    |            |         | 2.291      | 2.291      | 0.000      | 2.645      | 2.645      |
| IEO        |            |         |            | 0.000      | 2.291      | 2.291      | 1.322      |
| <b>ENO</b> |            |         |            | х          | 2.291      | 2.291      | 1.322      |
| <b>POP</b> |            |         |            |            | χ          | 2.645      | 2.645      |
| INQ        |            |         |            |            |            |            | 1.870      |
| <b>DEQ</b> |            |         |            |            |            |            |            |

**ตารางที่ ข.123 เมตริกซ์ความแตกต่างหลังการรวมกลุ่มครังที่สอง**

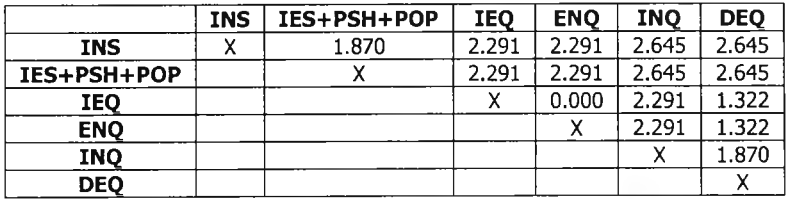

**ตารางที่ ข.124 เมตริกซ์ความแตกต่างหลังการรวมกลุ่มครังที่ลาม**

|             | INS | IES+PSH+POP | <b>IEO+ENO</b> | <b>INO</b> | <b>DEO</b> |
|-------------|-----|-------------|----------------|------------|------------|
| <b>INS</b>  | v   | 1.870       | 2.291          | 2.645      | 2.645      |
| IES+PSH+POP |     |             | 2.291          | 2.645      | 2.645      |
| IEQ+ENO     |     |             |                | 2.291      | 1.322      |
| <b>INO</b>  |     |             |                |            | 1.870      |
| <b>DEO</b>  |     |             |                |            |            |

**ตารางที่ ข.125 เมตริกซ์ความแตกต่างหลังการรวมกลุ่มครั้งที่ลี่**

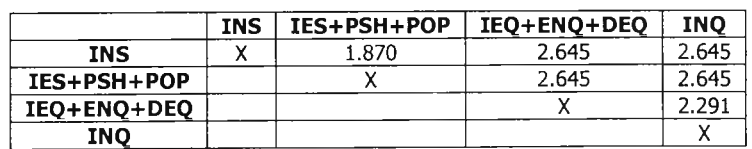

ตารางที่ ข.126 เมตริกซ์ความแตกต่างหลังการรวมกลุ่มครั้งที่ห้า

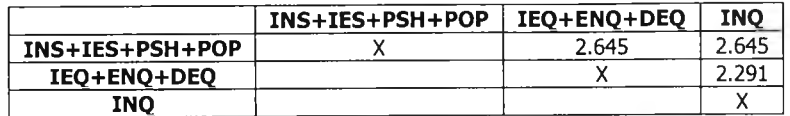

**ตารางที่ ข.127 เมตริกซ์ความแตกต่างหลังการรวมกลุ่มครังที่หก**

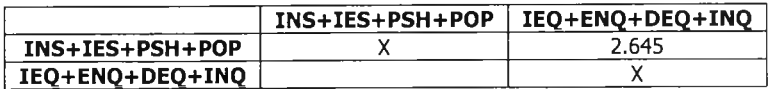

**ตารางที่ ข.128 เมตริกซ์ความแตกต่างหลังจบการรวมกลุ่ม**

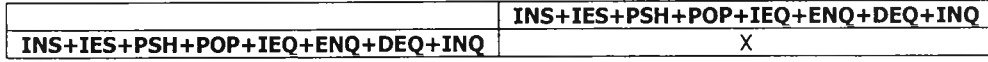

- *ข .1 .3 โป ร แ ก ร ม ล งท ะ เบ ีย น พ น ัก งาน*
	- **1) ค่านํ้าหนัก-1%**

**วิธีการจัดกลุ่มข้อมูลฯ ได้สร้างเมตริกซ์ความแตกต่างขึ้นมาจำนวน 10 เมตริกซ์ ดังราย ละเอียดในตารางที่ ข.129 - ข.138**

|            | <b>ADP</b> | <b>CLP</b> | <b>CHP</b> | <b>ENR</b> | <b>DSM</b> | <b>INI</b> | <b>ADD</b> | <b>DEL</b> | <b>SRC</b> | <b>PRN</b> |
|------------|------------|------------|------------|------------|------------|------------|------------|------------|------------|------------|
| <b>ADP</b> | x          | 0.000      | 1.000      | 1.729      | 1.414      | 1.729      | 1.994      | 1.726      | 2.229      | 1.994      |
| <b>CLP</b> |            | χ          | 1.000      | 1.729      | 1.414      | 1.729      | 1.994      | 1.726      | 2.229      | 1.994      |
| <b>CHP</b> |            |            | x          | 1.410      | 1.000      | 1.997      | 2.231      | 1.994      | 2.443      | 2.231      |
| <b>ENR</b> |            |            |            | χ          | 0.994      | 1.994      | 2.229      | 1.992      | 1.994      | 1.729      |
| <b>DSM</b> |            |            |            |            | χ          | 1.729      | 1.994      | 1.726      | 2.229      | 1.994      |
| INI        |            |            |            |            |            | χ          | 0.994      | 1.410      | 1.407      | 0.994      |
| <b>ADD</b> |            |            |            |            |            |            | χ          | 1.726      | 1.723      | 1.407      |
| <b>DEL</b> |            |            |            |            |            |            |            | X          | 1.992      | 1.726      |
| <b>SRC</b> |            |            |            |            |            |            |            |            | Χ          | 0.994      |
| <b>PRN</b> |            |            |            |            |            |            |            |            |            | x          |

**ตารางที่ ข.129 เมตริกซ์ความแตกต่างก่อนการรวมกลุ่ม**

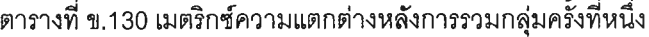

|            | ADP+CLP | <b>CHP</b> | <b>ENR</b> | <b>DSM</b> | <b>INI</b> | <b>ADD</b> | <b>DEL</b> | <b>SRC</b> | <b>PRN</b> |
|------------|---------|------------|------------|------------|------------|------------|------------|------------|------------|
| ADP+CLP    | χ       | 1.000      | 1.729      | 1.414      | 1.729      | 1.994      | 1.726      | 2.229      | 1.994      |
| <b>CHP</b> |         | х          | 1.410      | 1.000      | 1.997      | 2.231      | 1.994      | 2.443      | 2.231      |
| <b>ENR</b> |         |            | χ          | 0.994      | 1.994      | 2.229      | 1.992      | 1.994      | 1.729      |
| <b>DSM</b> |         |            |            | x          | 1.729      | 1.994      | 1.726      | 2.229      | 1.994      |
| INI        |         |            |            |            | χ          | 0.994      | 1.410      | 1.407      | 0.994      |
| <b>ADD</b> |         |            |            |            |            | χ          | 1.726      | 1.723      | 1.407      |
| <b>DEL</b> |         |            |            |            |            |            | х          | 1.992      | 1.726      |
| <b>SRC</b> |         |            |            |            |            |            |            | Χ          | 0.994      |
| <b>PRN</b> |         |            |            |            |            |            |            |            |            |

**ตารางที่ ข.131 เมตริกซ์ความแตกต่างหลังการรวมกลุ่มครั้งที่สอง**

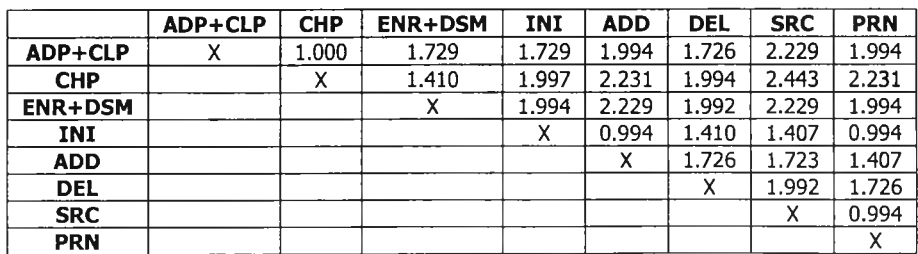

|                | ADP+CLP | <b>CHP</b> | <b>ENR+DSM</b> | $INI+ADD$ | <b>DEL</b> | <b>SRC</b> | <b>PRN</b> |
|----------------|---------|------------|----------------|-----------|------------|------------|------------|
| ADP+CLP        |         | 1.000      | 1.729          | 1.994     | 1.726      | 2.229      | 1.994      |
| <b>CHP</b>     |         | ^          | 1.410          | 2.231     | 1.994      | 2.443      | 2.231      |
| <b>ENR+DSM</b> |         |            |                | 2.229     | 1.992      | 2.229      | 1.994      |
| INI+ADD        |         |            |                |           | 1.726      | 1.723      | 1.407      |
| <b>DEL</b>     |         |            |                |           |            | 1.992      | 1.726      |
| <b>SRC</b>     |         |            |                |           |            | χ          | 0.994      |
| <b>PRN</b>     |         |            |                |           |            |            |            |

ตารางที่ ข.132 เมตริกซ์ความแตกต่างหลังการรวมกลุ่มครั้งที่สาม

**ตารางที่ ข.133 เมตริกซ์ความแตกต่างหลังการรวมกลุ่มครังที่สี่**

|                | ADP+CLP | <b>CHP</b> | <b>ENR+DSM</b> | INI+ADD | <b>DEL</b> | <b>SRC+PRN</b> |
|----------------|---------|------------|----------------|---------|------------|----------------|
| ADP+CLP        |         | 1.000      | 1.729          | 1.994   | 1.726      | 2.229          |
| <b>CHP</b>     |         |            | 1.410          | 2.231   | 1.994      | 2.443          |
| <b>ENR+DSM</b> |         |            |                | 2.229   | 1.992      | 2.229          |
| INI+ADD        |         |            |                |         | 1.726      | 1.723          |
| DEL            |         |            |                |         |            | 1.992          |
| SRC+PRN        |         |            |                |         |            |                |

**ตารางที่ ข.134 เมตริกซ์ความแตกต่างหลังการรวมกลุ่มครังที่ห้า**

|                | ADP+CLP+CHP | <b>ENR+DSM</b> | <b>INI+ADD</b> | <b>DEL</b> | SRC+PRN |
|----------------|-------------|----------------|----------------|------------|---------|
| ADP+CLP+CHP    |             | 1.729          | 2.231          | 1.994      | 2.443   |
| <b>ENR+DSM</b> |             |                | 2.229          | 1.992      | 2.229   |
| <b>INI+ADD</b> |             |                |                | 1.726      | 1.723   |
| DEL            |             |                |                |            | 1.992   |
| SRC+PRN        |             |                |                |            |         |

**ตารางที่ ข.135 เมตริกซ์ความแตกต่างหลังการรวมกลุ่มครั้งที่หก**

|                 | ADP+CLP+CHP | <b>ENR+DSM</b> | INI+ADD+SRC+PRN | <b>DEL</b> |
|-----------------|-------------|----------------|-----------------|------------|
| ADP+CLP+CHP     |             | 1.729          | 2.443           | . 994      |
| <b>ENR+DSM</b>  |             |                | 2.229           | . 997      |
| INI+ADD+SRC+PRN |             |                |                 | -991       |
| DEL             |             |                |                 |            |

**ตารางที่ ข.136 เมตริกซ์ความแตกต่างหลังการรวมกลุ่มครั้งที่เจ็ด**

|                     | ADP+CLP+CHP+ENR+DSM | INI+ADD+SRC+PRN | DEI   |
|---------------------|---------------------|-----------------|-------|
| ADP+CLP+CHP+ENR+DSM |                     | 2.443           |       |
| INI+ADD+SRC+PRN     |                     |                 | . ao- |
| DFI                 |                     |                 |       |

**ตารางที่ ข.137 เมตริกซ์ความแตกต่างหลังการรวมกลุ่มครั้งที่แปด**

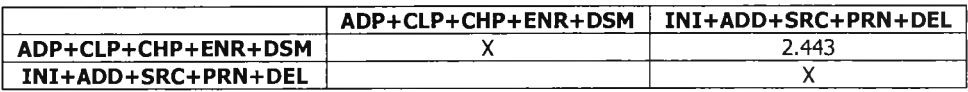

**ตารางที่ ข.138 เมตริกซ์ความแตกต่างหลังจบการรวมกลุ่ม**

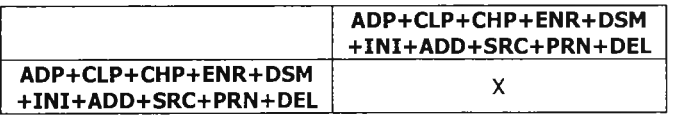

**2) ค่านาหนัก -5%**

**วิธีการจัดกลุ่มข้อมูลฯ ได้สร้างเมตริกซ์ความแตกต่างขึ้นมาจำนวน 10 เมตริกซ์ ดังราย ละเอียดในตารางที่ ข.139 - ข.148**

|            | <b>ADP</b> | <b>CLP</b> | <b>CHP</b> | <b>ENR</b> | <b>DSM</b> | INI   | <b>ADD</b> | <b>DEL</b> | <b>SRC</b> | <b>PRN</b> |
|------------|------------|------------|------------|------------|------------|-------|------------|------------|------------|------------|
| <b>ADP</b> | χ          | 0.000      | 1.000      | 1.717      | 1.414      | 1.717 | 1.974      | 1.702      | 2.202      | 1.974      |
| <b>CLP</b> |            | Χ          | 1.000      | 1.717      | 1.414      | 1.717 | 1.974      | 1.702      | 2.202      | 1.974      |
| <b>CHP</b> |            |            | x          | 1.396      | 1.000      | 1.987 | 2.213      | 1.974      | 2.418      | 2.213      |
| <b>ENR</b> |            |            |            | χ          | 0.974      | 1.974 | 2.202      | 1.962      | 1.974      | 1.717      |
| <b>DSM</b> |            |            |            |            | X          | 1.717 | 1.974      | 1.702      | 2.202      | 1.974      |
| INI        |            |            |            |            |            | χ     | 0.974      | 1.396      | 1.378      | 0.974      |
| <b>ADD</b> |            |            |            |            |            |       | χ          | 1.702      | 1.688      | 1,378      |
| DEL        |            |            |            |            |            |       |            | χ          | 1.962      | 1.702      |
| <b>SRC</b> |            |            |            |            |            |       |            |            | Χ          | 0.974      |
| PRN        |            |            |            |            |            |       |            |            |            | Χ          |

ตารางที่ ข.139 เมตริกซ์ความแตกต่างก่อนการรวมกลุ่ม

**ตารางที่ ข.140 เมตริกซ์ความแตกต่างหลังการรวมกลุ่มครั้งที่หนึ่ง**

|            | ADP+CLP | <b>CHP</b> | <b>ENR</b> | <b>DSM</b> | <b>INI</b> | <b>ADD</b> | <b>DEL</b> | <b>SRC</b> | <b>PRN</b> |
|------------|---------|------------|------------|------------|------------|------------|------------|------------|------------|
| ADP+CLP    | х       | 1.000      | 1.717      | 1.414      | 1.717      | 1.974      | 1.702      | 2.202      | 1.974      |
| <b>CHP</b> |         | χ          | 1.396      | 1.000      | 1.987      | 2.213      | 1.974      | 2.418      | 2.213      |
| <b>ENR</b> |         |            | χ          | 0.974      | 1.974      | 2.202      | 1.962      | 1.974      | 1.717      |
| <b>DSM</b> |         |            |            | χ          | 1.717      | 1.974      | 1.702      | 2.202      | 1.974      |
| INI        |         |            |            |            | χ          | 0.974      | 1.396      | 1.378      | 0.974      |
| <b>ADD</b> |         |            |            |            |            | Χ          | 1.702      | 1.688      | 1.378      |
| <b>DEL</b> |         |            |            |            |            |            | х          | 1.962      | 1.702      |
| <b>SRC</b> |         |            |            |            |            |            |            | Χ          | 0.974      |
| <b>PRN</b> |         |            |            |            |            |            |            |            | v          |

**ตารางที่ ข.141 เมตริกซ์ความแตกต่างหลังการรวมกลุ่มครั้งที่สอง**

|                | ADP+CLP | <b>CHP</b> | <b>ENR+DSM</b> | <b>INI</b> | <b>ADD</b> | <b>DEL</b> | <b>SRC</b> | <b>PRN</b> |
|----------------|---------|------------|----------------|------------|------------|------------|------------|------------|
| ADP+CLP        |         | 1.000      | 1.717          | 1.717      | 1.974      | 1.702      | 2.202      | 1.974      |
| <b>CHP</b>     |         | v<br>⋏     | 1.396          | 1.987      | 2.213      | 1.974      | 2.418      | 2.213      |
| <b>ENR+DSM</b> |         |            |                | 1.974      | 2.202      | 1.962      | 2.202      | 1.974      |
| INI            |         |            |                | χ          | 0.974      | 1.396      | 1.378      | 0.974      |
| <b>ADD</b>     |         |            |                |            |            | 1.702      | 1.688      | 1.378      |
| <b>DEL</b>     |         |            |                |            |            | χ          | 1.962      | 1.702      |
| <b>SRC</b>     |         |            |                |            |            |            | v          | 0.974      |
| <b>PRN</b>     |         |            |                |            |            |            |            |            |

**ตารางที่ ข.142 เมตริกซ์ความแตกต่างหลังการรวมกลุ่มครั้งที่สาม**

|                | ADP+CLP | <b>CHP</b> | <b>ENR+DSM</b> | <b>INI+ADD</b> | <b>DEL</b> | <b>SRC</b> | <b>PRN</b> |
|----------------|---------|------------|----------------|----------------|------------|------------|------------|
| ADP+CLP        |         | 1.000      | 1.717          | 1.974          | 1.702      | 2.202      | 1.974      |
| <b>CHP</b>     |         |            | 1.396          | 2.213          | 1.974      | 2.418      | 2.213      |
| <b>ENR+DSM</b> |         |            | х              | 2.202          | 1.962      | 2.202      | 1.974      |
| INI+ADD        |         |            |                |                | 1.702      | 1.688      | 1.378      |
| <b>DEL</b>     |         |            |                |                |            | 1.962      | 1.702      |
| <b>SRC</b>     |         |            |                |                |            | χ          | 0.974      |
| <b>PRN</b>     |         |            |                |                |            |            |            |

**ตารางที่ ข.143 เมตริกซ์ความแตกต่างหลังการรวมกลุ่มครั้งที่สี่**

|            | ADP+CLP | <b>CHP</b> | <b>ENR+DSM</b> | INI+ADD | <b>DEL</b> | SRC+PRN |
|------------|---------|------------|----------------|---------|------------|---------|
| ADP+CLP    |         | 1.000      | 1.717          | 1.974   | 1.702      | 2.202   |
| <b>CHP</b> |         |            | 1.396          | 2.213   | 1.974      | 2.418   |
| $ENR+DSM$  |         |            |                | 2.202   | 1.962      | 2.202   |
| INI+ADD    |         |            |                |         | 1.702      | 1.688   |
| DEL        |         |            |                |         |            | 1.962   |
| SRC+PRN    |         |            |                |         |            |         |

**ตารางที่ ข.144 เมตริกซ์ความแตกต่างหลังการรวมกลุ่มครั้งที่ห้า**

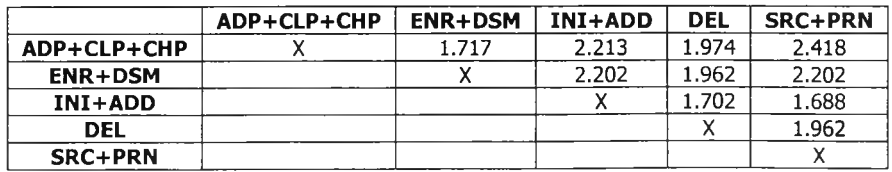

ตารางที่ ข.145 เมตริกซ์ความแตกต่างหลังการรวมกลุ่มครั้งที่หก

|                 | ADP+CLP+CHP | <b>ENR+DSM</b> | INI+ADD+SRC+PRN | <b>DEL</b> |
|-----------------|-------------|----------------|-----------------|------------|
| ADP+CLP+CHP     |             | 1.717          | 2.418           | 1.974      |
| <b>ENR+DSM</b>  |             |                | 2.202           | 1.962      |
| INI+ADD+SRC+PRN |             |                |                 | 1.962      |
| <b>DEL</b>      |             |                |                 |            |

**ตารางที่ ข.146 เมตริกซ์ความแตกต่างหลังการรวมกลุ่มครั้งที่เจ็ด**

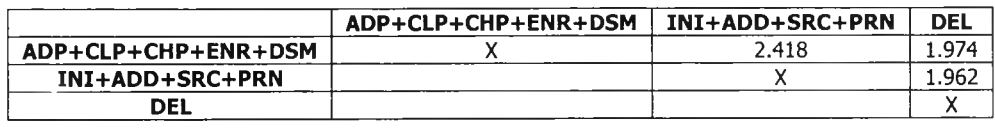

**ตารางที่ ข.147 เมตริกซ์ความแตกต่างหลังการรวมกลุ่มครั้งที่แปด**

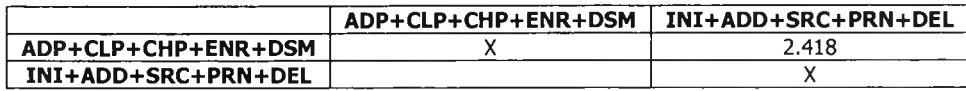

**ตารางที่ ข.148 เมตริกซ์ความแตกต่างหลังจบการรวมกลุ่ม**

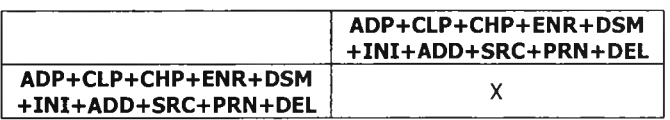

**3) ค่านาหนัก -25%**

**วิธีการจัดกลุ่มข้อมูลฯ ได้สร้างเมตริกซ์ความแตกต่างขึ้นมาจำนวน 10 เมตริกซ์ ดังราย ละเอียดในตารางที่ข.149-ข.158**

**ตารางที่ ข.149 เมตริกซ์ความแตกต่างก่อนการรวมกลุ่ม**

|            | <b>ADP</b> | <b>CLP</b> | <b>CHP</b> | <b>ENR</b> | <b>DSM</b> | INI   | <b>ADD</b> | <b>DEL</b> | <b>SRC</b> | <b>PRN</b> |
|------------|------------|------------|------------|------------|------------|-------|------------|------------|------------|------------|
| <b>ADP</b> | х          | 0.000      | 1.000      | 1.658      | 1.414      | 1.658 | 1.870      | 1.581      | 2.061      | 1.870      |
| <b>CLP</b> |            | χ          | 1.000      | 1.658      | 1.414      | 1.658 | 1.870      | 1.581      | 2.061      | 1.870      |
| <b>CHP</b> |            |            | χ          | 1.322      | 1.000      | 1.936 | 2.121      | 1.870      | 2.291      | 2.121      |
| <b>ENR</b> |            |            |            | X          | 0.866      | 1.870 | 2.061      | 1.802      | 1.870      | 1.658      |
| <b>DSM</b> |            |            |            |            | Χ          | 1.658 | 1.870      | 1.581      | 2.061      | 1.870      |
| INI        |            |            |            |            |            | χ     | 0.866      | 1.322      | 1.224      | 0.866      |
| <b>ADD</b> |            |            |            |            |            |       | χ          | 1.581      | 1.500      | 1.224      |
| <b>DEL</b> |            |            |            |            |            |       |            | x          | 1.802      | 1.581      |
| <b>SRC</b> |            |            |            |            |            |       |            |            | Χ          | 0.866      |
| <b>PRN</b> |            |            |            |            |            |       |            |            |            | χ          |

**ตารางที่ ข.150 เมตริกซ์ความแตกต่างหลังการรวมกลุ่มครั้งที่หนึ่ง**

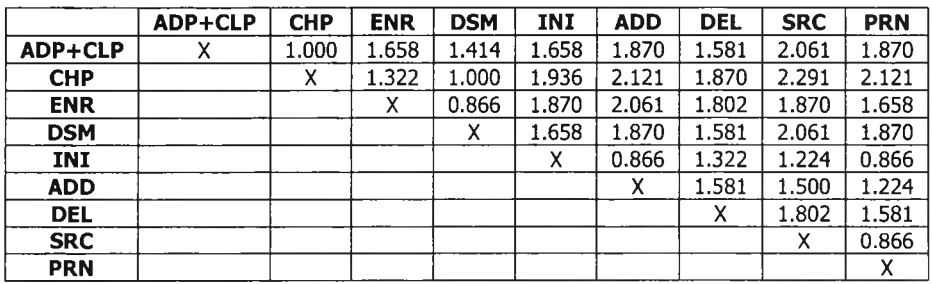

|                | ADP+CLP | <b>CHP</b> | <b>ENR+DSM</b> | INI   | <b>ADD</b> | <b>DEL</b> | <b>SRC</b> | <b>PRN</b> |
|----------------|---------|------------|----------------|-------|------------|------------|------------|------------|
|                |         |            |                |       |            |            |            |            |
| ADP+CLP        |         | 1.000      | 1.658          | 1.658 | 1.870      | 1.581      | 2.061      | 1.870      |
| <b>CHP</b>     |         | v<br>^     | 1.322          | 1.936 | 2.121      | 1.870      | 2.291      | 2.121      |
| <b>ENR+DSM</b> |         |            |                | 1.870 | 2.061      | 1.802      | 2.061      | 1.870      |
| INI            |         |            |                | Χ     | 0.866      | 1.322      | 1.224      | 0.866      |
| <b>ADD</b>     |         |            |                |       | v          | 1.581      | 1.500      | 1.224      |
| <b>DEL</b>     |         |            |                |       |            | Χ          | 1.802      | 1.581      |
| <b>SRC</b>     |         |            |                |       |            |            | χ          | 0.866      |
| <b>PRN</b>     |         |            |                |       |            |            |            | х          |

ตารางที่ ข.151 เมตริกซ์ความแตกต่างหลังการรวมกลุ่มครั้งที่สอง

**ตารางที่ ข.152 เมตริกซ์ความแตกต่างหลังการรวมกลุ่มครั้งที่สาม**

|                | ADP+CLP | <b>CHP</b> | <b>ENR+DSM</b> | <b>INI+ADD</b> | <b>DEL</b> | <b>SRC</b> | PRN   |
|----------------|---------|------------|----------------|----------------|------------|------------|-------|
| ADP+CLP        |         | 1.000      | 1.658          | 1,870          | 1.581      | 2.061      | 1.870 |
| <b>CHP</b>     |         |            | 1.322          | 2.121          | 1.870      | 2.291      | 2.121 |
| <b>ENR+DSM</b> |         |            | ◠              | 2.061          | 1.802      | 2.061      | 1.870 |
| INI+ADD        |         |            |                |                | 1.581      | 1.500      | 1.224 |
| DEL            |         |            |                |                |            | 1.802      | 1.581 |
| <b>SRC</b>     |         |            |                |                |            | x          | 0.866 |
| <b>PRN</b>     |         |            |                |                |            |            |       |

**ตารางที่ ข.153 เมตริกซ์ความแตกต่างหลังการรวมกลุ่มครั้งที่สี่**

|                | ADP+CLP | <b>CHP</b> | <b>ENR+DSM</b> | INI+ADD | DEL   | <b>SRC+PRN</b> |
|----------------|---------|------------|----------------|---------|-------|----------------|
| ADP+CLP        |         | 1.000      | 1.658          | 1.870   | 1.581 | 2.061          |
| <b>CHP</b>     |         |            | 1.322          | 2.121   | 1.870 | 2.291          |
| <b>ENR+DSM</b> |         |            |                | 2.061   | 1.802 | 2.061          |
| INI+ADD        |         |            |                |         | 1.581 | 1.500          |
| <b>DEL</b>     |         |            |                |         |       | 1.802          |
| SRC+PRN        |         |            |                |         |       |                |

**ตารางที่ ข.154 เมตริกซ์ความแตกต่างหลังการรวมกลุ่มครั้งที่ห้า**

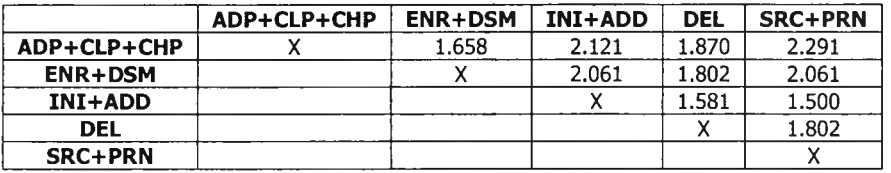

**ตารางที่ ข.155 เมตริกซ์ความแตกต่างหลังการรวมกลุ่มครั้งที่หก**

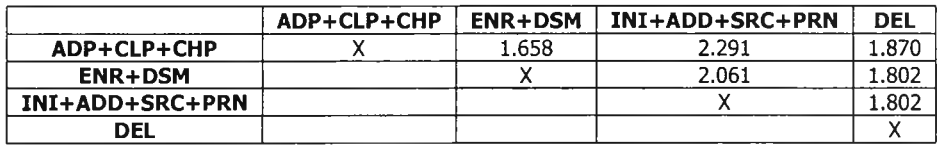

**ตารางที่ ข.156 เมตริกซ์ความแตกต่างหลังการรวมกลุ่มครั้งที่เจ็ด**

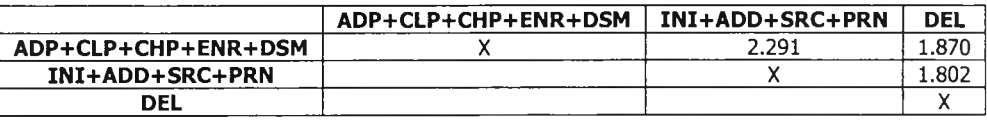

# **ตารางที่ ข.157 เมตริกซ์ความแตกต่างหลังการรวมกลุ่มครั้งที่แปด**

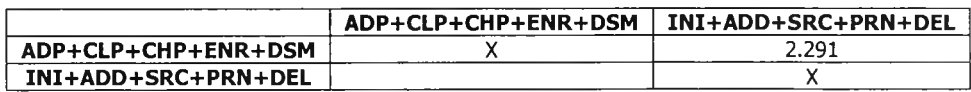

### **ตารางที่ ข.158 เมตริกซ์ความแตกต่างหลังจบการรวมกลุ่ม**

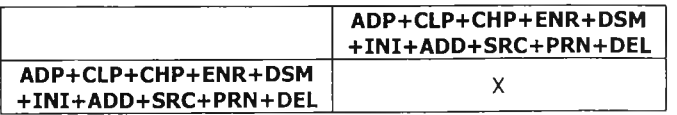

**วิธีการจัดกลุ่มข้อมูลฯ ได้สร้างเมตริกซ์ความแตกต่างขึ้นมาจำนวน 10 เมตริกซ์ ดังรายละเอียดในตารางที่ ข.159 - ข.168**

**ตารางที่ ข.159 เมตริกซ์ความแตกต่างก่อนการรวมกลุ่ม**

|            | <b>ADP</b> | <b>CLP</b> | <b>CHP</b> | <b>ENR</b> | <b>DSM</b> | INI   | <b>ADD</b> | <b>DEL</b> | <b>SRC</b> | <b>PRN</b> |
|------------|------------|------------|------------|------------|------------|-------|------------|------------|------------|------------|
| <b>ADP</b> | x          | 0.000      | 1.000      | 1.500      | 1.414      | 1.500 | 1.581      | 1.224      | 1.658      | 1.581      |
| <b>CLP</b> |            | χ          | 1.000      | 1.500      | 1.414      | 1.500 | 1.581      | 1.224      | 1.658      | 1.581      |
| <b>CHP</b> |            |            | χ          | 1.118      | 1.000      | 1.802 | 1.870      | 1.581      | 1.936      | 1.870      |
| <b>ENR</b> |            |            |            | χ          | 0.500      | 1.581 | 1.658      | 1.322      | 1.581      | 1.500      |
| <b>DSM</b> |            |            |            |            | χ          | 1.500 | 1.581      | 1.224      | 1.658      | 1.581      |
| INI        |            |            |            |            |            | χ     | 0.500      | 1.118      | 0.707      | 0.500      |
| <b>ADD</b> |            |            |            |            |            |       | χ          | 1.224      | 0.866      | 0.707      |
| <b>DEL</b> |            |            |            |            |            |       |            | χ          | 1.322      | 1.224      |
| <b>SRC</b> |            |            |            |            |            |       |            |            | x          | 0.500      |
| <b>PRN</b> |            |            |            |            |            |       |            |            |            | Χ          |

**ตารางที่ ข.160 เมตริกซ์ความแตกต่างหลังการรวมกลุ่มครั้งที่หนึ่ง**

|            | ADP+CLP | <b>CHP</b> | <b>ENR</b> | <b>DSM</b> | INI   | <b>ADD</b> | <b>DEL</b> | <b>SRC</b> | <b>PRN</b> |
|------------|---------|------------|------------|------------|-------|------------|------------|------------|------------|
| ADP+CLP    | х       | 1.000      | 1.500      | 1.414      | 1.500 | 1.581      | 1.224      | 1.658      | 1.581      |
| <b>CHP</b> |         | Χ          | 1.118      | 1.000      | 1.802 | 1.870      | 1.581      | 1.936      | 1.870      |
| <b>ENR</b> |         |            | χ          | 0.500      | 1.581 | 1.658      | 1.322      | 1.581      | 1.500      |
| <b>DSM</b> |         |            |            | x          | 1.500 | 1.581      | 1.224      | 1.658      | 1.581      |
| INI        |         |            |            |            | х     | 0.500      | 1.118      | 0.707      | 0.500      |
| <b>ADD</b> |         |            |            |            |       | х          | 1.224      | 0.866      | 0.707      |
| <b>DEL</b> |         |            |            |            |       |            | x          | 1.322      | 1.224      |
| <b>SRC</b> |         |            |            |            |       |            |            |            | 0.500      |
| <b>PRN</b> |         |            |            |            |       |            |            |            | Χ          |

**ตารางที่ ข.161 เมตริกซ์ความแตกต่างหลังการรวมกลุ่มครั้งที่สอง**

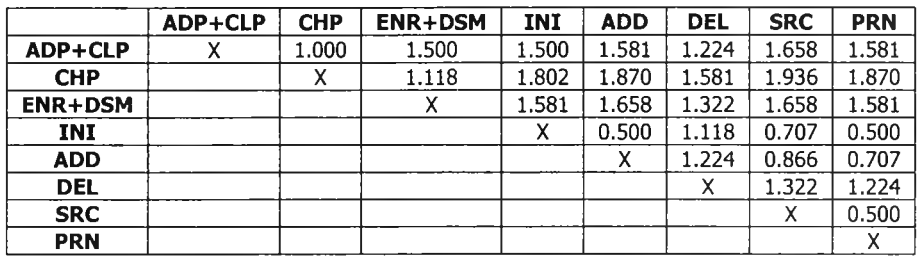

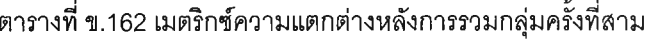

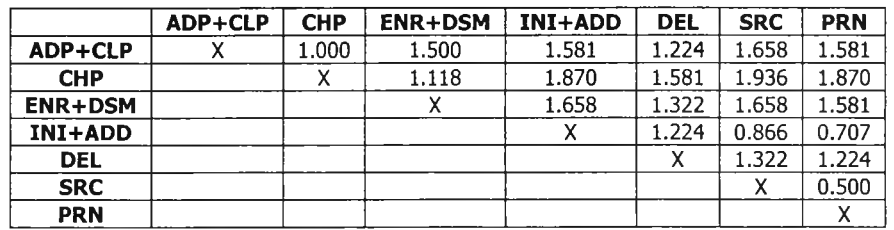

# **ตารางที่ ข.163 เมตริกซ์ความแตกต่างหลังการรวมกลุ่มครั้งที่สี่**

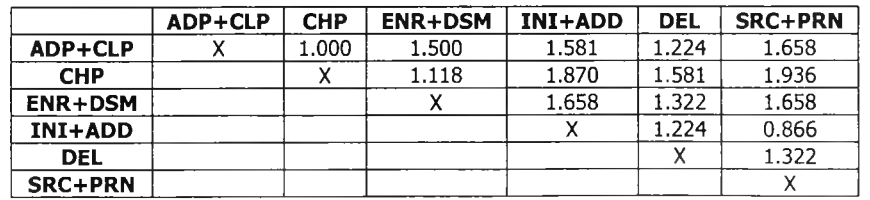

|                 | ADP+CLP | <b>CHP</b> | <b>ENR+DSM</b> | INI+ADD+SRC+PRN | <b>DEL</b> |
|-----------------|---------|------------|----------------|-----------------|------------|
| ADP+CLP         |         | 1.000      | 1.500          | 1.658           | . 224      |
| <b>CHP</b>      |         |            | 1.118          | 1.936           | 1.581      |
| <b>ENR+DSM</b>  |         |            |                | 1.658           | . 322      |
| INI+ADD+SRC+PRN |         |            |                |                 | 1.322      |
| DEL             |         |            |                |                 |            |

ตารางที่ ข.164 เมตริกซ์ความแตกต่างหลังการรวมกลุ่มครั้งที่ห้า

**ตารางที่ ข.165 เมตริกซ์ความแตกต่างหลังการรวมกลุ่มครังที่หก**

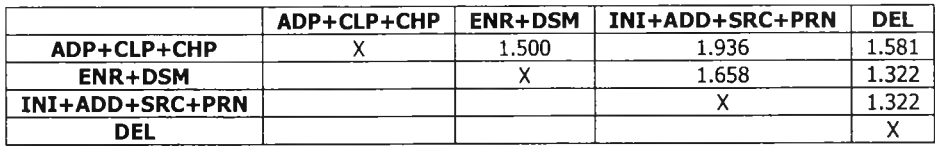

**ตารางที่ ข.166 เมตริกซ์ความแตกต่างหลังการรวมกลุ่มครั้งที่เจ็ด**

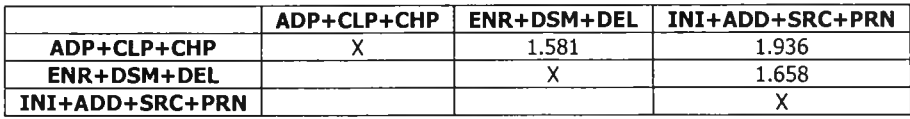

**ตารางที่ ข.167 เมตริกซ์ความแตกต่างหลังการรวมกลุ่มครั้งที่แปด**

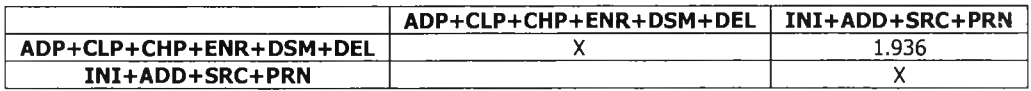

**ตารางที่ ข.168 เมตริกซ์ความแตกต่างหลังจบการรวมกลุ่ม**

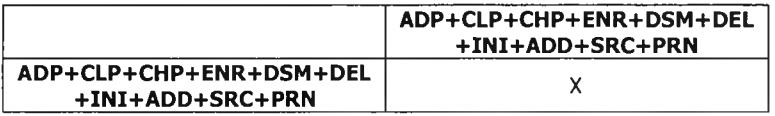

**5) ค่านาหนัก+1%**

**วิธีการจัดกลุ่มข้อมูลฯ ได้สร้างเมตริกซ์ความแตกต่างขึ้นมาจำนวน 10 เมตริกซ์ ดังราย ละเอียดในตารางที่ ข.169 - ข.178**

|            | <b>ADP</b> | <b>CLP</b> | <b>CHP</b> | <b>ENR</b> | <b>DSM</b> | INI   | <b>ADD</b> | <b>DEL</b> | <b>SRC</b> | <b>PRN</b> |
|------------|------------|------------|------------|------------|------------|-------|------------|------------|------------|------------|
| <b>ADP</b> | х          | 0.000      | 1.000      | 1.734      | 1.414      | 1.734 | 2.004      | 1.737      | 2.242      | 2.004      |
| <b>CLP</b> |            | Χ          | 1.000      | 1.734      | 1.414      | 1.734 | 2.004      | 1.737      | 2.242      | 2.004      |
| <b>CHP</b> |            |            | χ          | 1.417      | 1.000      | 2.002 | 2.240      | 2.004      | 2.455      | 2.240      |
| <b>ENR</b> |            |            |            | Χ          | 1.004      | 2.004 | 2.242      | 2.007      | 2.004      | 1.734      |
| <b>DSM</b> |            |            |            |            | Χ          | 1.734 | 2.004      | 1.737      | 2.242      | 2.004      |
| INI        |            |            |            |            |            | x     | 1.004      | 1.417      | 1.421      | 1.004      |
| <b>ADD</b> |            |            |            |            |            |       | χ          | 1.737      | 1.740      | 1.421      |
| <b>DEL</b> |            |            |            |            |            |       |            | χ          | 2.007      | 1.737      |
| <b>SRC</b> |            |            |            |            |            |       |            |            | X          | 1.004      |
| <b>PRN</b> |            |            |            |            |            |       |            |            |            | Χ          |

**ตารางที่ ข.169 เมตริกซ์ความแตกต่างก่อนการรวมกลุ่ม**

|            | ADP+CLP | <b>CHP</b> | <b>ENR</b> | <b>DSM</b> | INI   | <b>ADD</b> | <b>DEL</b> | <b>SRC</b> | <b>PRN</b> |
|------------|---------|------------|------------|------------|-------|------------|------------|------------|------------|
| ADP+CLP    | x       | 1.000      | 1.734      | 1.414      | 1.734 | 2.004      | 1.737      | 2.242      | 2.004      |
| <b>CHP</b> |         | χ          | 1.417      | 1.000      | 2.002 | 2.240      | 2.004      | 2.455      | 2.240      |
| <b>ENR</b> |         |            | χ          | 1.004      | 2.004 | 2.242      | 2.007      | 2.004      | 1.734      |
| <b>DSM</b> |         |            |            | x          | 1.734 | 2.004      | 1.737      | 2.242      | 2.004      |
| INI        |         |            |            |            | Χ     | 1.004      | 1.417      | 1.421      | 1.004      |
| <b>ADD</b> |         |            |            |            |       | χ          | 1.737      | 1.740      | 1.421      |
| <b>DEL</b> |         |            |            |            |       |            | Χ          | 2.007      | 1.737      |
| <b>SRC</b> |         |            |            |            |       |            |            | Χ          | 1.004      |
| <b>PRN</b> |         |            |            |            |       |            |            |            | Χ          |

ตารางที่ ข.170 เมตริกซ์ความแตกต่างหลังการรวมกลุ่มครั้งที่หนึ่ง

**ตารางที่ ข.171 เมตริกซ์ความแตกต่างหลังการรวมกลุ่มครั้งที่สอง**

|             | $ADP+CLP+CHP$ | <b>ENR</b> | <b>DSM</b> | INI   | <b>ADD</b> | <b>DEL</b> | <b>SRC</b> | <b>PRN</b> |
|-------------|---------------|------------|------------|-------|------------|------------|------------|------------|
| ADP+CLP+CHP | Λ             | 1.734      | 1.414      | 2.002 | 2.240      | 2.004      | 2.455      | 2.240      |
| <b>ENR</b>  |               |            | 1.004      | 2.004 | 2.242      | 2.007      | 2.004      | 1.734      |
| <b>DSM</b>  |               |            | Y<br>^     | 1.734 | 2.004      | 1.737      | 2.242      | 2.004      |
| <b>INI</b>  |               |            |            | Χ     | 1.004      | 1.417      | 1.421      | 1.004      |
| <b>ADD</b>  |               |            |            |       | х          | 1.737      | 1.740      | 1.421      |
| <b>DEL</b>  |               |            |            |       |            | х          | 2.007      | 1.737      |
| <b>SRC</b>  |               |            |            |       |            |            |            | 1.004      |
| <b>PRN</b>  |               |            |            |       |            |            |            |            |

**ตารางที่ ข.172 เมตริกซ์ความแตกต่างหลังการรวมกลุ่มครั้งที่สาม**

|                | ADP+CLP+CHP | <b>ENR+DSM</b> | INI   | <b>ADD</b> | DEL   | <b>SRC</b> | <b>PRN</b> |
|----------------|-------------|----------------|-------|------------|-------|------------|------------|
| ADP+CLP+CHP    |             | 1.734          | 2.002 | 2.240      | 2.004 | 2.455      | 2.240      |
| <b>ENR+DSM</b> |             |                | 2.004 | 2.242      | 2.007 | 2.242      | 2.004      |
| INI            |             |                |       | 1.004      | 1.417 | 1.421      | 1.004      |
| <b>ADD</b>     |             |                |       |            | 1.737 | 1.740      | 1.421      |
| <b>DEL</b>     |             |                |       |            | χ     | 2.007      | 1.737      |
| <b>SRC</b>     |             |                |       |            |       |            | 1.004      |
| <b>PRN</b>     |             |                |       |            |       |            |            |

**ตารางที่ ข.173 เมตริกซ์ความแตกต่างหลังการรวมกลุ่มครั้งที่สี**

|                | ADP+CLP+CHP | <b>ENR+DSM</b> | $INI+ADD$ | <b>DEL</b> | <b>SRC</b> | <b>PRN</b> |
|----------------|-------------|----------------|-----------|------------|------------|------------|
| ADP+CLP+CHP    |             | 1.734          | 2.240     | 2.004      | 2.455      | 2.240      |
| <b>ENR+DSM</b> |             |                | 2.242     | 2.007      | 2.242      | 2.004      |
| INI+ADD        |             |                |           | 1.737      | 1.740      | 1.421      |
| DEL            |             |                |           |            | 2.007      | 1.737      |
| <b>SRC</b>     |             |                |           |            |            | 1.004      |
| <b>PRN</b>     |             |                |           |            |            |            |

**ตารางที่ ข.174 เมตริกซ์ความแตกต่างหลังการรวมกลุ่มครั้งที่ห้า**

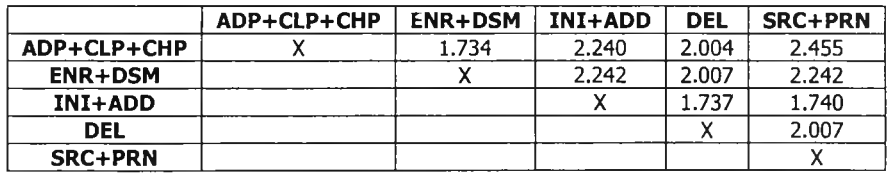

**ตารางที่ ข.175 เมตริกซ์ความแตกต่างหลังการรวมกลุ่มครั้งที่หก**

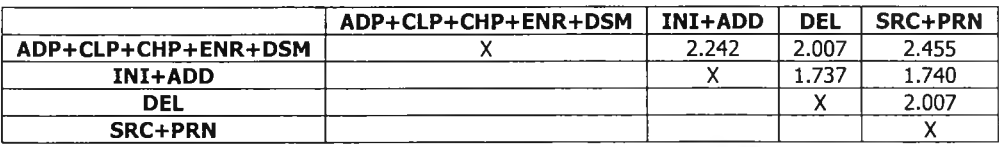

## **ตารางที่ ข.176 เมตริกซ์ความแตกต่างหลังการรวมกลุ่มครังที่เจ็ด**

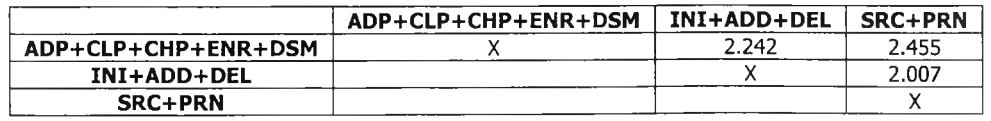

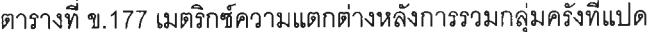

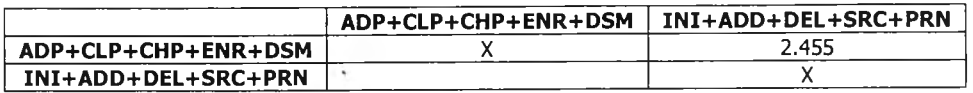

**ตารางที่ ข.178 เมตริกซ์ความแตกต่างหลังจบการรวมกลุ่ม**

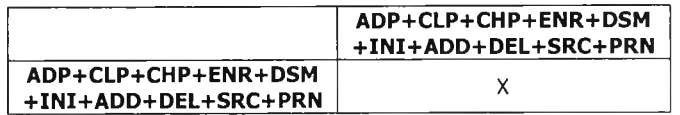

**6) ค่านํ้าหนัก +5%**

**วิธีการลัดกลุ่มข้อมูลฯ ได้สร้างเมตริกซ์ความแตกต่างขึ้นมาจำนวน 10 เมตริกซ์ ดังราย ละเอียดในตารางที่ ข.179 - ข.188**

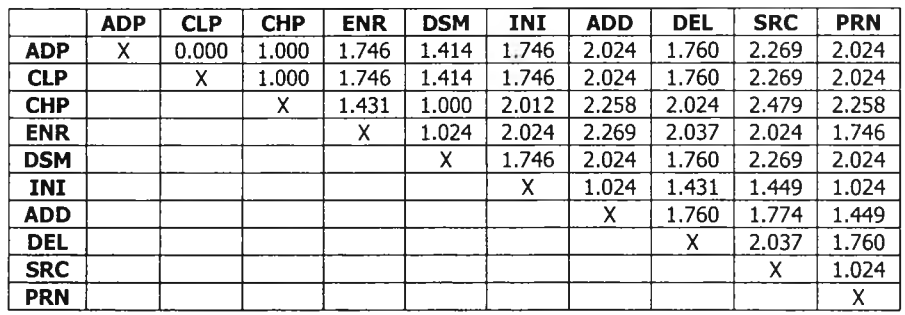

## **ตารางที่ ข.179 เมตริกซ์ความแตกต่างก่อนการรวมกลุ่ม**

**ตารางที่ ข.180 เมตริกซ์ความแตกต่างหลังการรวมกลุ่มครั้งที่หนึ่ง**

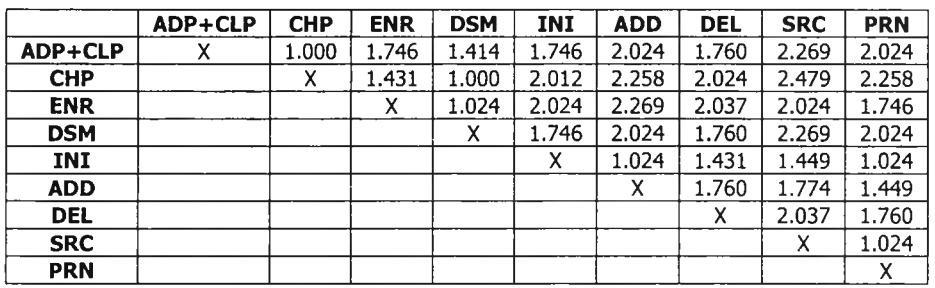

**ตารางที่ ข.181 เมตริกซ์ความแตกต่างหลังการรวมกลุ่มครั้งที่ลอง**

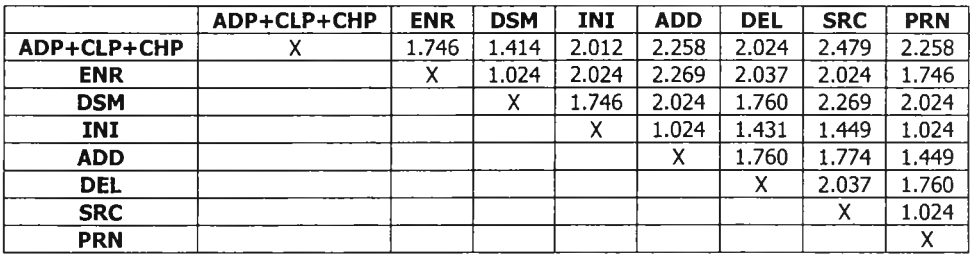

| ADP+CLP+CHP | <b>ENR+DSM</b> | INI   | <b>ADD</b> | <b>DEL</b> | <b>SRC</b> | <b>PRN</b> |
|-------------|----------------|-------|------------|------------|------------|------------|
|             | 1.746          | 2.012 | 2.258      | 2.024      | 2.479      | 2.258      |
|             |                | 2.024 | 2.269      | 2.037      | 2.269      | 2.024      |
|             |                |       | 1.024      | 1.431      | 1.449      | 1.024      |
|             |                |       | $\lambda$  | 1.760      | 1.774      | 1.449      |
|             |                |       |            | χ          | 2.037      | 1.760      |
|             |                |       |            |            |            | 1.024      |
|             |                |       |            |            |            |            |
|             |                |       |            |            |            |            |

ตารางที่ ข.182 เมตริกซ์ความแตกต่างหลังการรวมกลุ่มครั้งที่สาม

**ตารางที่ ข.183 เมตริกซ์ความแตกต่างหลังการรวมกลุ่มครังที่สี่**

|                | ADP+CLP+CHP | <b>ENR+DSM</b> | INI+ADD | <b>DEL</b> | <b>SRC</b> | <b>PRN</b> |
|----------------|-------------|----------------|---------|------------|------------|------------|
| ADP+CLP+CHP    |             | 1.746          | 2.258   | 2.024      | 2.479      | 2.258      |
| <b>ENR+DSM</b> |             |                | 2.269   | 2.037      | 2.269      | 2.024      |
| INI+ADD        |             |                |         | 1.760      | 1.774      | 1.449      |
| <b>DEL</b>     |             |                |         |            | 2.037      | 1.760      |
| <b>SRC</b>     |             |                |         |            |            | 1.024      |
| <b>PRN</b>     |             |                |         |            |            |            |

**ตารางที่ ข.184 เมตริกซ์ความแตกต่างหลังการรวมกลุ่มครั้งที่ห้า**

|             | ADP+CLP+CHP | <b>ENR+DSM</b> | INI+ADD | DEL   | SRC+PRN |
|-------------|-------------|----------------|---------|-------|---------|
| ADP+CLP+CHP |             | 1.746          | 2.258   | 2.024 | 2.479   |
| $ENR+DSM$   |             |                | 2.269   | 2.037 | 2.269   |
| INI+ADD     |             |                |         | 1.760 | 1.774   |
| DFL         |             |                |         |       | 2.037   |
| SRC+PRN     |             |                |         |       |         |

**ตารางที่ ข.185 เมตริกซ์ความแตกต่างหลังการรวมกลุ่มครั้งที่หก**

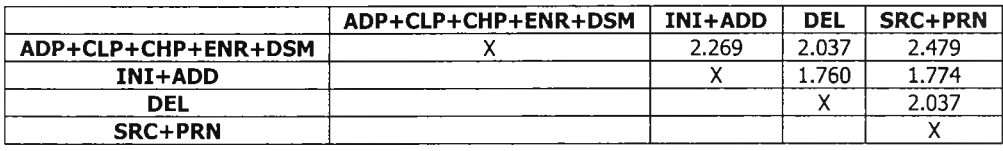

**ตารางที่ ข.186 เมตริกซ์ความแตกต่างหลังการรวมกลุ่มครั้งที่เจ็ด**

|                     | ADP+CLP+CHP+ENR+DSM | INI+ADD+DEL | <b>SRC+PRN</b> |
|---------------------|---------------------|-------------|----------------|
| ADP+CLP+CHP+ENR+DSM |                     | 2.269       | 2.479          |
| INI+ADD+DEL         |                     |             | 2.037          |
| SRC+PRN             |                     |             |                |

**ตารางที่ ข.187 เมตริกซ์ความแตกต่างหลังการรวมกลุ่มครั้งที่แปด**

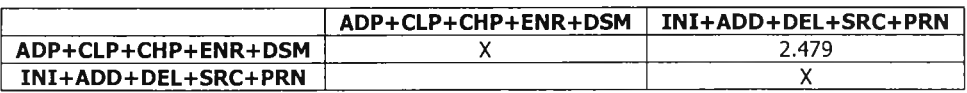

**ตารางที่ ข.188 เมตริกซ์ความแตกต่างหลังจบการรวมกลุ่ม**

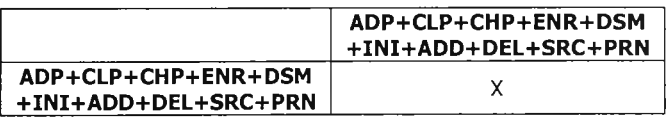

**7) ค่านาหนัก +25%**

**วิธีการจัดกลุ่มข้อมูลฯ ได้สร้างเมตริกซ์ความแตกต่างขึ้นมาจำนวน 10 เมตริกซ์ ดังราย ละเอียดในตารางที่ ข.189 - ข.198**

|            | <b>ADP</b> | <b>CLP</b> | <b>CHP</b> | <b>ENR</b> | <b>DSM</b> | INI   | <b>ADD</b> | <b>DEL</b> | <b>SRC</b> | <b>PRN</b> |
|------------|------------|------------|------------|------------|------------|-------|------------|------------|------------|------------|
| <b>ADP</b> | χ          | 0.000      | 1.000      | 1.802      | 1.414      | 1.802 | 2.121      | 1.870      | 2.397      | 2.121      |
| <b>CLP</b> |            | х          | 1.000      | 1.802      | 1.414      | 1.802 | 2.121      | 1.870      | 2.397      | 2.121      |
| <b>CHP</b> |            |            | Χ          | 1.500      | 1.000      | 2.061 | 2.345      | 2.121      | 2.598      | 2.345      |
| <b>ENR</b> |            |            |            | Χ          | 1.118      | 2.121 | 2.397      | 2.179      | 2.121      | 1.802      |
| DSM        |            |            |            |            | Χ          | 1.802 | 2.121      | 1.870      | 2.397      | 2.121      |
| INI        |            |            |            |            |            | χ     | 1.118      | 1.500      | 1.581      | 1.118      |
| <b>ADD</b> |            |            |            |            |            |       | χ          | 1.870      | 1.936      | 1.581      |
| DEL        |            |            |            |            |            |       |            | χ          | 2.179      | 1.870      |
| <b>SRC</b> |            |            |            |            |            |       |            |            | Χ          | 1.118      |
| <b>PRN</b> |            |            |            |            |            |       |            |            |            | Χ          |

ตารางที่ ข.189 เมตริกซ์ความแตกต่างก่อนการรวมกลุ่ม

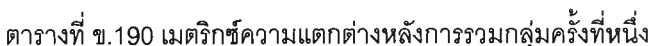

|            | ADP+CLP | <b>CHP</b> | <b>ENR</b> | <b>DSM</b> | INI   | <b>ADD</b> | DEL   | <b>SRC</b> | <b>PRN</b> |
|------------|---------|------------|------------|------------|-------|------------|-------|------------|------------|
|            |         |            |            |            |       |            |       |            |            |
| ADP+CLP    | χ       | 1.000      | 1.802      | 1.414      | 1.802 | 2.121      | 1.870 | 2.397      | 2.121      |
| <b>CHP</b> |         | χ          | 1.500      | 1.000      | 2.061 | 2.345      | 2.121 | 2.598      | 2.345      |
| <b>ENR</b> |         |            | Χ          | 1.118      | 2.121 | 2.397      | 2.179 | 2.121      | 1.802      |
| <b>DSM</b> |         |            |            | X          | 1.802 | 2.121      | 1.870 | 2.397      | 2.121      |
| INI        |         |            |            |            | χ     | 1.118      | 1.500 | 1.581      | 1.118      |
| <b>ADD</b> |         |            |            |            |       | Χ          | 1.870 | 1.936      | 1.581      |
| <b>DEL</b> |         |            |            |            |       |            | χ     | 2.179      | 1.870      |
| <b>SRC</b> |         |            |            |            |       |            |       | χ          | 1.118      |
| <b>PRN</b> |         |            |            |            |       |            |       |            | x          |

**ตารางที่ ข.191 เมตริกซ์ความแตกต่างหลังการรวมกลุ่มครั้งที่สอง**

|             | ADP+CLP+CHP | <b>ENR</b> | <b>DSM</b> | INI   | <b>ADD</b> | <b>DEL</b> | <b>SRC</b> | PRN   |
|-------------|-------------|------------|------------|-------|------------|------------|------------|-------|
| ADP+CLP+CHP |             | 1.802      | 1,414      | 2.061 | 2.345      | 2.121      | 2.598      | 2.345 |
| <b>ENR</b>  |             | v<br>∧     | 1.118      | 2.121 | 2.397      | 2.179      | 2.121      | 1.802 |
| <b>DSM</b>  |             |            | Λ          | 1.802 | 2.121      | 1.870      | 2.397      | 2.121 |
| INI         |             |            |            | χ     | 1.118      | 1.500      | 1.581      | 1.118 |
| <b>ADD</b>  |             |            |            |       | Χ          | 1.870      | 1.936      | 1.581 |
| <b>DEL</b>  |             |            |            |       |            | х          | 2.179      | 1.870 |
| <b>SRC</b>  |             |            |            |       |            |            | ́          | 1.118 |
| <b>PRN</b>  |             |            |            |       |            |            |            |       |

**ตารางที่ ข.192 เมตริกซ์ความแตกต่างหลังการรวมกลุ่มครั้งที่สาม**

|                | ADP+CLP+CHP | <b>ENR+DSM</b> | <b>INI</b> | <b>ADD</b> | DEL   | <b>SRC</b> | <b>PRN</b> |
|----------------|-------------|----------------|------------|------------|-------|------------|------------|
| ADP+CLP+CHP    |             | 1.802          | 2.061      | 2.345      | 2.121 | 2.598      | 2.345      |
| <b>ENR+DSM</b> |             |                | 2.121      | 2.397      | 2.179 | 2.397      | 2.121      |
| INI            |             |                |            | 1.118      | 1.500 | 1.581      | 1.118      |
| <b>ADD</b>     |             |                |            |            | 1.870 | 1.936      | 1.581      |
| <b>DEL</b>     |             |                |            |            |       | 2.179      | 1.870      |
| <b>SRC</b>     |             |                |            |            |       |            | 1.118      |
| <b>PRN</b>     |             |                |            |            |       |            |            |

**ตารางที่ ข.193 เมตริกซ์ความแตกต่างหลังการรวมกลุ่มครั้งที่สี่**

|                | ADP+CLP+CHP | <b>ENR+DSM</b> | INI+ADD | DEL   | <b>SRC</b> | <b>PRN</b> |
|----------------|-------------|----------------|---------|-------|------------|------------|
| ADP+CLP+CHP    |             | 1.802          | 2.345   | 2.121 | 2.598      | 2.345      |
| <b>ENR+DSM</b> |             |                | 2.397   | 2.179 | 2.397      | 2.121      |
| <b>INI+ADD</b> |             |                |         | 1.870 | 1.936      | 1.581      |
| DEL            |             |                |         |       | 2.179      | 1.870      |
| <b>SRC</b>     |             |                |         |       |            | 1.118      |
| <b>PRN</b>     |             |                |         |       |            |            |

**ตารางที่ ข.194 เมตริกซ์ความแตกต่างหลังการรวมกลุ่มครั้งที่ห้า**

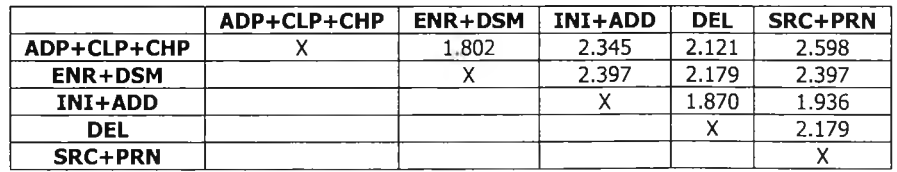

ตารางที่ ข.195 เมตริกซ์ความแตกต่างหลังการรวมกลุ่มครั้งที่หก

|                     | ADP+CLP+CHP+ENR+DSM | INI+ADD | DEL   | SRC+PRN |
|---------------------|---------------------|---------|-------|---------|
| ADP+CLP+CHP+ENR+DSM |                     | 2.397   | 2.179 | 2.598   |
| <b>INI+ADD</b>      |                     |         | 1.870 | 1.936   |
| DEL                 |                     |         |       | 2.179   |
| SRC+PRN             |                     |         |       |         |

**ตารางที่ ข.196 เมตริกซ์ความแตกต่างหลังการรวมกลุ่มครั้งที่เจ็ด**

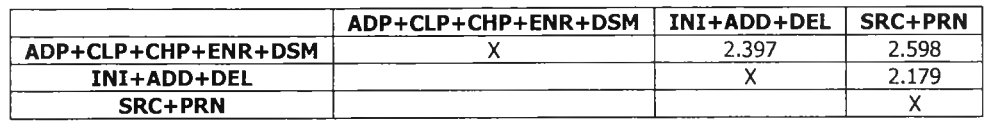

**ตารางที่ ข.197 เมตริกซ์ความแตกต่างหลังการรวมกลุ่มครั้งที่แปด**

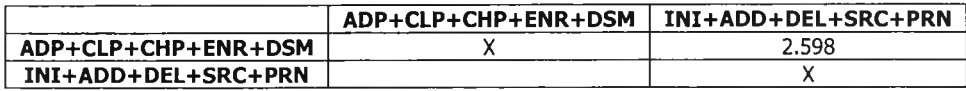

**ตารางที่ ข.198 เมตริกซ์ความแตกต่างหลังจบการรวมกลุ่ม**

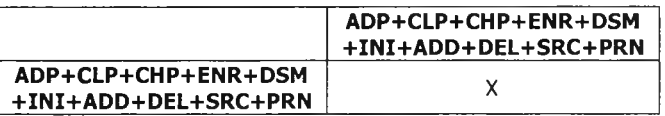

**8) ค่านาหนัก +75%**

**วิธีการจัดกลุ่มข้อมูลฯ ได้สร้างเมตริกซ์ความแตกต่างขึ้นมาจำนวน 10 เมตริกซ์ ดังราย ละเอียดในตารางที่ ข.199 - ข.208**

**ตารางที่ ข.199 เมตริกซ์ความแตกต่างก่อนการรวมกลุ่ม**

|            | <b>ADP</b> | <b>CLP</b> | <b>CHP</b> | <b>ENR</b> | <b>DSM</b> | INI   | <b>ADD</b> | <b>DEL</b> | <b>SRC</b> | <b>PRN</b> |
|------------|------------|------------|------------|------------|------------|-------|------------|------------|------------|------------|
| <b>ADP</b> | х          | 0.000      | 1.000      | 1.936      | 1.414      | 1.936 | 2.345      | 2.121      | 2.692      | 2.345      |
| <b>CLP</b> |            | χ          | 1.000      | 1.936      | 1.414      | 1.936 | 2.345      | 2.121      | 2.692      | 2.345      |
| <b>CHP</b> |            |            | χ          | 1.658      | 1.000      | 2.179 | 2.549      | 2.345      | 2.872      | 2.549      |
| <b>ENR</b> |            |            |            | Χ          | 1.322      | 2.345 | 2.692      | 2.5        | 2.345      | 1.936      |
| <b>DSM</b> |            |            |            |            | х          | 1.936 | 2.345      | 2.121      | 2.692      | 2.345      |
| INI        |            |            |            |            |            | χ     | 1.322      | 1.658      | 1.870      | 1.322      |
| <b>ADD</b> |            |            |            |            |            |       | X          | 2.121      | 2.291      | 1.870      |
| <b>DEL</b> |            |            |            |            |            |       |            | x          | 2.5        | 2.121      |
| <b>SRC</b> |            |            |            |            |            |       |            |            | χ          | 1.322      |
| <b>PRN</b> |            |            |            |            |            |       |            |            |            | χ          |

**ตารางที่ ข.200 เมตริกซ์ความแตกต่างหลังการรวมกลุ่มครั้งที่หนึ่ง**

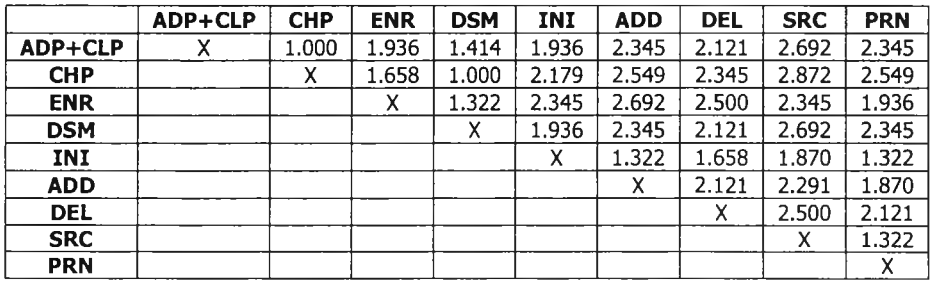

|             | ADP+CLP+CHP | <b>ENR</b> | <b>DSM</b> | INI   | <b>ADD</b> | <b>DEL</b> | <b>SRC</b> | <b>PRN</b> |
|-------------|-------------|------------|------------|-------|------------|------------|------------|------------|
| ADP+CLP+CHP |             | 1.936      | 1.414      | 2.179 | 2.549      | 2.345      | 2.872      | 2.549      |
| <b>ENR</b>  |             | v<br>л     | 1.322      | 2.345 | 2.692      | 2.500      | 2.345      | 1.936      |
| <b>DSM</b>  |             |            |            | 1.936 | 2.345      | 2.121      | 2.692      | 2.345      |
| INI         |             |            |            | х     | 1.322      | 1.658      | 1.870      | 1.322      |
| <b>ADD</b>  |             |            |            |       | Χ          | 2.121      | 2.291      | 1.870      |
| <b>DEL</b>  |             |            |            |       |            | v<br>◠     | 2.500      | 2.121      |
| <b>SRC</b>  |             |            |            |       |            |            | ⌒          | 1.322      |
| <b>PRN</b>  |             |            |            |       |            |            |            | ́          |

ตารางที่ ข.201 เมตริกซ์ความแตกต่างหลังการรวมกลุ่มครั้งที่สอง

**ตารางที่ ข.202 เมตริกซ์ความแตกต่างหลังการรวมกลุ่มครั้งที่สาม**

|                | ADP+CLP+CHP | <b>ENR+DSM</b> | INI   | <b>ADD</b> | <b>DEL</b> | <b>SRC</b> | <b>PRN</b> |
|----------------|-------------|----------------|-------|------------|------------|------------|------------|
| ADP+CLP+CHP    |             | 1.936          | 2.179 | 2.549      | 2.345      | 2.872      | 2.549      |
| <b>ENR+DSM</b> |             |                | 2.345 | 2.692      | 2.500      | 2.692      | 2.345      |
| INI            |             |                |       | 1.322      | 1.658      | 1.870      | 1.322      |
| <b>ADD</b>     |             |                |       |            | 2.121      | 2.291      | 1.870      |
| DEL            |             |                |       |            | v          | 2.500      | 2.121      |
| <b>SRC</b>     |             |                |       |            |            |            | 1.322      |
| <b>PRN</b>     |             |                |       |            |            |            |            |

**ตารางที่ ข.203 เมตริกซ์ความแตกต่างหลังการรวมกลุ่มครั้งที่สี่**

|                | ADP+CLP+CHP | <b>ENR+DSM</b> | <b>INI+ADD</b> | <b>DEL</b> | <b>SRC</b> | <b>PRN</b> |
|----------------|-------------|----------------|----------------|------------|------------|------------|
| ADP+CLP+CHP    |             | 1.936          | 2.549          | 2.345      | 2.872      | 2.549      |
| <b>ENR+DSM</b> |             |                | 2.692          | 2.500      | 2.692      | 2.345      |
| INI+ADD        |             |                |                | 2.121      | 2.291      | 1.870      |
| DEL            |             |                |                | ́          | 2.500      | 2.121      |
| <b>SRC</b>     |             |                |                |            |            | 1.322      |
| <b>PRN</b>     |             |                |                |            |            |            |

**ตารางที่ ข.204 เมตริกซ์ความแตกต่างหลังการรวมกลุ่มครั้งที่ห้า**

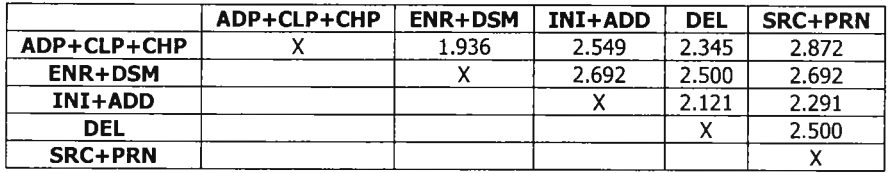

# **ตารางที่ ข.205 เมตริกซ์ความแตกต่างหลังการรวมกลุ่มครั้งที่หก**

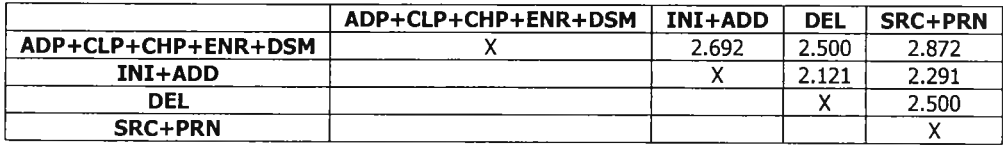

**ตารางที่ ข.206 เมตริกซ์ความแตกต่างหลังการรวมกลุ่มครั้งที่เจ็ด**

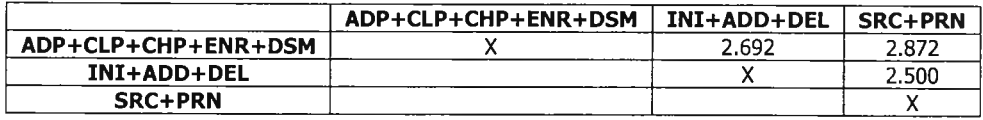

# **ตารางที่ ข.207 เมตริกซ์ความแตกต่างหลังการรวมกลุ่มครั้งที่แปด**

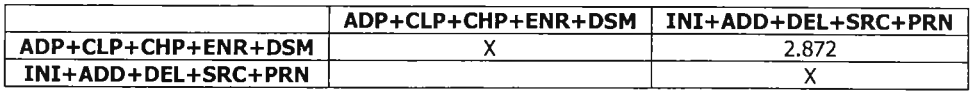

## **ตารางที่ ข.208 เมตริกซ์ความแตกต่างหลังจบการรวมกลุ่ม**

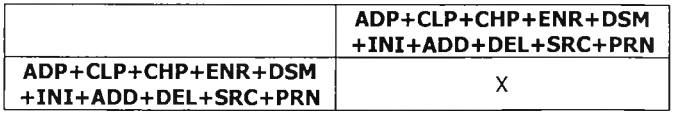

### ข.2 เมตริกซ์ความแตกต่างที่ถูกสร้างขึ้นโดยใช้วิธีการจัดกลุ่มข้อมูลฯ (แบบปกติ)

### ข*.2.1 โปรแกรมแถวลำดับแถวคอยแบบแยกส่วน*

**วิธีการจัดกลุ่มข้อมูลฯ ได้สร้างเมตริกซ์ความแตกต่างขืนมาจำนวน 8 เมตริกซ์ ดังรายละเอียดในตาราง**

**ที่ ข.209 - ข.216**

|            | <b>INS</b> | <b>IES</b> | <b>PSH</b> | <b>POP</b> | <b>INO</b> | <b>IEO</b> | <b>ENO</b> | <b>DEQ</b> |
|------------|------------|------------|------------|------------|------------|------------|------------|------------|
| <b>INS</b> | x          | 1.414      | 1.414      | 1.414      | 2.000      | 2.000      | 2.000      | 2.000      |
| <b>IES</b> |            | χ          | 0.000      | 0.000      | 2.000      | 2.000      | 2.000      | 2.000      |
| <b>PSH</b> |            |            | Χ          | 0.000      | 2.000      | 2.000      | 2.000      | 2.000      |
| <b>POP</b> |            |            |            | x          | 2.000      | 2.000      | 2.000      | 2.000      |
| INQ        |            |            |            |            | χ          | 1.414      | 1.414      | 1.414      |
| <b>IEO</b> |            |            |            |            |            | x          | 0.000      | 0.000      |
| <b>ENQ</b> |            |            |            |            |            |            | x          | 0.000      |
| <b>DEO</b> |            |            |            |            |            |            |            | x          |

**ตารางที่ ข.209 เมตริกซ์ความแตกต่างก่อนการรวมกลุ่ม**

**ตารางที่ ข.210 เมตริกซ์ความแตกต่างหลังการรวมกลุ่มครั้งที่หนึ่ง**

|                | <b>INS</b> | IES+PSH | <b>POP</b> | <b>INO</b> | <b>IEO</b> | <b>ENO</b> | <b>DEO</b> |
|----------------|------------|---------|------------|------------|------------|------------|------------|
| <b>INS</b>     | х          | 1.414   | 1.414      | 2.000      | 2.000      | 2.000      | 2.000      |
| <b>IES+PSH</b> |            |         | 0.000      | 2.000      | 2.000      | 2.000      | 2.000      |
| <b>POP</b>     |            |         |            | 2.000      | 2.000      | 2.000      | 2.000      |
| <b>INO</b>     |            |         |            |            | 1.414      | 1.414      | 1.414      |
| <b>IEO</b>     |            |         |            |            |            | 0.000      | 0.000      |
| <b>ENQ</b>     |            |         |            |            |            | x          | 0.000      |
| <b>DEQ</b>     |            |         |            |            |            |            |            |
|                |            |         |            |            |            |            |            |

**ตารางที่ข.211 เมตริกซ์ความแตกต่างหลังการรวมกลุ่มครั้งที่สอง**

|             | <b>INS</b> | IES+PSH+POP | INO   | IEO   | <b>ENO</b> | <b>DEO</b> |
|-------------|------------|-------------|-------|-------|------------|------------|
| INS         |            | 1.414       | 2.000 | 2.000 | 2.000      | 2.000      |
| IES+PSH+POP |            |             | 2.000 | 2.000 | 2.000      | 2.000      |
| <b>INQ</b>  |            |             | х     | 1.414 | 1.414      | 1.414      |
| <b>IEQ</b>  |            |             |       | х     | 0.000      | 0.000      |
| <b>ENO</b>  |            |             |       |       | х          | 0.000      |
| <b>DEO</b>  |            |             |       |       |            |            |

**ตารางที่ ข.212 เมตริกซ์ความแตกต่างหลังการรวมกลุ่มครั้งที่สาม**

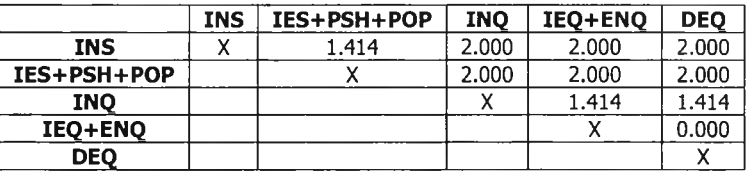

**ตารางที่ ข.213 เมตริกซ์ความแตกต่างหลังการรวมกลุ่มครั้งที่สี่**

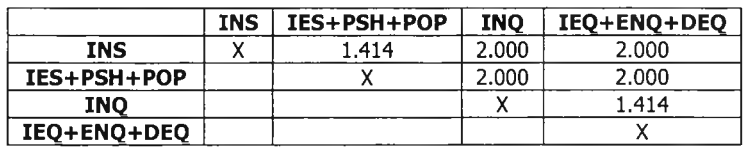

**ตารางที่ ข.214 เมตริกซ์ความแตกต่างหลังการรวมกลุ่มครั้งที่ห้า**

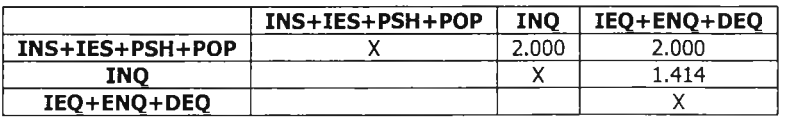

ตารางที่ ข.215 เมตริกซ์ความแตกต่างหลังการรวมกลุ่มครั้งที่หก

|                 | INS+IES+PSH+POP | INO+IEO+ENO+DEO |
|-----------------|-----------------|-----------------|
| INS+IES+PSH+POP |                 | 2.000           |
| INO+IEO+ENO+DEO |                 |                 |

ตารางที่ ข.216 เมตริกซ์ความแตกต่างหลังจบการรวมกลุ่ม

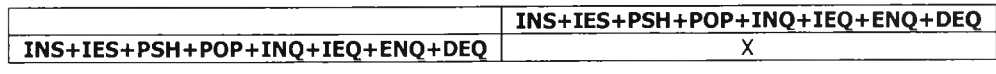

### *ข .2 . 2 โ ป ร แ ก ร ม แ ถ ว ล ำ ด ับ แ ถ ว ค อ ย แ บ บ y ก ต ิด*

วิธีการจัดกลุ่มข้อมูลฯ ได้สร้างเมตริกซ์ความแตกต่างขืนมาจำนวน 8 เมตริกซ์ ดังรายละเอียดในตาราง

### ที่ ข.217 - ข.224

|            | <b>INS</b> | <b>IES</b> | <b>IEQ</b> | <b>PSH</b> | <b>ENO</b> | <b>POP</b> | <b>INO</b> | <b>DEO</b> |
|------------|------------|------------|------------|------------|------------|------------|------------|------------|
| <b>INS</b> | x          | 1.414      | 1.732      | 1.414      | 1.732      | 1.414      | 2.000      | 2.000      |
| <b>IES</b> |            | χ          | 1.732      | 0.000      | 1.732      | 0.000      | 2.000      | 2.000      |
| IEQ        |            |            | х          | 1.732      | 0.000      | 1.732      | 1.732      | 1.000      |
| <b>PSH</b> |            |            |            | х          | 1.732      | 0.000      | 2.000      | 2.000      |
| <b>ENQ</b> |            |            |            |            | χ          | 1.732      | 1.732      | 1.000      |
| <b>POP</b> |            |            |            |            |            | x          | 2.000      | 2.000      |
| <b>INQ</b> |            |            |            |            |            |            | x          | 1.414      |
| <b>DEQ</b> |            |            |            |            |            |            |            | Χ          |

ตารางที่ ข.217 เมตริกซ์ความแตกต่างก่อนการรวมกลุ่ม

ตารางที่ ข.218 เมตริกซ์ความแตกต่างหลังการรวมกลุ่มครั้งที่หนึ่ง

|            | <b>INS</b> | IES+PSH | <b>IEO</b> | <b>ENO</b> | <b>POP</b> | <b>INO</b> | <b>DEO</b> |
|------------|------------|---------|------------|------------|------------|------------|------------|
| <b>INS</b> | х          | 1.414   | 1.732      | 1.732      | 1.414      | 2.000      | 2.000      |
| IES+PSH    |            |         | 1.732      | 1.732      | 0.000      | 2.000      | 2.000      |
| <b>IEQ</b> |            |         |            | 0.000      | 1.732      | 1.732      | 1.000      |
| <b>ENO</b> |            |         |            | л          | 1.732      | 1.732      | 1.000      |
| <b>POP</b> |            |         |            |            |            | 2.000      | 2.000      |
| <b>INQ</b> |            |         |            |            |            | Х          | 1.414      |
| <b>DEO</b> |            |         |            |            |            |            |            |

## ตารางที่ ข.219 เมตริกซ์ความแตกต่างหลังการรวมกลุ่มครั้งที่สอง

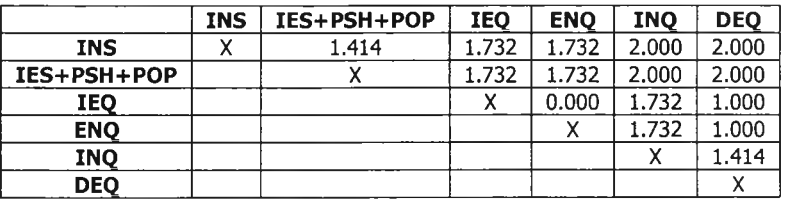

ตารางที่ ข.220 เมตริกซ์ความแตกต่างหลังการรวมกลุ่มครั้งที่สาม

|             | <b>INS</b> | IES+PSH+POP | IEO+ENO | <b>INO</b> | <b>DEO</b> |
|-------------|------------|-------------|---------|------------|------------|
| <b>INS</b>  |            | 1.414       | 1.732   | 2.000      | 2.000      |
| IES+PSH+POP |            |             | 1.732   | 2.000      | 2.000      |
| IEO+ENO     |            |             |         | 1.732      | 1.000      |
| INO         |            |             |         |            | 1.414      |
| <b>DEO</b>  |            |             |         |            |            |

ตารางที่ ข.221 เมตริกซ์ความแตกต่างหลังการรวมกลุ่มครั้งที่สี่

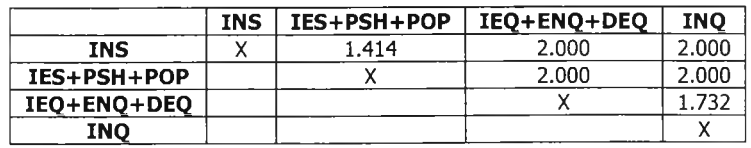

# ตารางที่ ข.222 เมตริกซ์ความแตกต่างหลังการรวมกลุ่มครั้งที่ห้า

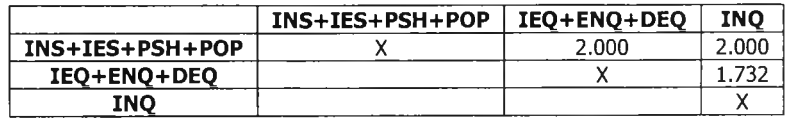

ตารางที่ ข.223 เมตริกซ์ความแตกต่างหลังการรวมกลุ่มครั้งที่หก

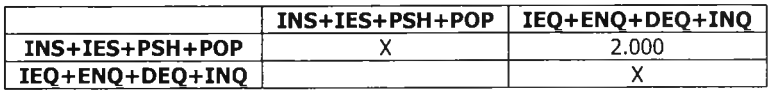

ตารางที่ ข.224 เมตริกซ์ความแตกต่างหลังจบการรวมกลุ่ม

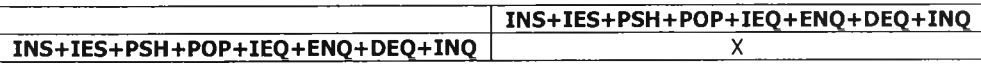

### *ข .2 . 3 โ ป ร แ ก ร ม ล ง ท ะ เป ีย น พ น ัก ง า น*

วิธีการลัดกลุ่มข้อมูลฯ ได้สร้างเมตริกซ์ความแตกต่างขึ้นมาจำนวน 10 เมตริกซ์ ดังรายละเอียดใน ตารางที่ข.2 2 5 - ข.234

|            | <b>ADP</b> | <b>CLP</b> | <b>CHP</b> | <b>ENR</b> | <b>DSM</b> | INI   | <b>ADD</b> | <b>DEL</b> | <b>SRC</b> | <b>PRN</b> |
|------------|------------|------------|------------|------------|------------|-------|------------|------------|------------|------------|
| <b>ADP</b> | χ          | 0.000      | 1.000      | 1.732      | 1.414      | 1.732 | 2.000      | 1.732      | 2.236      | 2.000      |
| <b>CLP</b> |            | x          | 1.000      | 1.732      | 1.414      | 1.732 | 2.000      | 1.732      | 2.236      | 2.000      |
| <b>CHP</b> |            |            | χ          | 1.414      | 1.000      | 2.000 | 2.236      | 2.000      | 2.449      | 2.236      |
| <b>ENR</b> |            |            |            | X          | 1.000      | 2.000 | 2.236      | 2.000      | 2.000      | 1.732      |
| <b>DSM</b> |            |            |            |            | χ          | 1.732 | 2.000      | 1.732      | 2.236      | 2.000      |
| INI        |            |            |            |            |            | χ     | 1.000      | 1.414      | 1.414      | 1.000      |
| <b>ADD</b> |            |            |            |            |            |       | χ          | 1.732      | 1.732      | 1.414      |
| <b>DEL</b> |            |            |            |            |            |       |            | χ          | 2.000      | 1.732      |
| <b>SRC</b> |            |            |            |            |            |       |            |            | χ          | 1.000      |
| <b>PRN</b> |            |            |            |            |            |       |            |            |            | Χ          |

ตารางที่ ข.225 เมตริกซ์ความแตกต่างก่อนการรวมกลุ่ม

ตารางที่ ข.226 เมตริกซ์ความแตกต่างหลังการรวมกลุ่มครั้งที่หนึ่ง

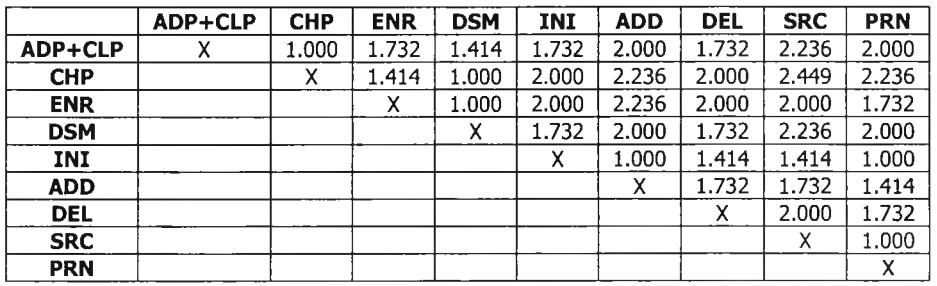

ตารางที่ ข.227 เมตริกซ์ความแตกต่างหลังการรวมกลุ่มครั้งที่สอง

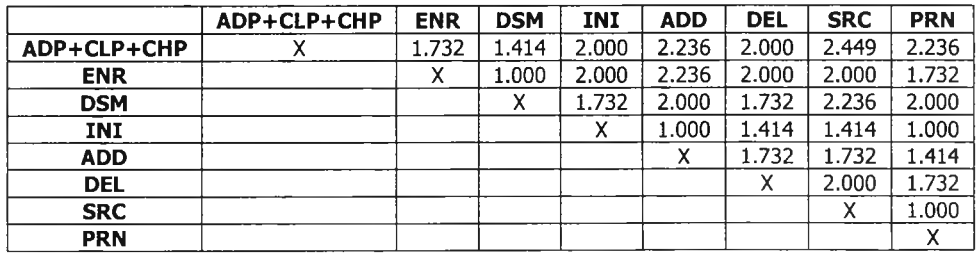

|                | ADP+CLP+CHP | <b>ENR+DSM</b> | INI   | <b>ADD</b> | DEL   | <b>SRC</b> | <b>PRN</b> |
|----------------|-------------|----------------|-------|------------|-------|------------|------------|
| ADP+CLP+CHP    |             | 1.732          | 2.000 | 2.236      | 2.000 | 2.449      | 2.236      |
| <b>ENR+DSM</b> |             |                | 2.000 | 2.236      | 2.000 | 2.236      | 2.000      |
| INI            |             |                |       | 1.000      | 1.414 | 1.414      | 1.000      |
| <b>ADD</b>     |             |                |       | $\lambda$  | 1.732 | 1.732      | 1.414      |
| <b>DEL</b>     |             |                |       |            | v     | 2.000      | 1.732      |
| <b>SRC</b>     |             |                |       |            |       |            | 1.000      |
| <b>PRN</b>     |             |                |       |            |       |            |            |

ตารางที่ ข.228 เมตริกซ์ความแตกต่างหลังการรวมกลุ่มครั้งที่สาม

ตารางที่ ข.229 เมตริกซ์ความแตกต่างหลังการรวมกลุ่มครังที่สี่

|                | ADP+CLP+CHP | <b>ENR+DSM</b> | INI+ADD | <b>DEL</b> | <b>SRC</b> | <b>PRN</b> |
|----------------|-------------|----------------|---------|------------|------------|------------|
| ADP+CLP+CHP    |             | 1.732          | 2.236   | 2.000      | 2.449      | 2.236      |
| <b>ENR+DSM</b> |             |                | 2.236   | 2.000      | 2.236      | 2.000      |
| INI+ADD        |             |                |         | 1.732      | 1.732      | 1.414      |
| DEL            |             |                |         |            | 2.000      | 1.732      |
| <b>SRC</b>     |             |                |         |            |            | 1.000      |
| <b>PRN</b>     |             |                |         |            |            |            |

ตารางที่ ข.230 เมตริกซ์ความแตกต่างหลังการรวมกลุ่มครั้งที่ห้า

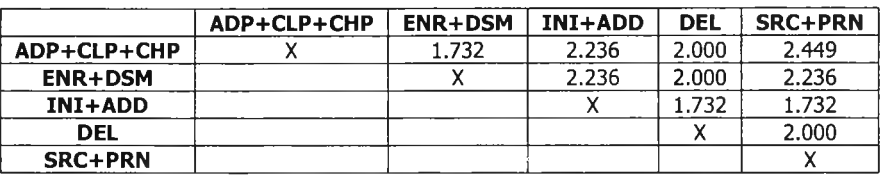

ตารางที่ ข.231 เมตริกซ์ความแตกต่างหลังการรวมกลุ่มครั้งที่หก

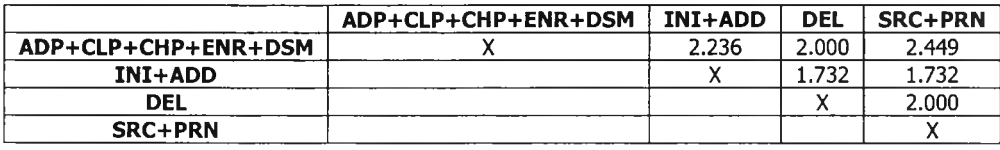

## ตารางที่ ข.232 เมตริกซ์ความแตกต่างหลังการรวมกลุ่มครั้งที่เจิด

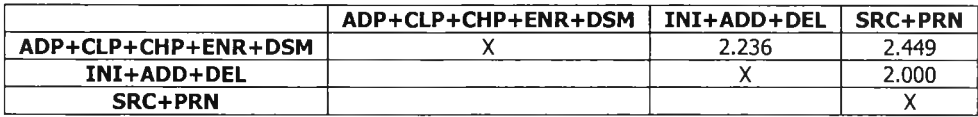

# ตารางที่ ข.233 เมตริกซ์ความแตกต่างหลังการรวมกลุ่มครั้งที่แปด

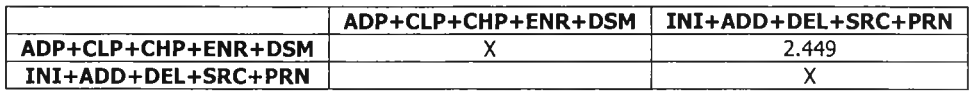

## ตารางที่ ข.234 เมตริกซ์ความแตกต่างหลังจบการรวมกลุ่ม

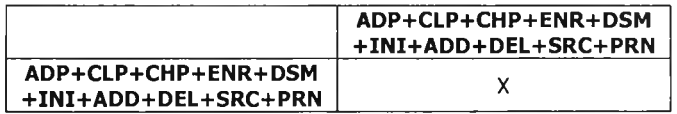

# ภาคผนวก ค เดนโดแกรม

เดนโดแกรมที่ถูกสร้างขึ้นในการทดลองใช้วิธีการจัดกลุ่มข้อมูลฯ ร่วมกับการให้ค่านำหนัก ซึงถูกอ้างถึง ในบทที่ 6 ประกอบด้วยรายละเอียดดังต่อไปนี้

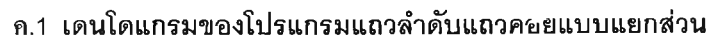

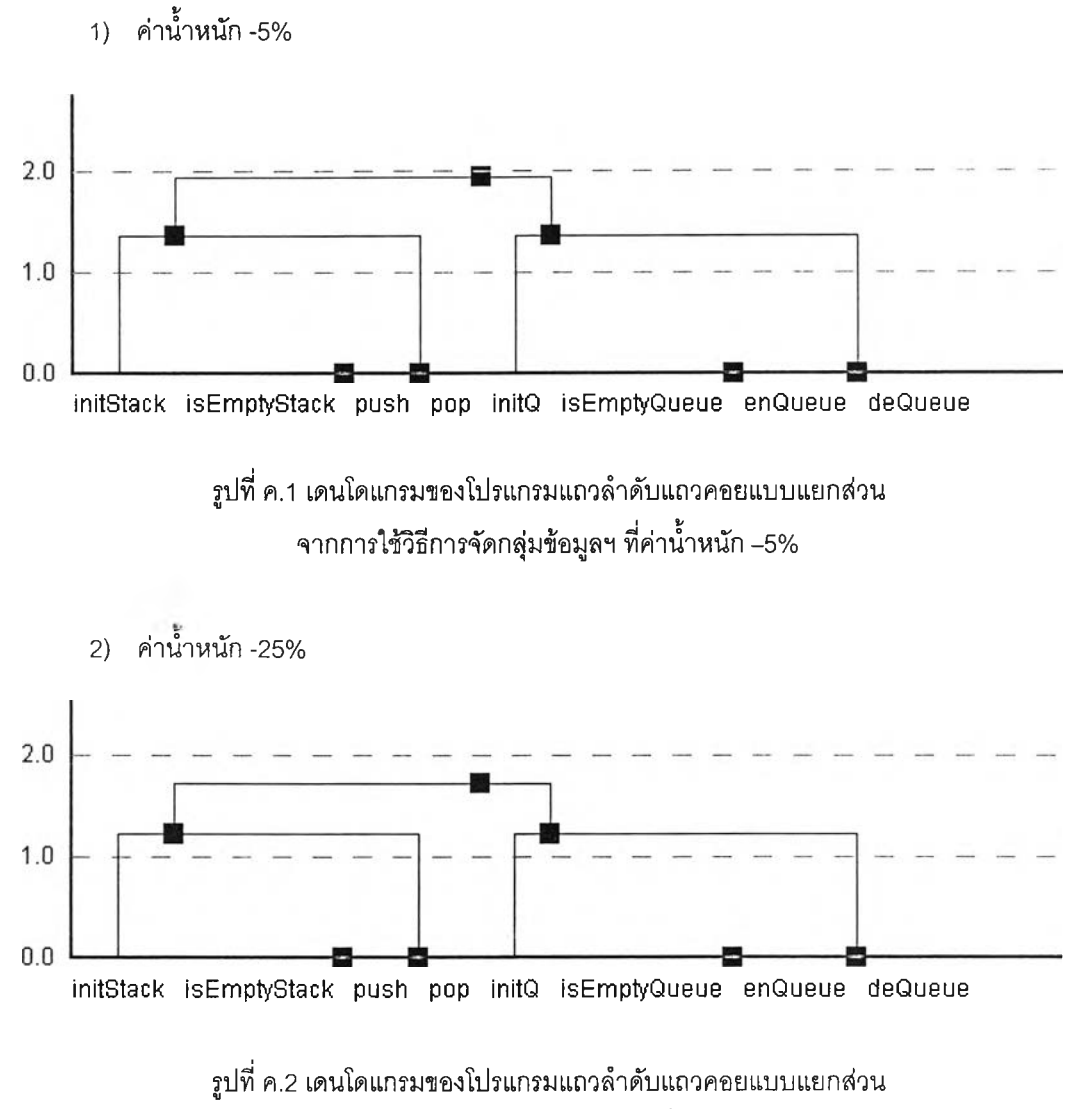

จากการใช้วิธีการจัดกลุ่มข้อมูลฯ ที่ค่านํ้าหนัก -25%

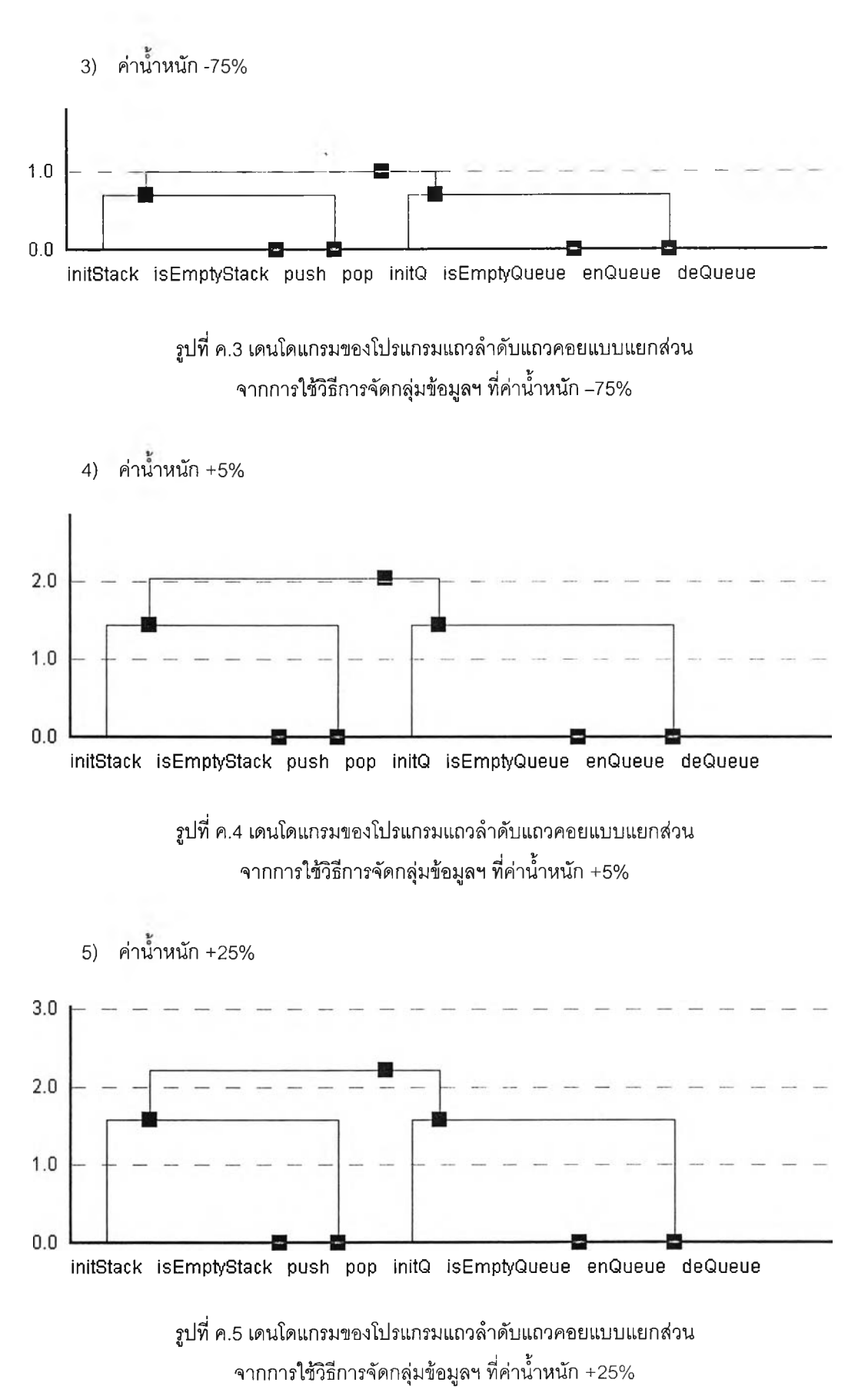

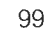

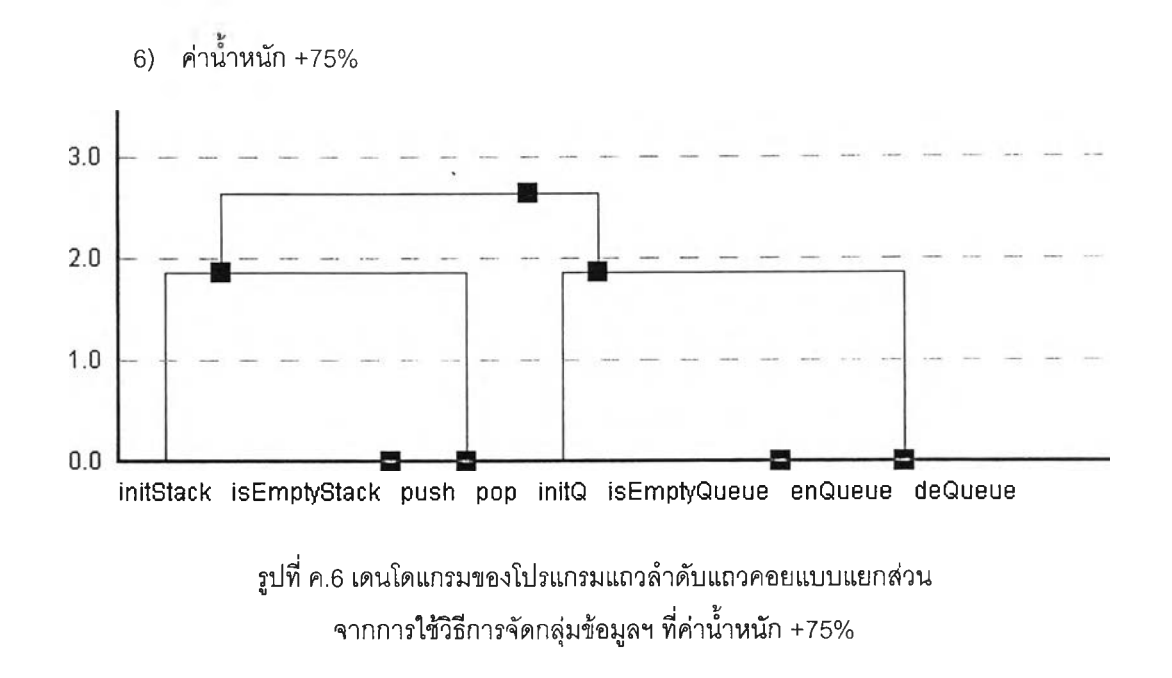

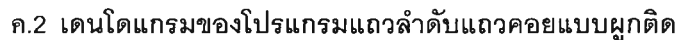

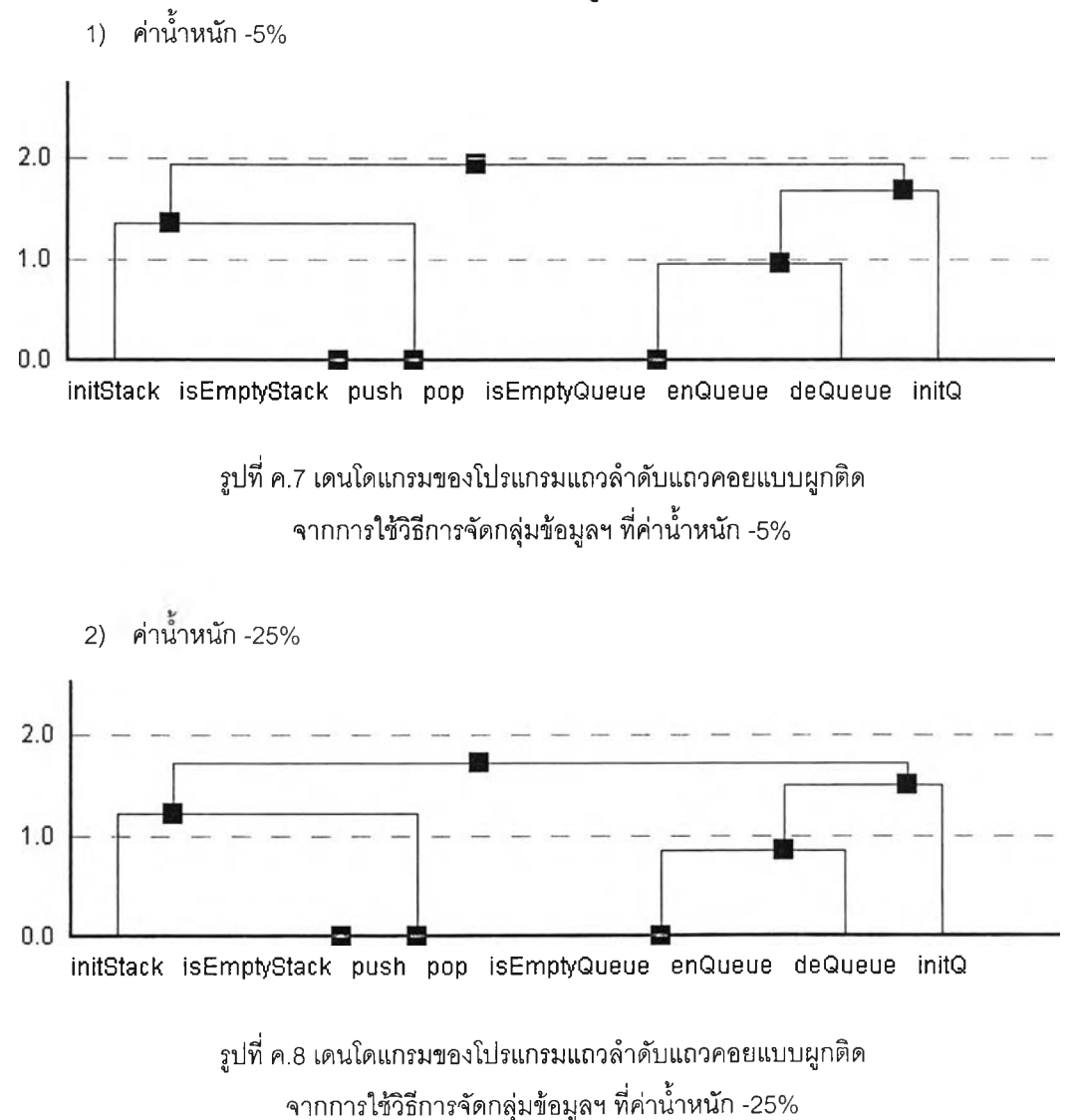

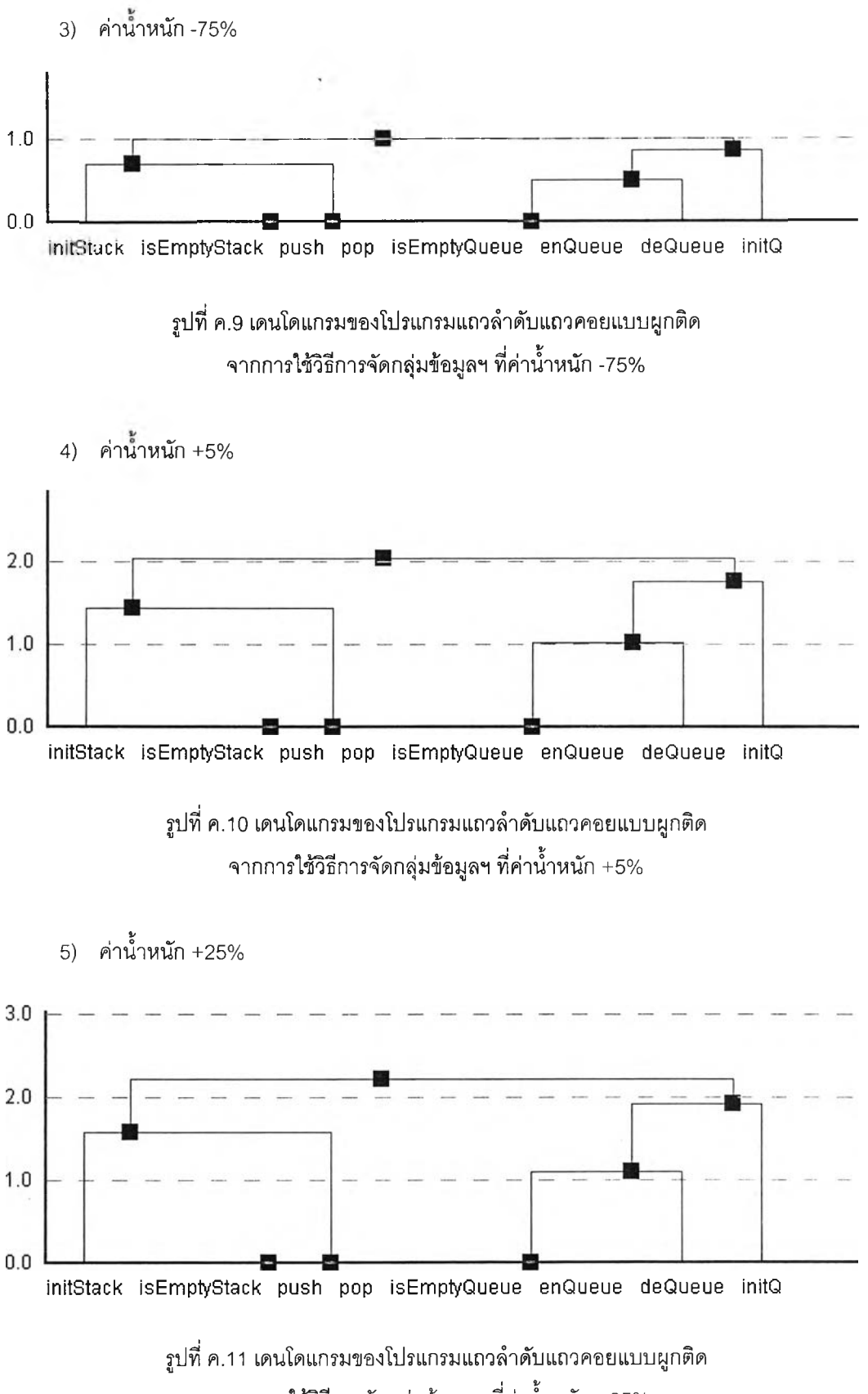

จากการใช้วิธีการจัดกลุ่มข้อมูลฯ ที่ค่าน้ำหนัก +25%

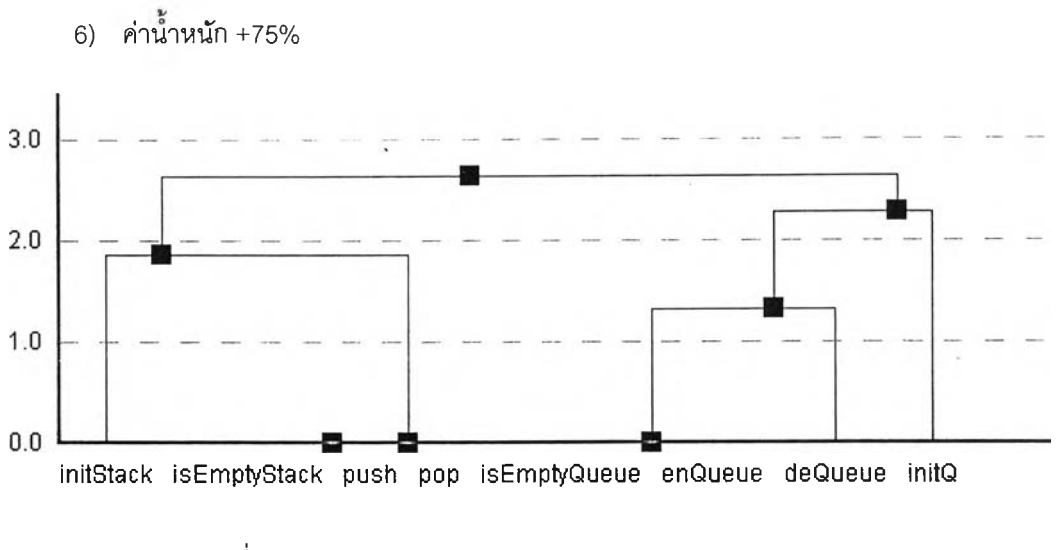

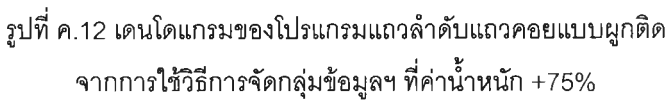

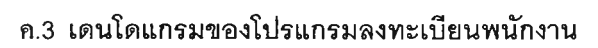

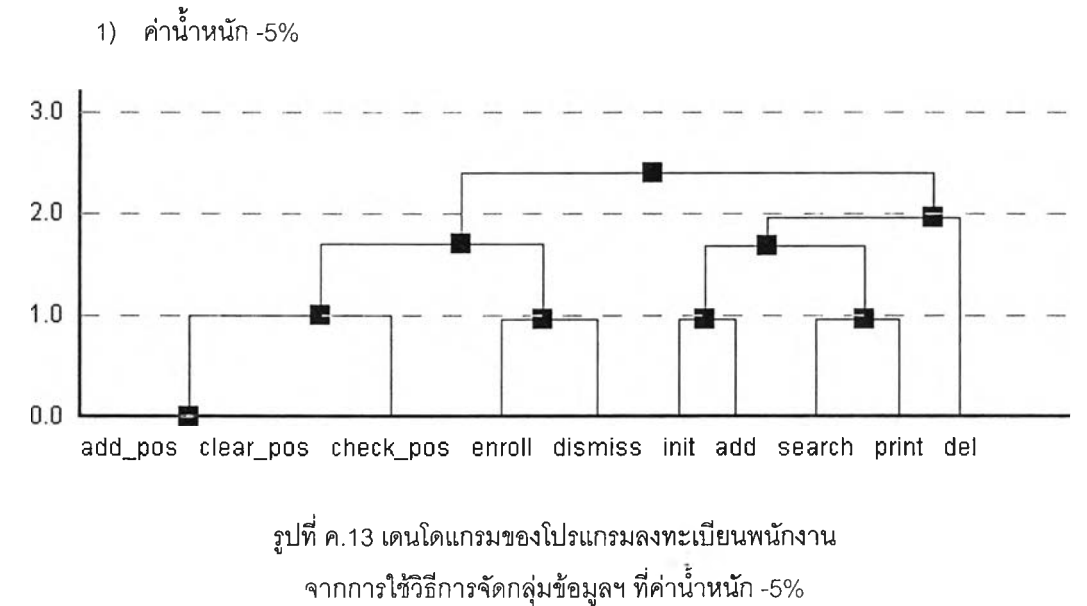

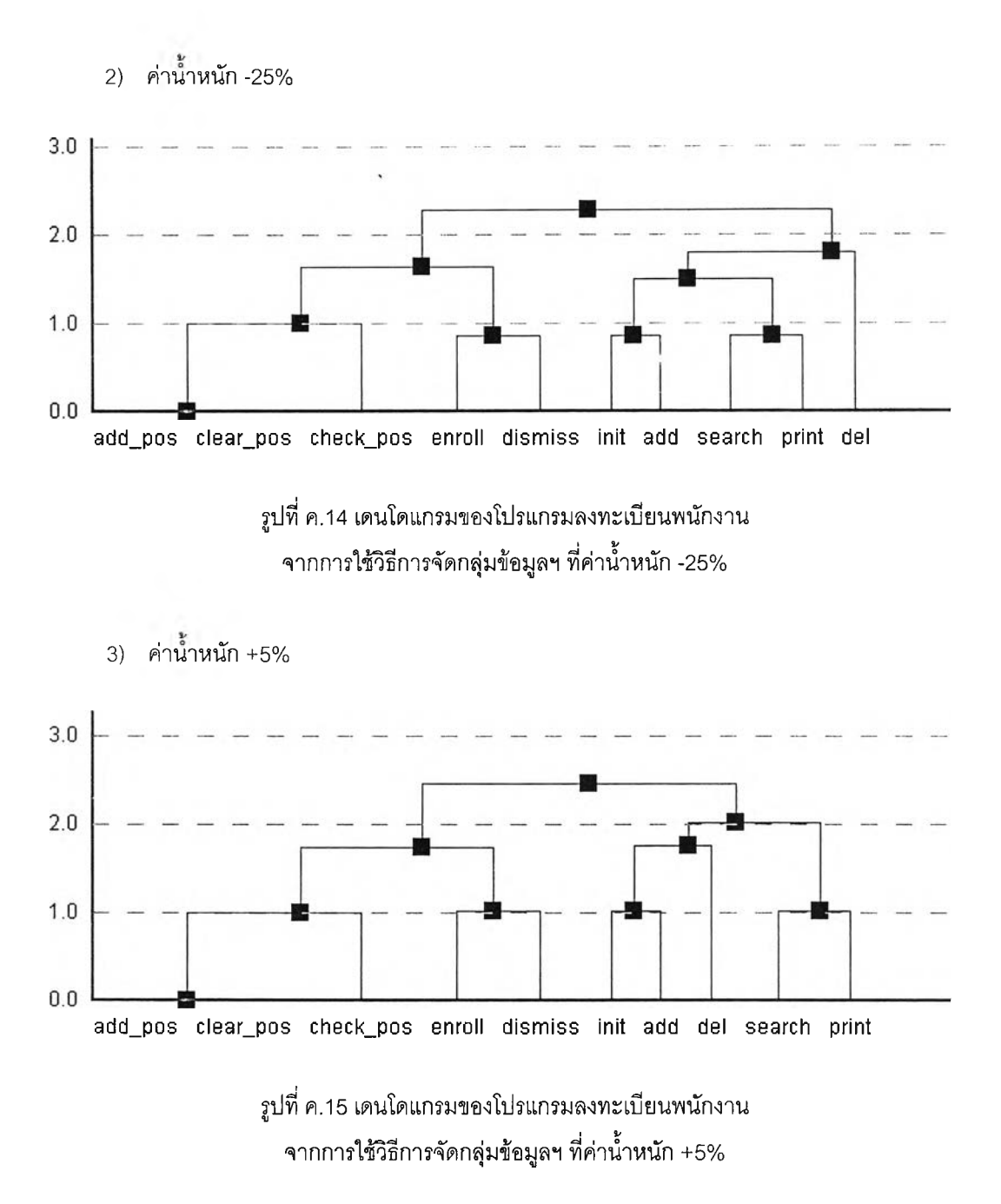

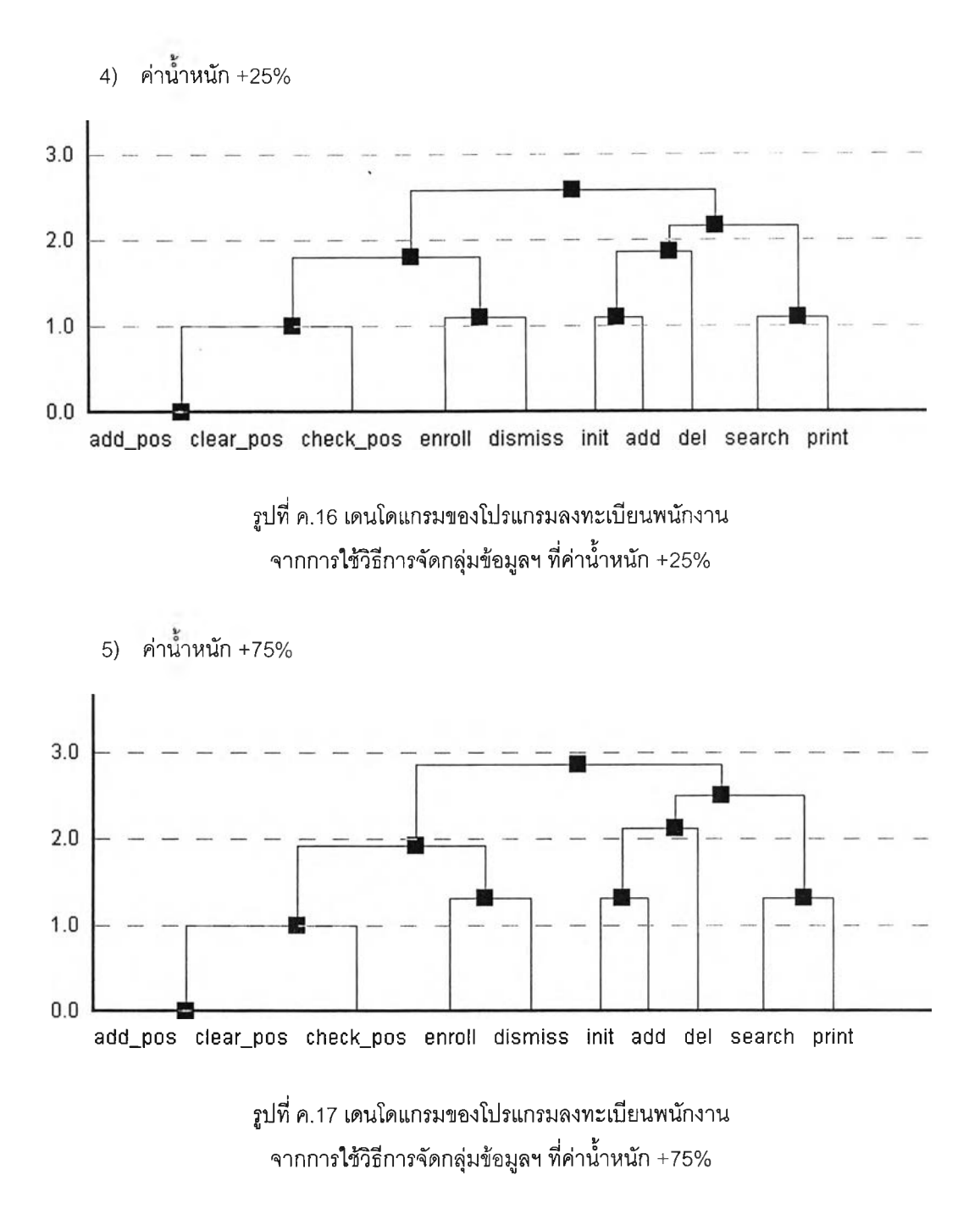

## ภาคผนวก ง ผลงานตีพิมพ์

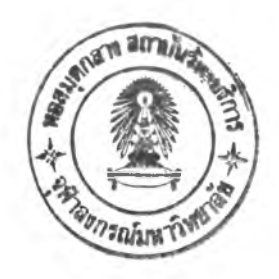

**งานประชุมวิชาการวิศวกรรมซอฟต์แวร์ภาคพื้นเอเชีย-แปซิฟิก ครั้งที่ 8 (The eighth Asia-Pacific Software Engineering Conference, APSEC 2001) ระหว่างวันที่ 4-7 ธันวาคม 2543 ที่เมืองมาแาา ประเทศ สาธารณรัฐประชาชนจีน ในบทความเรือง Identifying Candidate Objects Using Hierarchical Clustering Analysis**

**โดยผู้แต่ง คือ Somsak Phattarsukol และ Pornsiri Muenchaisri**

### **Identifying Candidate Objects Using Hierarchical Clustering Analysis**

**Somsak Phattarsukol and Pornsiri Muenchaisn** *Department of Computer Engineering Faculty of Engineering Chulalongkorn University* Phatumwan Rd., Phatumwan, Bangkok, Thailand *ร .[P h a tta r a @ c h u la .c o m](mailto:Phattara@chula.com) , [P o rn siri.M u @ c h u la .a c .th](mailto:Pornsiri.Mu@chula.ac.th)*

#### **Abstract**

*Clustering analysis lias rare'y been studied as a technique for object identification method, although it has tong been broadly employed in data classification in a* wide range of research areas. In this paper, we propose a *review of clustering analysis method and a scheme for applying hierarchical clustering analysis to facilitate identification of candidate objects in procedural source code. The study shows that clustering analysis is able to correctly group functions to meaningful clusters even though functions are written in an interleaved order Clustering analysis can work well with the modular case and the tangled case without any additional support.*

#### **1. Introduction**

**Maintaining legacy software has become an important subject in- software maintenance community since cost and time spent is increasing every year. Although the maintenance task is complicated and costly, it is essential to preserve the knowledge underlying in the software. Because of ongoing modification, legacy software typically lacks of consistent and up to date documentation. Considering abundant line of code is obligatory, although it is tedious and time consuming. For that reason, the high-level representation of legacy system should be created at the beginning time to assist software comprehension.' Once all major functionalities of the system are well comprehended, the architecture of** software will be then adjusted to comply with modern **software paradigms, for instance the object-oriented software paradigm, that provides benefit more.**

**Object identification is a reverse-'engineering technique that is largely used to assist the software migration from procedural paradigm to object-oriented paradigm. Liu and Wilde [1] statéd that object identification facilitates acquiring a precise knowledge of** **the data items in a program. Livadas and Johnson [2] suggested that object identification reduces the degradation of original design. Object identification typically aims at finding match-up of legacy software components: data structures, and functions, for later building them as object-oriented classes, llowcvcrr large application consists of numerous data structures and functions, it needs a statistical method to facilitate information classification.**

106

**In this paper, we propose the scheme of applying clustering analysis to facilitate identification of candidate objects in procedural source code. We use c programming implementation of stack and queue that is excerpted from [3] with the purpose of comparing the** result of applying clustering analysis with the well-known **object identification method—the concept analysis.**

**Section 2 of this paper presents some related works. Section 3 introduces the theory of clustering analysis. Section 4 describes the process of object identification. Section 5 presents a scheme for identifying candidate objects using hierarchical clustering analysis. Section 6 explains the result from hierarchical clustering analysis. Section 7 describes how to build up candidate class. Section 8 compares the application of clustering analysis with that of concept analysis. Finally, section 9 draws the conclusion.**

#### **2. Related works**

**Clustering analysis has been studied and proposed in many researches (4, 5, 6, and 7]; however, most of them did not specifically associate with object identification. There is still a little amount of studies describing the case** of applying clustering analysis to facilitate identification of candidate objects in procedural source code.

Recently, concept analysis, one of the theories in the **field of artificial intelligence, has been broadly recognized as a new technique for object identification method [3, 8, 9, and 10]. Siff and Reps'[3] concluded that concept**

#### ว-7695-10S3-3/01 S17.00© 2001 IEEE 381

analysis offers the possibility to go beyond other analysis **methods because it is able to handle code that is more lightly intertwined. Deursen and Kuipcrs 110] compared the application of concept analysis with thc-applicalion of** clustering analysis. The experiment on clustering analysis **was unsuccessful, thus they declared that concept analysis is more suitable to object identification than clustering analysis. One of the conclusions is that clustering analysis** does not show all possible groups of data due to its **principle that does not allow an entity to appear in more than one cluster. Nevertheless, Anquetil and Lethbridge [11] later suggested the possibility that such limitation may has its utility because clustering analysis extracts only the important groups of data from a domain set, whereas concept analysis extracts all possible concepts, which may lead to the information overflow.**

#### **3. Clustering analysis**

**Clustering analysis is a data exploratory method that helps to reveal associations and structures of data in a domain seL Its usage is appropriate when little or nothing is known about the structure of data. Clustering analysis consists of several issues as follow.**

#### **3.1 Input representation**

**Information used in clustering analysis is usually represented in two standard formats: pattern matrix and proximity matrix.**

**• Pattern matrix represents a property set of data (scores or measurements) in a table! Each row stards for a set of properties (a pattern), whereas each column denotes a score as shown in Table 1.**

#### Table 1. Pattern matrix

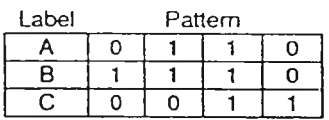

**• Proximity matrix represents an index of association (proximity) between pair of patterns. The index can be either simHarity index or dissimilarity index and can be computed by several ways, for example. Simple** matching coefficient, Jaccard coefficient, Euclidean **distance, Manhattan distance (For more information about the index computation, see [7j). The format of proximity matrix is shown in Table 2. Please remarks on the meaning of i(B,C), it represents the association index between pattern B and pattern** c

#### Table 2. Proximity matrix

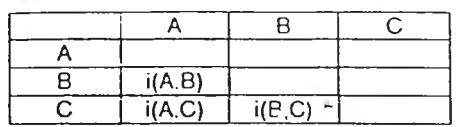

#### **3.2 Clustering algorithms**

**There arc several kinds of clustering algorithm. One** of them is hierarchical clustering algorithm; the kind that **is employed to the study as it provides the output that is most related to the means of object identification. Hierarchical clustering algorithms can be subsequently divided into two types: agglomcralivc clustering algorithm and divisive clustering" algorithm. Both algorithms have the same steps but the step order is reverse. Thus, only the steps of agglomcralivc hierarchical algorithm is described, as follows:**

**Step 1: put each patterns in an individual cluster.**

**Step 2: compute the similarity index of each couple of clusters. "**

Step 3: look for the most similar couples of clusters in **the proximity matrix.**

Step 4: join the most similar couples of clusters into **one cluster.**

**Step 5: use the updating rule to renew the similarity index between the newly formed cluster and others (For more information about the updating rule, sec (7]),**

**Step 6: repeat steps 3-5 until all clusters arc merged together, and**

**Step 7: assign the sequence of clusters merging into dendogram.**

#### **3 3 Output representation**

**Output of clustering analysis can be represented in various forms depending on the objective of data classification. Output of hierarchical clustering analysis is usually represented in a special type of a tree structure called dendogram. Dendogram generally shows cluster names, relative distance between merged clusters, sequence of merging, and cutting line, as shown in Figure** 1.

382

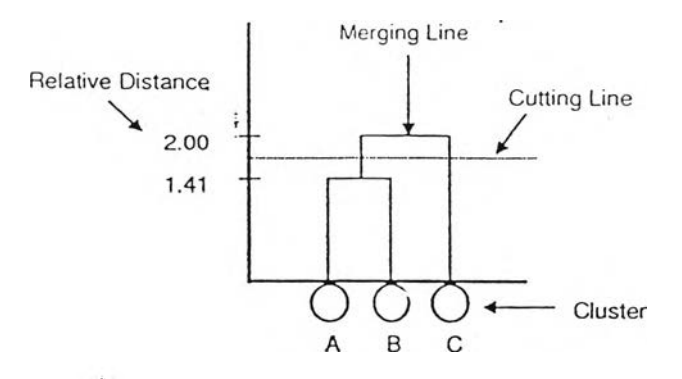

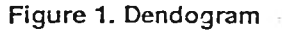

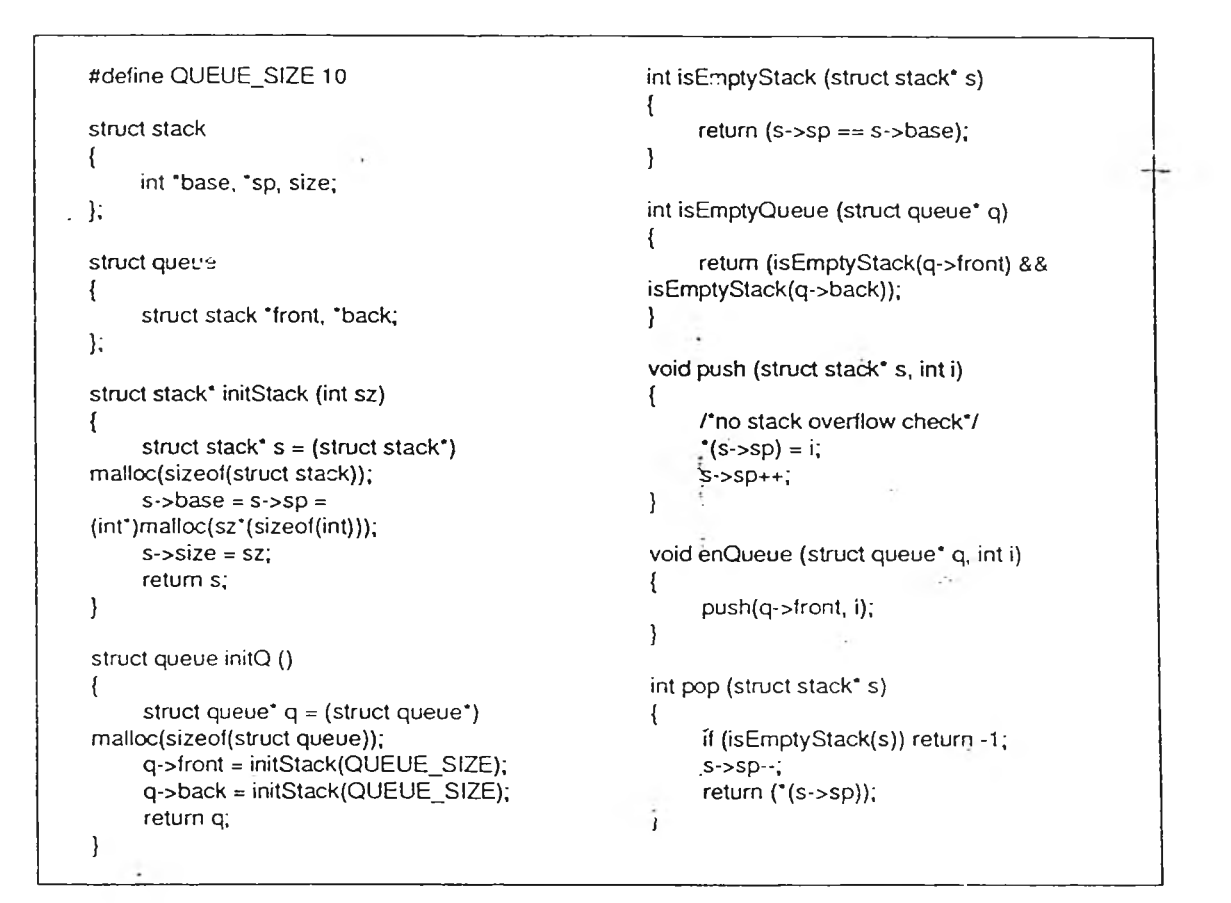

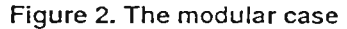

383

า 08

 $-$ 

#### **4. Object identification**

#### **4.1 Source code**

**With lhe aim to evaluate the efficiency of the** application of hierarchical clustering analysis to object **identification, we thus intended to use standard software in the project. Unfortunately, the systems referred in several publications are completely different. For example, Lindig and Snclting [8] referred to a Modula-2 program from a student project, a FORTRAN program for airplane development, and an accounting system written in COBOL. Dcursen and Kuipers [10] used a source code from Mortgage, a COBOL system from the bank area. Siff and Reps [3] employed a program taken from a computational geometry library, and the implementation of stack and queue. Eventually we decided to use the implementation of stack and queue suggested by Siff and Reps. Although the program is relatively small and simple, its source code is available for explaining the computation. It help readers to easily understand the whole process and the complicated algorithm.**

**The implementation of stack and queue is written in** c **language. It consists of eight functions and two data structure^, one for stack and another for queue. Functions related to Slack and queue are written in an interleaved order. With the aim to demonstrate the ability of concept analysis to go beyond other decomposition techniques, Siff and Reps divided the implementation to two eases: the modular case and the tangled case.**

**•** *The modular case:* **All of queue functions indirectly access the Slack data structure. They make use of the fields by calling stack functions, thus keeps the implementation modular, as shown in Figure 2.**

**•** *The tangled case:* **The implementation of queue is slightly modified, two queue functions, 'isEmptyQ' and 'cnQ', are intentionally written to directly access the field** of stack data structure, as shown in Figure 3.

int isEmptyQueue (struct queue\* q) { return(q->front->sp==q->front->base  $&R q\text{-back-ssp} == q\text{-back-sbase};$ } void enQueue(struct queue\* q, int i)  $\left\{ \begin{array}{c} 0 \\ 0 \end{array} \right\}$  $*(q\text{-}smooth\text{-}sp) = i;$ q->front->sp++; }

Figure 3. The tangled case

#### **4.2 Process**

**The process of object identification typically consists of four steps as follow:**

**Step 1: extract important legacy software components from source code, as shown in Table 3**

Table 3. Extracted components

| Software Component                           |
|----------------------------------------------|
| struct stack                                 |
| struct queue                                 |
| struct stack" initStack(int sz)              |
| struct queue* initQ()                        |
| int isEmptyStack(struct stack* s)            |
| int isEmptyQ (struct queue* q)               |
| void push(struct stack* s, int i)            |
| void enQ(struct stack <sup>*</sup> q, int i) |
| int pop(struct stack <sup>*</sup> s)         |
| int deQ(struct queue* q)                     |

Step 2: define the interested relation between data part **and operation part. In this paper, the relation definition from [3] is re-applied, as shown in Table 4,**

Table 4. The relation definitions

| Name           | Definition                        |
|----------------|-----------------------------------|
| R0             | Return type is struct stack       |
| R1             | Return type is struct queue       |
| R2             | Has argument of type struct stack |
| R <sub>3</sub> | Has argument of type struct queue |
| R4             | Use field of struct stack         |
| R <sub>5</sub> | Use field of struct queue         |

**Step 3: find whether a function has relation to data structure or not, and then represent it in the property table, as shown in Table 5 and Table 6,**

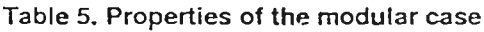

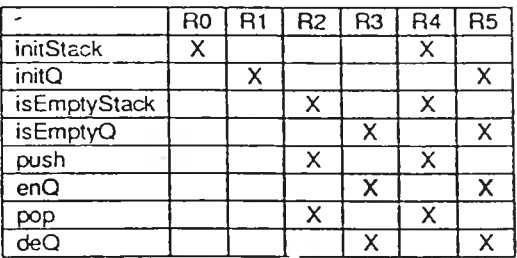

384

 $109$ 

#### Table 6. Properties ot the tangled case

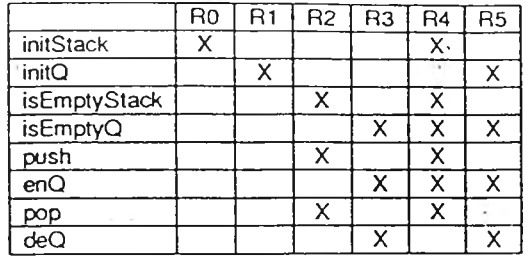

**Step 4: group functions based on their similarities, connect important groups of functions to associated data structures for building them as meaningful candidate classes.**

#### 5. Hierarchical clustering analysis application

Hierarchical clustering analysis is applied to object **identification as a method for finding groups of related functions. It clusters functions together based on the similarity of patterns. When associating significant clusters to related data structures, these associations will become candidates for building object-oriented classes. The steps of applying hierarchical clustering analysis to object ldentmcation are concluded below:**

**Step 1: construct a pattern matrix from a property** table by representing the presence of relation with '1', **while representing the absence with 'O', as shown in Table 7 and Table 8,**

#### Table\_7. Pattern matrix of the modular case

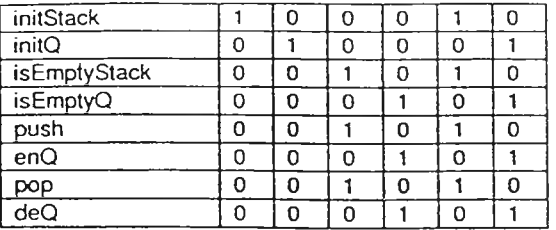

#### Table 8. Pattern matrix of the tangled case

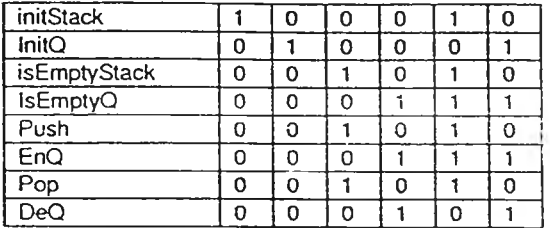

**Step 2: generate a proximity matrix by using Kuclidcan-distancc method,**

$$
d(i,k) = {\sum (x_{ij} - x_{kj})^2}^{1/2}
$$

 $where$ ;

**Xjj represents the j-ordcrcd attribute of pattern i, xkj represents the j-ordcrcd attribute of pattern k, and t represents the total attribute of pattern. The results arc shown in Table 9 and Table 10.**

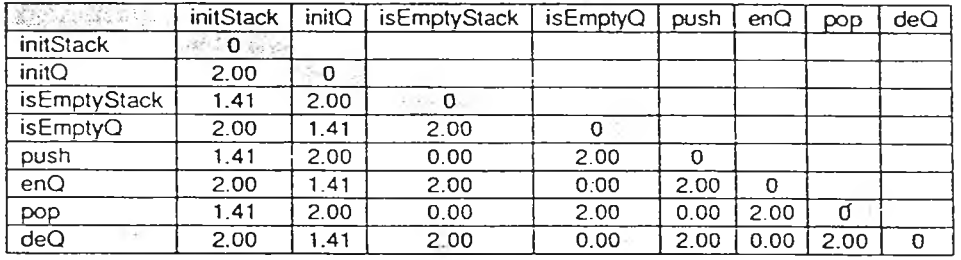

Table 9. The first proximity matrix of the modular case

Table 10. The first proximity matrix of the tangled case

| SA SA ATHASIA    | initStack | initQ | isEmptyStack      | isEmptyQ       | push | enQ  | <b>DOD</b> | deQ |
|------------------|-----------|-------|-------------------|----------------|------|------|------------|-----|
| initStack        | * 0 * * * |       |                   |                |      |      |            |     |
| initQ            | 2.00      | .80 € |                   |                |      |      |            |     |
| isEmptyStack     | 1.41      | 2.00  | $10\%$ O $0\%$ We |                |      |      |            |     |
| <i>is</i> EmptvQ | 1.73      | 1.73  | 1.73              | $2\times 0.22$ |      |      |            |     |
| push             | 1.41      | 2.00  | 0.00              | 1.73           | 0.   |      |            |     |
| enQ              | 1.73      | .73   | 1.73              | 0.00           | 1.73 | 0    |            |     |
| pop              | 1.41      | 2.00  | 0.00              | 1.73           | 0.00 | 1.73 | $0 \times$ |     |
| deQ              | 2.00      | 1.41  | 2.00              | 1.00           | 2.00 | .00  | 2.00       | ு 0 |

|           | initStack     | initQ |      |  |
|-----------|---------------|-------|------|--|
| initStack |               |       |      |  |
| intQ      | 2.00          |       |      |  |
| $C^1$     | $\mathcal{A}$ | 2.00  |      |  |
| $\sim$    | 2.00          | 1.41  | 2.00 |  |

Table 11. The second proximity matrix of the modular case

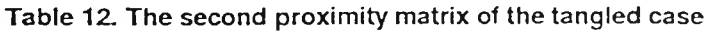

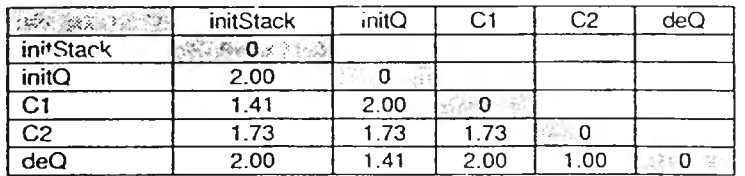

**Step 3: classify functions by using agglomeralivc hierarchical clustering algorithm (look for the least distant couple of clusters, then add them together).**

Step 4: update the index of proximity by using single**linkage rule**

 $s[(k),(i, j)] = min{s[(k),(i)],s[(k),(j)]}$ 

**where:**

**s[(k),(i)l represents the similarity between cluster k and cluster i,**

**sl(k),(j)] represents the similarity between cluster k and cluster j, and**

**s[(k),(i,j)] represents the similarity between cluster k and the newly formed cluster i, j.**

**The results are shown in Table 11 and Table 12,**

**Step 5: repeat step 3-4 until all cluster are merged together as shown in Table 13-17, and**

#### Table 13. The third proximity matrix of the modular case

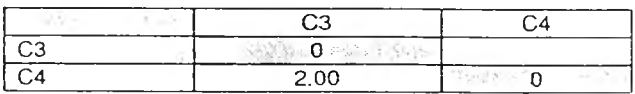

#### Table 14. The fourth proximity matrix of the modular case

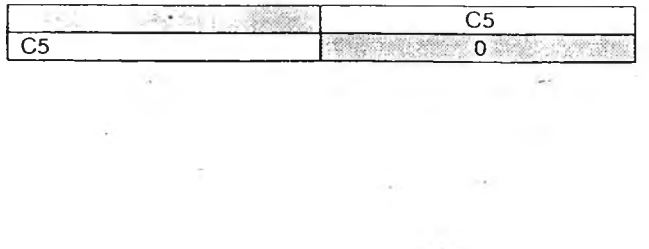

#### Table 15. The third proximity matrix of the tangled case

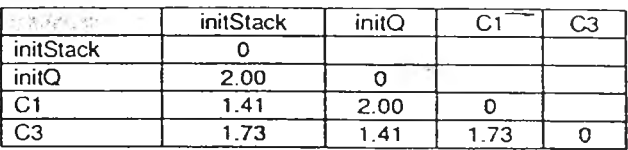

#### Table 16 The fourth proximity matrix uf the tangled case

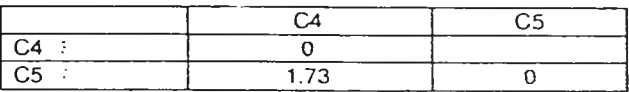

#### Table 17. The fifth proximity matrix of the tangled case

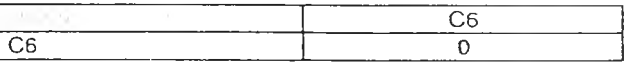

**Step 6: select significant clusters from dendogram to make candidate classes.**

386

#### **6. Result explanation**

#### **6.1 T he m odular case**

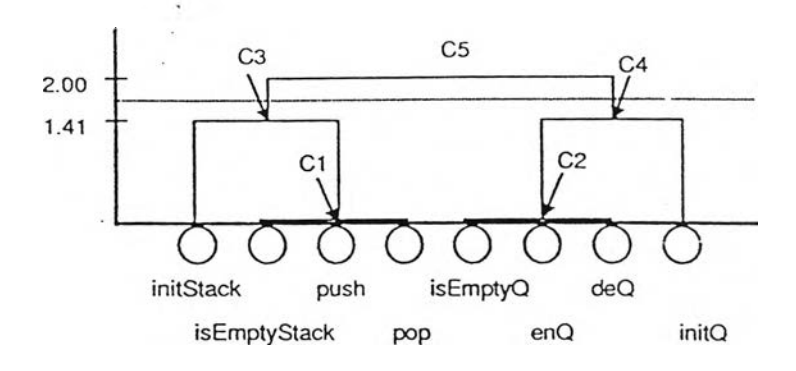

Figure 4. bencogram of the modular case

**Lf the dendogram in Figure 4 is approximately cut at height between 1.41 and 2.00, functions arc divided into two chunks, represented by cluster C3 and cluster C4. Cluster C3 holds all functions that are related to the stack model; whereas cluster C4 contains functions that are associated to the queue model. Both clusters will be then associated to related data structures— struct 'slack' and struct 'queue', to form candidate classes. Next, look inside cluster C3 that holds two small clusters inside. One** **cluster is the individual cluster 'initStack' and the other is cluster C l, which is made up from three individual clusters— 'isEmptySlack', 'push', and 'pop'. ÏFeandidate class Slack is made from cluster C3, function 'initStack' may be assigned to constructor, where 'isEmptyStack', 'push', and 'pop', which are all the same group, may be applied to member methods.**

#### **6.2 The tangled ease**

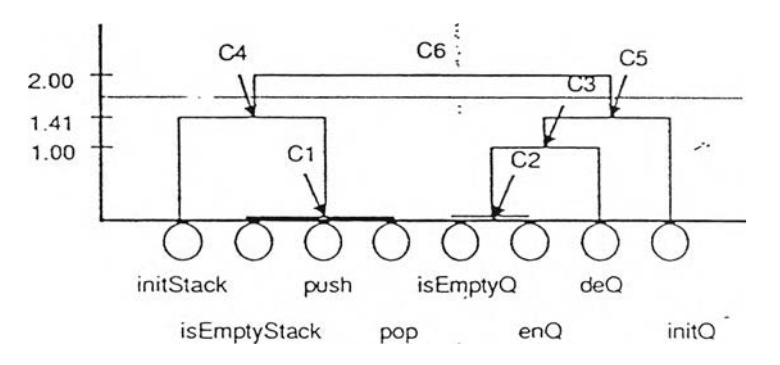

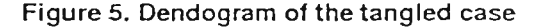

**The formation of cluster C4 is as same as the modular case since the patterns of 'initStack', 'isEmptyStack', 'push', and 'pop' are unchanged. In contrast to the formation of cluster C5, 'isEmptyQ' and 'enQ' have been modified to directly access Slack field. As a result, these queue functions hold the stack related property incorrectly and have relative distant to the neighbor, 'deQ'.**

**Nevertheless, hierarchical clustering analysis is not confusing; eventually 'isEmptyQ', 'enQ', 'deQ', and 'inilQ' are grouped into one cluster that harmonizes with queue model—cluster C5.**

387

112

#### **7. B uilding candidate cla sses**

| Stack                                |  |  |  |  |
|--------------------------------------|--|--|--|--|
| int "base                            |  |  |  |  |
| int "sp                              |  |  |  |  |
| int size                             |  |  |  |  |
| struct stack* initStack(int sz)      |  |  |  |  |
| int isEmptyStack(struct stack* s)    |  |  |  |  |
| void push(struct stack* s, int i)    |  |  |  |  |
| int pop(struct stack <sup>*</sup> s) |  |  |  |  |

Figure 6. Candidate class stack

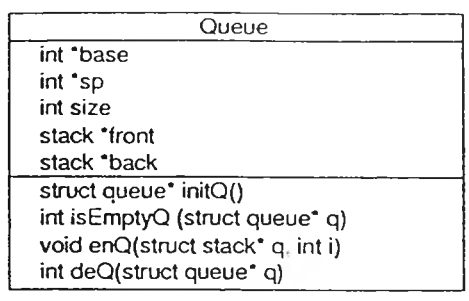

#### Figure 7. Candidate class Queue

#### **9. Conclusions**

**In this paper, we have proposed a scheme for applying hierarchical clustering analysis to the context of object identification. We have used** c **programming implementation of stack and queue as a case study Although the case is relatively small and simple, it is appropriate for describing the complicated computation. Hierarchical clustering analysis is applied to object identification as a method for grouping related functions.** It clusters functions based on the similarity. When **associating significant groups of functions to related data structures, the associations will become candidates for** building object-orienica classes. Hierarchical cluster **analysis works well in both the modular case and the tangled case, for this reason, it can be concluded that hicrafchical clustering analysis is an effective classification technique for applying to identification of**

**candidate object in procedural source code.**

>

#### **Although several steps of object identification can be** automated, step of building candida<sup>1</sup> class is done **manually. Human intelligence is required to select clusters and build up meaningful classes. According to the modular case, matching of struct "stacks' and cluster C3 is one option for building up a candidate class. Pair of struct 'stack' and cluster C6 is possible but it is lesser semantic. The first choice is thus selected. The candidate class is named as Stack and shown in Figure 6. In case of class Queue, the process is identical and the candidate class is shown in Figure 7.**

#### **8. Comparing results with concept analysis**

**Siff and Reps [3] applied concept analysis to** c **programming implementation of stack and queue. In the modular case, the output from concept analysis is similar to the output from hierarchical clustering analysis; there are two concepts conforming to slack model and queue model. However, there is difference in the tangled case. Concept analysis could not construct any concept related to the stack model. Notice concept C7 in Table 18. This concept collects slack functions such as initStack, isEmptyStack, push, and pop; however, it holds queue functions such as isEmptyQ and enQ as well. To solve the problem, Siff and Reps had to add attribute with negative information such as "docs not use fields of struct queue" to the property domain.**

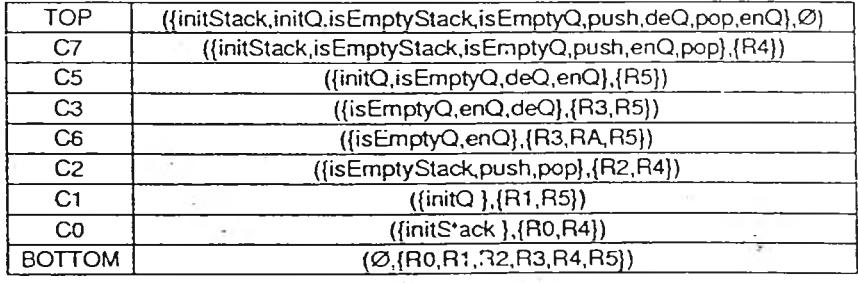

#### Table 18. Concepts of the tangled case from [3]

#### 10. Reference

[1] S.S. Liu and N. Wilde, Identifying Objects in A<br>Conventional Procedural Language: An Example of Data<br>Design Recovery, In Proc. of Conference on Software<br>Maintenance, pp. 266-271, 1990.<br>[2] P. E. Livadas and T. Johnson,

[4] H. Muller, M. Orgun, S. Tilley, and J. Uhl. A Reverse<br>Engineering Approach To Subsystem Structure Identification, In<br>Journal of Software Maintenance: Research and Practice, 5(4):

Engincumn Priphoter Foucassiecting and active connection and Traditional of Software Mathematice: Research and Practice, 5(4):<br>181-204, Dec. 1993.<br>
[5] R. Schwanke, An Intelligent Tool For Re-Engineering Software Modularit

ł ł

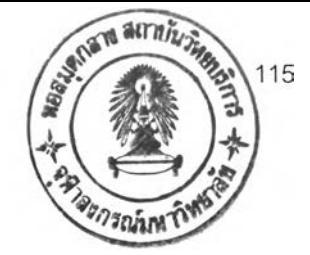

## ประวัติผู้เขียนวิทยานิพนธ์

**นายสมศักดิ้ ภัทรคุกล เกิดเมื่อวันที่ 11 ธันวาคม พ.ศ. 2517 ที่จังหวัดอุดรธานี สำเร็จการศึกษา หลักสูตรวิศวกรรมศาสตรบัณฑิต (วศ.บ.) สาขาวิศวกรรมคอมพิวเตอร์จากภาควิชาวิศวกรรมคอมพิวเตอร์ คณะ วิศวกรรมศาสตร์ จุฬาลงกรณ์มหาวิทยาลัย เมื่อปีการศึกษา 2539 และเข้าศึกษาต่อหลักสูตรวิศวกรรมศาลตร มหาบัณฑิต (วศ.ม.) สาขาวิศวกรรมคอมพิวเตอร์ภาควิชาวิศวกรรมคอมพิวเตอร์จุฬาลงกรณ์มหาวิทยาลัย เมื่อ ปีการศึกษา 2542 ขณะศึกษาได้มีโอกาสไปเสนอผลงานเรื่อง Identifying Candidate Objects Using Hierarchical Clustering Analysis ในงานประชุมวิชาการวิศวกรรมซอฟต์แวร์ภาคพื้นเอเชีย-แปชิพิก ครั้งที่ 8 (The 8th Asia-Pacific Software Engineering Conference, APSEC 2001) เมืองมาเก๊า ประเทศสาธารณรัฐ ประชาชนจีน**